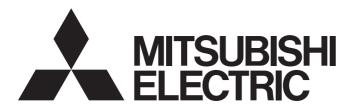

# Mitsubishi Electric AC Servo System

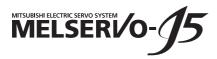

MR-J5-G/MR-J5W-G User's Manual (Communication Function)

-MR-J5-\_G\_ -MR-J5W\_-\_G\_ -MR-J5D\_-\_G\_

# **SAFETY INSTRUCTIONS**

Please read the instructions carefully before using the equipment.

To use the equipment correctly, do not attempt to install, operate, maintain, or inspect the equipment until you have read through this manual, installation guide, and appended documents carefully. Do not use the equipment until you have a full knowledge of the equipment, safety information and instructions.

In this manual, the safety instruction levels are classified into "WARNING" and "CAUTION".

# **MARNING**

Indicates that incorrect handling may cause hazardous conditions, resulting in death or severe injury.

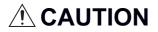

Indicates that incorrect handling may cause hazardous conditions, resulting in medium or slight injury.

Note that the CAUTION level may lead to a serious consequence depending on conditions. Please follow the instructions of both levels because they are important to personnel safety. Forbidden actions and required actions are indicated by the following diagrammatic symbols.

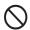

Indicates a forbidden action. For example, "No Fire" is indicated by

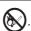

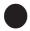

Indicates a required action. For example, grounding is indicated by

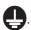

In this manual, precautions for hazards that can lead to property damage, instructions for other functions, and other information are shown separately in the "POINT" area.

After reading this manual, keep it accessible to the operator.

### [Installation/wiring]

# **WARNING**

- To prevent an electric shock, turn off the power and wait for 15 minutes or more (20 minutes or more for the converter unit/drive unit) before starting wiring and/or inspection.
- To prevent an electric shock, ground the servo amplifier.
- To prevent an electric shock, any person who is involved in wiring should be fully competent to do the work.
- To prevent an electric shock, mount the servo amplifier before wiring.
- To prevent an electric shock, connect the protective earth (PE) terminal of the servo amplifier to the protective earth (PE) of the cabinet, then connect the grounding lead wire to the ground.
- To prevent an electric shock, do not touch the conductive parts.

## [Setting/adjustment]

## **WARNING**

• To prevent an electric shock, do not operate the switches with wet hands.

## [Operation]

## **!** WARNING

• To prevent an electric shock, do not operate the switches with wet hands.

### [Maintenance]

# **!** WARNING

- To prevent an electric shock, any person who is involved in inspection should be fully competent to do the work.
- To prevent an electric shock, do not operate the switches with wet hands.

## **ABOUT THE MANUAL**

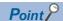

e-Manuals are Mitsubishi Electric FA electronic book manuals that can be browsed with a dedicated tool.

e-Manuals enable the following:

- · Searching for desired information in multiple manuals at the same time (manual cross searching)
- · Jumping from a link in a manual to another manual for reference
- · Browsing for hardware specifications by scrolling over the components shown in product illustrations
- · Bookmarking frequently referenced information
- · Copying sample programs to engineering tools

If using the servo for the first time, prepare and use the following related manuals to ensure that the servo is used safely. For the related manuals, refer to the User's Manual (Introduction).

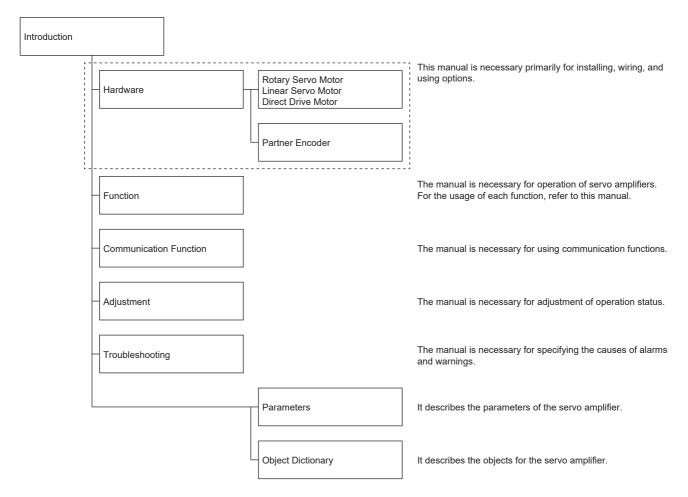

When reading this manual to use a drive unit, substitute "drive unit" for "servo amplifier".

# **U.S. CUSTOMARY UNITS**

U.S. customary units are not shown in this manual. Convert the values if necessary according to the following table.

| Quantity                      | SI (metric) unit                            | U.S. customary unit            |
|-------------------------------|---------------------------------------------|--------------------------------|
| Mass                          | 1 [kg]                                      | 2.2046 [lb]                    |
| Length                        | 1 [mm]                                      | 0.03937 [inch]                 |
| Torque                        | 1 [N•m]                                     | 141.6 [oz•inch]                |
| Moment of inertia             | 1 [(× 10 <sup>-4</sup> kg•m <sup>2</sup> )] | 5.4675 [oz•inch <sup>2</sup> ] |
| Load (thrust load/axial load) | 1 [N]                                       | 0.2248 [lbf]                   |
| Temperature                   | N [°C] × 9/5 + 32                           | N [°F]                         |

# **CONTENTS**

| SAFE          | ETY INSTRUCTIONS                                       |    |
|---------------|--------------------------------------------------------|----|
| АВО           | UT THE MANUAL                                          |    |
| U.S.          | CUSTOMARY UNITS                                        |    |
| <b>~</b> 11.4 | ARTER 4 COLUMN TON                                     | •  |
|               | APTER 1 CC-Link IE TSN                                 | 6  |
| 1.1           | Functions and configuration                            | 6  |
|               | Outline                                                |    |
|               | System configuration                                   |    |
|               | Function list                                          |    |
|               | Communication specifications                           | 8  |
|               | Establishing and disconnecting the communication       | 9  |
|               | Summary of object dictionary (OD)                      | 9  |
|               | Engineering tool                                       | 11 |
| 1.2           | Startup                                                | 12 |
|               | Outline                                                |    |
|               | Network setting                                        |    |
| 1.3           | Application function                                   |    |
|               | CC-Link IE TSN Network diagnostics                     |    |
|               | IP address setting function                            |    |
|               | Parameter automatic setting                            |    |
|               | Hold/Clear of output at CPU STOP and at CPU stop error |    |
|               | ·                                                      |    |
|               | Remote reset.                                          |    |
|               | Clock function                                         |    |
|               | Motion mode (high-speed) setting                       |    |
| 1.4           | APPENDIX                                               |    |
|               | CC-Link IE TSN communication protocol                  |    |
|               | Cyclic transmission                                    |    |
|               | Transient transmission                                 | 33 |
|               | Drive profile                                          |    |
|               | Setting of positioning data                            | 53 |
|               |                                                        |    |
| CHA           | APTER 2 CC-Link IE Field Network Basic                 | 54 |
| 2.1           | Functions and configuration                            | 54 |
|               | Outline                                                | 54 |
|               | System configuration                                   | 54 |
|               | Function list                                          | 55 |
|               | Communication specifications                           |    |
|               | Establishing and disconnecting the communication       |    |
|               | Summary of object dictionary (OD)                      |    |
|               | Engineering tool.                                      |    |
| 2.2           | Startup                                                |    |
| 2.2           | Outline                                                |    |
|               |                                                        |    |
|               | Network setting                                        |    |
| 2.3           | Application function                                   |    |
|               | CC-Link IE Field Network Basic Diagnostics.            |    |
|               | IP address setting function                            |    |
|               | Hold/Clear of output at CPU STOP and at CPU stop error |    |
|               | Remote reset                                           |    |

| 2.4   | APPENDIX            | 65   |
|-------|---------------------|------|
|       | Cyclic transmission | 65   |
|       | SLMP                | 81   |
|       | Drive profile       | 87   |
| REVIS | BIONS               | .104 |
| WARE  | RANTY               | .105 |
| TRAD  | EMARKS              | .106 |

# 1 CC-Link IE TSN

# 1.1 Functions and configuration

This manual describes communication with the MR-J5 $\_$ - $\_$ G $\_$  servo amplifiers using CC-Link IE TSN. In addition to this manual, reference the following manual when using CC-Link IE TSN.

MR-J5-G/MR-J5W-G User's Manual (Object Dictionary)

### **Outline**

### **Motion mode**

Motion mode is used with a controller supported by a CANopen profile. Combining with Mitsubishi Electric manufactured Motion modules enables advanced motion control such as positioning of multiple axes, synchronous control by sequential command or interpolation control. The positioning function built-in servo amplifier can be used for positioning operation. Motion mode supports CiA 402 drive profile.

Refer to the following for control modes supported by motion mode.

Page 7 Function list

Page 50 Control mode

## System configuration

# Category Model Motion module RD78G RD78GH FX5-\_SSC-G \*1 Master/local module RJ71GN11-T2 \*1

<sup>\*1</sup> Combine the module with the servo amplifier that has firmware version B9 or later.

# **Function list**

# Communication-related function list (Application)

| Category                             | Subcategory                              | Function                                                        | Description                                                                                                    | Detailed explanation                                                                                               |
|--------------------------------------|------------------------------------------|-----------------------------------------------------------------|----------------------------------------------------------------------------------------------------|----------------------------------------------------------------------------------------------------|
| Network                              | Open network                             | CC-Link IE TSN communication protocol                           | This servo amplifier supports CC-Link IE TSN.                                                                                                    | Page 8 Communication specifications                                                                                |
|                                      |                                          | CC-Link IE TSN communication setting                            | Network configuration settings and station-specific mode selection are performed by using GX Works3.                                                                                                    | ☞ Page 12 Startup                                                                                                  |
| Common protocol                      |                                          | SLMP                                                            | This function supports SLMP (SeamLess Message Protocol).  Parameter setting and monitoring are enabled.                                                                                                    | Page 19 CC-Link IE TSN communication protocol                                                                      |
|                                      | Profile                                  | CSP+                                                            | File for describing the necessary information for startup, operation, and maintenance of CC-Link family connected products.                                                                                                    | _                                                                                                    |
| Application function                 | Functional<br>safety                     | Safety communication function                                   | Connecting the servo amplifier with a programmable controller that supports functional safety enables safety sub-functions.                                                                                                    | CIMR-J5 User's Manual<br>(Hardware)<br>CIMR-J5D User's<br>Manual (Hardware)<br>CIMR-J5 User's Manual<br>(Function) |
|                                      | Cyclic<br>transmission                   | Hold/Clear of output at<br>CPU STOP and CPU<br>stop error       | When the CPU module of the cyclic master is at STOP, when the stop error occurs, Hold/Clear is automatically set on the refresh device output. The servo amplifier stops regardless of the setting of Hold/Clear of the cyclic master.                                | Page 17 Hold/Clear<br>of output at CPU STOP<br>and at CPU stop error                                               |
|                                      | RAS function                             | Automatic return                                                | When a station that has been disconnected due to a data link error becomes normal, that particular station will automatically reconnect to the network, and restart the data link.                                                                                    | _                                                                                                    |
| Application Synchronization function | Synchronization                          | CC-Link IE TSN<br>network synchronous<br>communication function | The control cycle of the slave station can be synchronized via the CC-Link IE TSN in accordance with the synchronization cycle specified by the master station. Thus, operation timing of other slave stations connected to the same network can be synchronized.     | _                                                                                                    |
|                                      |                                          | Motion mode (high-<br>speed)                                    | The communication cycle between the master station and the slave station can be set to 31.25 µs.                                                                                                    | Page 18 Motion mode (high-speed) setting                                                                           |
|                                      | Network system startup                   | Detect Now function                                             | The master station reads the information (a model code, a device version, etc.) of the servo amplifier that is connected to the network and automatically sets the network configuration.                                                                             | _                                                                                                    |
|                                      |                                          | Station mode check                                              | The master station checks whether the master station and the servo amplifier are in the same station mode by obtaining the station mode of the servo amplifier.                                                                                                    | _                                                                                                    |
|                                      | Parameter setting                        | Parameter automatic setting                                     | This is a function where the controller automatically writes the servo parameters when the servo amplifier is returning/entering.                                                                                                    | Page 16 Parameter automatic setting                                                                                |
|                                      | Setting change                           | Remote reset                                                    | This is a function to reset a servo amplifier via the network. Servo parameters to be enabled at power cycle are reflected by resetting the servo amplifier.                                                                                                    | ্রে Page 17 Remote reset                                                                                           |
|                                      |                                          | IP address setting                                              | IP addresses are delivered from the controller to servo amplifiers via CC-Link IE TSN.                                                                                                    | Page 15 IP address setting function                                                                                |
|                                      | CC-Link IE TSN<br>Network<br>diagnostics | Reserved station specification/ cancellation                    | Stations not connected to the network can be included in the total number of stations for future connection.                                                                                                    | Page 14 CC-Link IE TSN Network diagnostics                                                                         |
|                                      | Time synchronization                     | Clock function                                                  | This function is used to acquire time information from the grand master (the station serving as a clock source) via CC-Link IE TSN so that this information may be used for the time management of functions performed by the servo amplifier, such as alarm history. | Page 17 Clock function                                                                                             |

## **Communication specifications**

### Communication specifications of CC-Link IE TSN

| Item                          |                       | Description                                                                                                    | Remark                                                                                                    |
|-------------------------------|-----------------------|----------------------------------------------------------------------------------------------------|----------------------------------------------------------------------------------------------------|
| Physical layer                |                       | 1000BASE-T (1 Gbps), 100BASE-TX (100 Mbps)                                                                                                    | Twisted pair                                                                                                    |
| Communication connector       |                       | RJ-45 × 2                                                                                                    | _                                                                                                    |
| Communication Cable type      |                       | Category 5e or higher, (double shielded/STP) straight cable                                                                                                    | _                                                                                                    |
| cable                         | Standard              | One of the following standards must be met.  • IEEE802.3 1000BASE-T  • ANSI/TIA/EIA-568-B (Category 5e)                                                                                               |                                                                                                    |
|                               | Connector             | RJ-45 shielded connector                                                                                                    |                                                                                                    |
| Network topology              |                       | Line, tree (star)                                                                                                    | _                                                                                                    |
| Communication spe             | ed                    | 1 Gbps, 100 Mbps *3                                                                                                    | _                                                                                                    |
| Transmission distan           | ce between stations   | Max. 100 m                                                                                                    | _                                                                                                    |
| Number of connection          | on nodes              | Max. 254 stations                                                                                                    | The number of connection nodes depends on the specifications of the controller.                                       |
| Guaranteeing methor bandwidth | od of communication   | Time division                                                                                                    | _                                                                                                    |
| Synchronization me            | thod                  | IEEE802.1AS, IEEE1588                                                                                                    | _                                                                                                    |
| Communication cycle *1*2*4    | MR-J5G_<br>MR-J5D1G_  | 31.25 $\mu$ s, 62.5 $\mu$ s, 125 $\mu$ s, 250 $\mu$ s, 500 $\mu$ s, 1 ms, 2 ms, 4 ms, 8 ms                                                                                                    | When setting the communication cycle to 31.25 μs, refer to the following.  □ Page 18 Motion mode (high-speed) setting |
|                               | MR-J5W2G<br>MR-J5D2G_ | 62.5 μs, 125 μs, 250 μs, 500 μs, 1 ms, 2 ms, 4 ms, 8 ms                                                                                                    | _                                                                                                    |
|                               | MR-J5W3G              | 125 μs, 250 μs, 500 μs, 1 ms, 2 ms, 4 ms, 8 ms                                                                                                    | _                                                                                                    |
|                               | MR-J5D3G_             | 250 μs, 500 μs, 1 ms, 2 ms, 4 ms, 8 ms                                                                                                    | _                                                                                                    |
| Cyclic transmission           |                       | [Motion mode] Communicates data cyclically between stations using PDOs.  • Maximum RPDO size: 80 bytes/axis  • Maximum TPDO size: 80 bytes/axis  • The servo amplifiers support variable PDO mapping. | Page 21 Cyclic transmission Page 26 PDO mapping objects                                                               |
| Transient transmission        |                       | [Motion mode] Communicates data non-cyclically between stations using SLMP and other protocols. SDOs can be used to read and write objects of the servo amplifier.                                    | Page 33 Transient transmission                                                                                        |
| Port No.                      |                       | No. 161: For system use No. 5010: SLMP communication port (UDP/IP) No. 45237: For system use No. 45238: For system use No. 45239: For system use                                                      | _                                                                                                    |

<sup>\*1</sup> The communication cycle depends on the controller specifications and the number of the connected axes. The communication cycles of 31.25 µs and 62.5 µs can be used by servo amplifiers with firmware version A6 or later.

MR-J5-G/MR-J5W-G User's Manual (Introduction)

MR-J5D-G User's Manual (Introduction)

MR-J5-G/MR-J5W-G User's Manual (Parameters)

<sup>\*2</sup> There are restrictions on the communication cycle depending on the function used. For details, refer to "CC-Link IE TSN restrictions" in the following manual.

<sup>\*3</sup> The communication speed can be set to 1 Gbps or 100 Mbps. 100 Mbps can be used with servo amplifiers with firmware version B6 or later. When 100 Mbps is selected, the minimum communication cycle is 500 μs. When using 100 Mbps, set [Pr. NPA12 Communication speed] to "1h". For details, refer to "Network basic parameters" in the following manual.

<sup>\*4</sup> The cycle of the cyclic transmission must match the communication cycle. When using GX Works3, select "Communication Period Setting" in "Module parameter (network)", then modify "Basic Period Setting".

## Establishing and disconnecting the communication

### **Establishing the communication**

Configure the system and set the parameters or rotary switches that are required for startup of the CC-Link IE TSN master station and the servo amplifier. The communication will be established if the settings of the master station and the servo amplifiers are made correctly. When the communication is established, the 7-segment LED display of the servo amplifiers changes to "controller is connected".

### Disconnecting the communication

### ■Procedure for disconnecting the communication

When shutting off the system power or disconnecting the servo amplifier from the network, be sure to disconnect after servooff. Failing to do so may trigger [AL. 086 Network communication error].

### **■**Changing the communication configuration

Make sure that the servo amplifier is in servo-off state before changing the network configuration. Failing to do so may trigger [AL. 086].

## Summary of object dictionary (OD)

The data that a device holds, such as control parameters, command values, and feedback values, is handled as an object composed of an Index, object name, object type, R/W attribute, and other elements. The data is exchanged between the master and slave devices. The aggregate of these objects is called an object dictionary (OD).

### Section definition of object dictionary

The following shows the structure of an object dictionary. Each axis (Axes A, B, and C) of 1-axis servo amplifier and multi-axis servo amplifier has the same object dictionary configuration.

| Index          | Description                                  | Reference                              |
|----------------|----------------------------------------------|----------------------------------------|
| 1000h to 1FFFh | Communication profile                        | MR-J5-G/MR-J5W-G User's Manual (Object |
| 2000h to 5FFFh | Objects group defined by Mitsubishi Electric | Dictionary)                            |
| 6000h to 9FFFh | CiA 402 drive profile                        |                                        |

The classification of the objects defined by Mitsubishi Electric is as follows.

| Index          | Description                  | Reference                                                   |
|----------------|------------------------------|-------------------------------------------------------------|
| 2000h to 27FFh | Servo parameter              | MR-J5-G/MR-J5W-G User's Manual (Object                      |
| 2800h to 29FFh | Point table                  | Dictionary)                                                 |
| 2A00h to 2A7Fh | Alarm                        |                                                             |
| 2B00h to 2BFFh | Monitor                      |                                                             |
| 2C00h to 2C7Fh | Diagnostics                  |                                                             |
| 2D00h to 2DFFh | Manufacturer defined control | Page 37 Controlword/Control DI Page 43 Statusword/Status DO |

### Saving object dictionary data

Some of object dictionary data is stored in a non-volatile memory and some is not. Use [Store parameters (Obj. 1010h)] for storing the object dictionary data in the non-volatile memory.

For details about objects that can be stored in the non-volatile memory, refer to the following.

MR-J5-G/MR-J5W-G User's Manual (Object Dictionary)

### **■**Store parameters

Writing "65766173h" (= reverse order of the ASCII code "save") to [Store parameters (Obj. 1010h: 01h)] enables the setting value of an object to be stored in the non-volatile memory of the servo amplifier.

It can take up to around 25 s for [Save all parameters (Obj. 1010h: 01h)] to write all the parameters. Do not shut off the power supply during writing.

| Index | Sub | Object | Name                | Data Type | Access | Description           |
|-------|-----|--------|---------------------|-----------|--------|-----------------------|
| 1010h | 0   | ARRAY  | Store parameters    | U8        | ro     | Number of entries     |
|       | 1   |        | Save all parameters | U32       | rw     | Saves all parameters. |

Reading [Save all parameters (Obj. 1010h: 01h)] will produce the following values. Bit 0 is "0" during saving and "1" when not saving.

| Bit | Description                                                                                                    |
|-----|----------------------------------------------------------------------------------------------------|
| 0   | 0: Object cannot be saved by the command (save in progress) 1: Object can be saved by the command (save not in progress) |
| 1   | 0: Not automatically saved                                                                                               |

#### **Precautions**

To shut off the power supply after executing Store parameters, make sure that a save is not in progress (Bit 0 is on), then shut off the power.

### **■**Restore default parameters

Objects can be reset to the factory setting.

To initialize objects, write "64616F6Ch" (= reverse order of the ASCII code "load") to [Restore all default parameters (Obj. 1011h: 01h)], then cycle the power. Writing a value other than "load" (= 64616F6Ch) triggers an error. Initialization can take up to around 25 s.

| Index | Sub | Object | Name                           | Data Type | Access | Description                  |
|-------|-----|--------|--------------------------------|-----------|--------|------------------------------|
| 1011h | 0   | ARRAY  | Restore default parameters     | U8        | ro     | Number of entries            |
|       | 1   |        | Restore all default parameters | U32       | rw     | All parameter initialization |

Reading [Restore all default parameters (Obj. 1011h: 01h)] will display "00000001h" (command valid).

# **Engineering tool**

The following explains the main purposes of the engineering tools used in communication. For specific usages, refer to the manuals of the engineering tool and controller.

### **Engineering tool list**

This list shows engineering tools used in CC-Link IE TSN.

| Engineering tool | Description                                                                                                    |
|------------------|----------------------------------------------------------------------------------------------------|
| MR Configurator2 | This is a software that has the following functions: servo amplifier adjustment, monitor display, diagnosis, reading/writing of servo parameters, and test operation. These functions are performed using a personal computer.  Settings, such as a stroke limit, absolute position detection system, communication error detection time, are made with this software.  If using MR Configurator2 via a network, start MR Configurator2 from GX Works3. The servo amplifier and the personal computer do not need to be connected with a USB cable because they communicate each other via the controller. |
| GX Works3        | This is a software that comprehensively supports the design and maintenance of the programmable controllers. The software performs settings such as servo amplifier profile (CSP+) registration, network configuration setting (station specific mode, link device setting, etc.), refresh setting, and network synchronization setting.                                                                                                    |

# 1.2 Startup

### **Outline**

This chapter describes the setting procedure for CC-Link IE TSN. Refer to the following for startup of the servo amplifier.

MR-J5-G/MR-J5W-G User's Manual (Introduction)

MR-J5D-G User's Manual (Introduction)

### Precautions

To ensure the safety of the system against unauthorized network access, take security measures such as using a firewall.

## **Network setting**

Set GX Works3 as required for the servo amplifier network settings, then configure the network. Set the master station and servo amplifier of CC-Link IE TSN according to the following procedure.

If an alarm has occurred, refer to the following.

MR-J5 User's Manual (Troubleshooting)

1. Master station setting

Refer to the GX Works3 manual.

2. IP address setting

Set the IP address with the rotary switches and parameter.

MR-J5-G/MR-J5W-G User's Manual (Introduction)

MR-J5D-G User's Manual (Introduction)

Refer to the following when setting with parameters.

Page 15 IP address setting function

**3.** Network setting servo parameter setting

MR-J5-G/MR-J5W-G User's Manual (Parameters)

4. Network connection procedure

Page 13 Network connection procedure

### Settings when connecting to Mitsubishi Electric Motion Unit

To control the stroke limit on the controller side, set [Pr. PD41]. For details, refer to the manual for the controller being used.

| Servo parameter | Name                                  |  |
|-----------------|---------------------------------------|--|
| PD41.2          | Limit switch enabled status selection |  |
| PD41.3          | Sensor input method selection         |  |

When using an absolute position detection system, set [Pr. PA03] and [Pr. PC29]. For details, refer to the manual for the controller being used.

| Servo parameter | Name                                                  |  |
|-----------------|-------------------------------------------------------|--|
| PA03.0          | Absolute position detection system selection          |  |
| PC29.5          | [AL. 0E3 Absolute position counter warning] selection |  |

If necessary, set the following servo parameters in accordance with the controller settings.

| Servo parameter | Name                                              |  |
|-----------------|---------------------------------------------------|--|
| PN02            | Communication error - Detection time              |  |
| PN05            | Communication error - Detection frequency setting |  |

Set [Pr. NPA12] for use in 100 Mbps. By default, the communication speed in "Network automatic setting" is set to 1 Gbps.

| Network parameter | Name                |
|-------------------|---------------------|
| NPA12             | Communication speed |

### **Network connection procedure**

Follow the procedures below to set up the network.

- **1.** Connect the master station and the servo amplifier with a network cable. There is no difference between CN1A and CN1B.
- **2.** Turn on the power of the master station and the servo amplifier.
- **3.** Open the diagnostic screen of GX Works3 and make sure that there is no error in the network. If the network is not connected, check the following contents.
- Check if an alarm has occurred in the servo amplifier. If an alarm occurs, refer to the following manual and cancel the alarm.

MR-J5 User's Manual (Troubleshooting)

• Check that the values of the rotary switches or [Pr. NPA02 IP address] match the value of IP address set in the master station.

### **Network disconnection procedure**

Refer to the following.

Page 9 Disconnecting the communication

### Changing the network configuration

Refer to the following.

Page 9 Changing the communication configuration

# 1.3 Application function

# **CC-Link IE TSN Network diagnostics**

The servo amplifier supports the following CC-Link IE TSN Network diagnostic functions. Check the reference destination in the reference column for precautions specific to the servo amplifier. Refer to the GX Works3 manual for details of other functions.

| Function type                             | Function                                      | Description                                                                                                    | Reference                                     |
|-------------------------------------------|-----------------------------------------------|----------------------------------------------------------------------------------------------------|-----------------------------------------------|
| Monitoring function of network status     | Network map monitor                           | The current network connection configuration is displayed as a diagram. Information such as the connection status of cables, duplication of IP address, and the disconnection status of stations can be monitored.  The error history stored in the servo amplifier can be read and deleted. These operations can be performed by servo amplifiers with firmware version B0 or later. | _                                             |
|                                           | Selected station communication status monitor | The details of the unit status and the communication status of the selected station are displayed. If an error occurs in the unit, the cause of the error and its remedies can be checked.                                                                                                    | Selected station communication status monitor |
| Setting change function of network status | Reserved station specification/ cancellation  | This function designates a specified station as a reserved station, or cancels it.                                                                                                    | _                                             |
| Selected Station Operation                | Remote Operation                              | A reset command can be sent to the specified station.                                                                                                    | Page 14 Remote Operation                      |

### Selected station communication status monitor

The detailed state of the currently selectable device on the network map monitor is displayed on the selected station communication status monitor. The items displayed on the selected station communication status monitor are shown below.

| Setting item                  | Description                                                       | Reference                                                    |
|-------------------------------|-------------------------------------------------------------------|--------------------------------------------------------------|
| Status display                | The status of the servo amplifier is displayed via LED.           | J5W-G User's                                                 |
| CC-Link IE TSN status display | The CC-Link IE TSN status (CN1A/CN1B connector LED) is displayed. | Manual (Introduction)  MR-J5D-G User's Manual (Introduction) |

In the selected station communication status monitor, CN1A is displayed as PORT2, and CN1B as PORT1.

### **Remote Operation**

The only executable function on servo amplifiers is Reset. When Reset is executed to the servo amplifier, the servo amplifier resets the software. For details on software reset, refer to "Software reset" in the following manual.

MR-J5 User's Manual (Function)

# IP address setting function

IP addresses are delivered from the controller to servo amplifiers via CC-Link IE TSN.

Set the IP address required for CC-Link IE TSN communication from the following items. The IP address range is between 0.0.0.1 and 223.255.255.254. Set the IP address within the range.

| [Pr. NPA01 IP address setting]    | Rotary switches (SW1/SW2) | IP address |                                                            |
|-----------------------------------|---------------------------|------------|------------------------------------------------------------|
| "00000000h" (The rotary switch is | 00h                       | 1st octet  | Use the value of/for [Pr. NPA02 IP address].               |
| used.)                            |                           | 2nd octet  |                                                            |
|                                   |                           | 3rd octet  |                                                            |
|                                   |                           | 4th octet  |                                                            |
|                                   | 01h to FEh                | 1st octet  | Use the 1st to 3rd octet values of [Pr. NPA02 IP address]. |
|                                   |                           | 2nd octet  |                                                            |
|                                   |                           | 3rd octet  |                                                            |
|                                   |                           | 4th octet  | The setting value of the rotary switch (SW1/SW2) is used.  |
|                                   | FFh                       | _          | Not available.                                             |
| "00000001h" (Network              | _                         | 1st octet  | Use the value of/for [Pr. NPA02 IP address].               |
| parameters are used.)             |                           | 2nd octet  |                                                            |
|                                   |                           | 3rd octet  |                                                            |
|                                   |                           | 4th octet  |                                                            |

The initial value of the IP address is as follows.

| Item        | Initial value |
|-------------|---------------|
| IP address  | 192.168.3.1   |
| Subnet mask | 255.255.255.0 |

## Parameter automatic setting

The parameters of the servo amplifier are held by the master station, and are compared with those of the replaced servo amplifier. When there is a difference in those parameters, the parameters held by the CPU module are automatically written to the replaced servo amplifier.

### Storage method of parameters

There are following two ways to store parameters in the master station.

- If data in the non-volatile memory of the servo amplifier are rewritten by the engineering tool, the parameters in the CPU module are also updated automatically.
- If differences from the previously stored parameters are found in a periodical check, the parameters in the CPU module are also updated automatically (Set an interval in [Pr. PN20 Parameter automatic backup update interval] for that periodical check).

### Parameters that can be stored

The parameters that can be written on the servo amplifier and stored with this function are as follows.

- · Servo parameters
- · Network parameters

### **Precautions**

- When the parameter that requires power cycling after being set is changed by the parameter automatic setting, [AL. 09E.7 Parameter unreflected warning] occurs. Cycle the power of the servo amplifier.
- Do not turn off the power supply of the controller during backup. Before turning off the power supply of the controller, check the rewrite-status of the parameter file of the slave station by using the event history function of the controller.
- Parameters that are automatically updated by the servo amplifier, such as auto tuning data, may not match the data stored
  in the slave station parameter file on the controller. To match the data, first read the servo amplifier parameters using MR
  Configurator2 or other engineering tools, then reflect the readings on the slave station parameter file on "Detail Setting" in
  "Parameter Automatic Setting" of GX Works3 before writing the readings to the controller again. Or, set [Pr. PN20
  Parameter automatic backup update interval] so that the data can be backed up in the master station periodically.
- If performing automatic backup with the interval set in [Pr. PN20], use a master station which features power interruption protection. Failing to do so triggers [AL. 19E.1 Parameter automatic backup setting warning]. At this time, the automatic backup is disabled.

## Hold/Clear of output at CPU STOP and at CPU stop error

This function sets Hold/Clear of the auto refresh device output when CPU module operation of the cyclic master is at STOP or at CPU stop error.

The following shows the servo amplifier status at CPU STOP and at stop error.

### **Motion mode**

#### **■**Motion control axis

The servo amplifier stops the servo motor in the manner commanded by the controller.

#### ■Motion non-control axis

The servo amplifier decelerates the servo motor to a stop.

### Remote reset

Resetting can be done by sending the reset command to the specified station.

The reset command can be sent from the Remote Operation window of GX Works3.

Refer to the following for details.

Page 14 Remote Operation

### **Clock function**

This function is used to acquire time information from the grand master (the station serving as a clock source) via CC-Link IE TSN so that this information may be used for the time management of functions performed by the servo amplifier, such as alarm history. The time synchronization protocol for the grand master and the servo amplifier uses IEEE1588 or IEEE802.1AS.

## Motion mode (high-speed) setting

The following explains the setting method of the motion mode (high-speed) that enables a communication cycle of 31.25 µs between a master station (Motion module) and a slave station (servo amplifier).

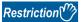

- The communication cycles of 31.25  $\mu$ s and 62.5  $\mu$ s can be used by servo amplifiers with firmware version A6 or later.
- [AL. 09E.2 Communication cycle setting warning] occurs when using a 31.25 µs connection to communicate with a servo amplifier that does not have [Pr. PA01.7 High-speed mode selection] set to "1" (enabled).
- When the communication cycle is set to 31.25 µs, the maximum size of RPDO is limited to 12 bytes, and the maximum size of TPDO is limited to 22 bytes. If the setting is large, [AL. 09E.3 Number of cyclic points warning] occurs.

### Setting method

- Configure the master station network settings with GX Works3.
- **2.** Select module parameter (network) from the module information of the Motion module, and open the network configuration settings.
- **3.** Set "Motion mode (high-speed)" in the station specific mode setting when setting the network configuration.
- **4.** After changing the station specific mode setting, set [Pr. PA01.7 High-speed mode selection] of the servo parameter to "1" (enabled).

## 1.4 APPENDIX

# **CC-Link IE TSN communication protocol**

### **Communication management**

The communication state of the slave unit in CC-Link IE TSN is broadly classified as being either an "initialization phase" or an "under control communication phase" and then managed.

### **■**Communication state management of the motion mode

The motion mode of the servo amplifier support CANopen profile.

For devices that support the CANopen profile, the communication state of CC-Link IE TSN is managed by the Network Management (NMT) state machine.

#### · Communication state

The NMT state machine manages the four states shown below (Init, Pre-Operational, Safe-Operational, and Operational). The communication state transitions in each slave station. For multi-axis servo amplifiers, the communication state transitions in the whole station (common to all the axes).

| State            | Main processing details                                                                                                    |
|------------------|----------------------------------------------------------------------------------------------------|
| Init             | Operates in accordance with the procedures performed in "initialization phase" of CC-Link IE TSN, such as management master mediation, connection structure detection, propagation delay measurement, and communication band setting. The servo motor cannot be operated.                                                                                                    |
| Pre-Operational  | The master station (the Motion module) and the slave station (the servo amplifier) send and receive SDOs with transient transmission, and get ready to start or to resume operation by setting the control mode and PDO mappings as well as performing other preparations. The servo motor cannot be operated. Refer to the following for transient transmission.  Page 33 Transient transmission |
| Safe-Operational | The master station (the Motion module) and the slave station (the servo amplifier) send and receive PDOs with cyclic transmission.  The servo motor cannot be operated. Refer to the following for cyclic transmission.  Page 21 Cyclic transmission                                                                                                    |
| Operational      | The master station (the Motion module) and the slave station (the servo amplifier) send and receive PDOs with cyclic transmission.  The servo motor can be operated.                                                                                                    |

The state transition diagram of the NMT state machine is as follows.

The servo amplifier transitions the communication state by receiving the SLMP command (NMT State Download) from the master station or by other means.

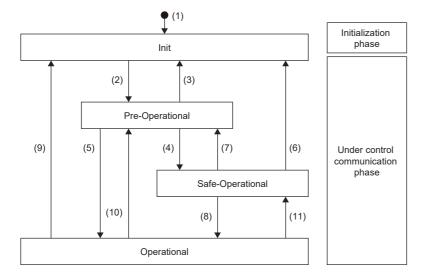

The controller and the servo amplifier perform the following procedure to establish communication (transition to "Operational").

| Transition No. | Operation                                                                                                    |  |
|----------------|----------------------------------------------------------------------------------------------------|--|
| (1)            | Power-on                                                                                                    |  |
| (2)            | During the transition from the initialization phase to the control communication phase of CC-Link IE TSN, the servo amplifier transitions from "Init" to "Pre-Operational".                                                                                     |  |
| (3)            | When the master station issues NMT State Download (SLMP) for "Init" to the servo amplifier, or when a communication time-out occurs, the servo amplifier transitions from "Pre-Operational" to "Init".                                                          |  |
| (4)            | When the master station issues NMT State Download (SLMP) for "Safe-Operational" to the servo amplifier, the servo amplifier transitions to "Safe-Operational". The master station performs control mode setting and PDO mapping setting on the servo amplifier. |  |
| (5)            | When the master station issues NMT State Download (SLMP) for "Operational" to the servo amplifier, the servo amplifier transitions to "Operational". When PDO mapping setting is not performed on the servo amplifier, the state transitions on this route.     |  |
| (6)            | When the master station issues NMT State Download (SLMP) for "Init" to the servo amplifier, or when a communication time-out occurs, the servo amplifier transitions from "Safe-Operational" to "Init".                                                         |  |
| (7)            | When the master station issues NMT State Download (SLMP) for "Pre-Operational" to the servo amplifier, the servo amplifier transitions to "Pre-Operational". The servo motor becomes operable.                                                                  |  |
| (8)            | When the master station issues NMT State Download (SLMP) for "Operational" to the servo amplifier, the servo amplifier transitions to "Operational".                                                                                                    |  |
| (9)            | When the master station issues NMT State Download (SLMP) for "Init" to the servo amplifier, or when a communication time-out occurs, the servo amplifier transitions from "Operational" to "Init".                                                              |  |
| (10)           | When the master station issues NMT State Download (SLMP) for "Pre-Operational" to the servo amplifier, the servo amplifier transitions to "Pre-Operational".                                                                                                    |  |
| (11)           | When the master station issues NMT State Download (SLMP) for "Safe-Operational" to the servo amplifier, the servo amplifier transitions to "Safe-Operational".                                                                                                  |  |

### **■SLMP** command

The SLMP commands used in communication state management are as follows.

|   | No. | Command name          | Command | Sub command | Description       |
|---|-----|-----------------------|---------|-------------|-------------------|
|   | 1   | NMT State Upload *1   | 4020h   | 0007h       | NMT State reading |
| _ | 2   | NMT State Download *1 | 4020h   | 0008h       | NMT State writing |

<sup>\*1</sup> The command is executed in the whole station (common to all axes), even if the command is issued to a specific axis of a multi-axis servo amplifier.

### Cyclic transmission

Cyclic transmission is a function that cyclically exchanges data between stations.

### Cyclic transmission of motion mode

Cyclic transmission of the motion mode is a function that uses PDOs to cyclically exchange data between stations.

A PDO is an aggregate of objects such as [Modes of operation (Obj. 6060h)] and [Modes of operation display (Obj. 6061h)]. The placement of objects in a PDO is called PDO mapping, and the initial placement (default PDO mapping) is defined. The PDO received by each station is called an RPDO, and the PDO transmitted by each station is called a TPDO. On multi-axis servo amplifiers, PDOs are sent and received by each axis.

PDOs are transferred using the cyclic Ms frame (from the master station to the slave station) and the cyclic Ss frame (from the slave station to the master station).

A conceptual figure of communication between a master station and slave stations (1-axis) is shown below.

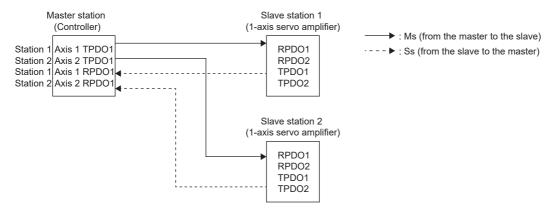

A conceptual figure of communication between a master station and slave stations (multi-axis) is shown below.

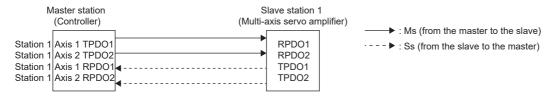

### **■**Default PDO mapping

Default PDO mapping is the initial placement of objects included in a PDO. When there is no request from the controller or the engineering tool to change PDO mapping objects, the servo amplifier operates using default PDO mapping.

• RPDO, TPDO 1st mapping ([1st Receive PDO Mapping (Obj. 1600h)] and [1st Transmit PDO Mapping (Obj. 1A00h)]) PDO mapping for cyclic synchronous operation (csp/csv/cst/hm).

| RPDO (from the master station to the servo amplifier) |       |                             |
|-------------------------------------------------------|-------|-----------------------------|
| Offset Address                                        | Index | Device name                 |
| 0000h                                                 | 1D01h | Watch dog counter DL        |
| 0002h                                                 | 6060h | Modes of operation          |
| 0003h                                                 | 0000h | GAP                         |
| 0004h                                                 | 607Ah | Target position             |
| 0008h                                                 | 60FFh | Target velocity             |
| 000Ch                                                 | 6040h | Controlword                 |
| 000Eh                                                 | 60E0h | Positive torque limit value |
| 0010h                                                 | 60E1h | Negative torque limit value |
| 0012h                                                 | 6071h | Target torque               |
| 0014h                                                 | 2D20h | Velocity limit value        |
| 0018h                                                 | 2D01h | Control DI 1                |
| 001Ah                                                 | 2D02h | Control DI 2                |
| 001Ch                                                 | 2D03h | Control DI 3                |
| 001Eh                                                 | 2D04h | Control DI 4                |
| 0020h                                                 | 2D05h | Control DI 5                |
| 0022h                                                 | 0000h | GAP                         |
|                                                       |       |                             |

| TPDO (from the servo amplifier to the master station) |       |                              |  |  |  |
|-------------------------------------------------------|-------|------------------------------|--|--|--|
| Offset Address                                        | Index | Device name                  |  |  |  |
| 0000h                                                 | 1D02h | Watch dog counter UL         |  |  |  |
| 0002h                                                 | 6061h | Modes of operation display   |  |  |  |
| 0003h                                                 | 0000h | GAP                          |  |  |  |
| 0004h                                                 | 6064h | Position actual value        |  |  |  |
| 0008h                                                 | 606Ch | Velocity actual value        |  |  |  |
| 000Ch                                                 | 60F4h | Following error actual value |  |  |  |
| 0010h                                                 | 6041h | Statusword                   |  |  |  |
| 0012h                                                 | 0000h | GAP                          |  |  |  |
| 0014h                                                 | 6077h | Torque actual value          |  |  |  |
| 0016h                                                 | 2D11h | Status DO 1                  |  |  |  |
| 0018h                                                 | 2D12h | Status DO 2                  |  |  |  |
| 001Ah                                                 | 2D13h | Status DO 3                  |  |  |  |
| 001Ch                                                 | 2D14h | Status DO 4                  |  |  |  |
| 001Eh                                                 | 2D15h | Status DO 5                  |  |  |  |
| 0020h                                                 | 2A41h | Current alarm                |  |  |  |
| 0024h                                                 | 2D21h | Reserved                     |  |  |  |
| 0028h                                                 | 2D22h | Reserved                     |  |  |  |
|                                                       |       |                              |  |  |  |

• RPDO, TPDO 2nd mapping ([2nd Receive PDO Mapping (Obj. 1601h)] and [2nd Transmit PDO Mapping (Obj. 1A01h)]) PDO mapping for the motion mode (high-speed).

| RPDO (from the master station to the servo amplifier) |                   |                      |  |  |
|-------------------------------------------------------|-------------------|----------------------|--|--|
| Offset Address                                        | Index Device name |                      |  |  |
| 0000h                                                 | 1D01h             | Watch dog counter DL |  |  |
| 0002h                                                 | 6060h             | Modes of operation   |  |  |
| 0003h                                                 | 0000h             | GAP                  |  |  |
| 0004h                                                 | 607Ah             | Target position      |  |  |
| 0008h                                                 | 6040h             | Controlword          |  |  |
| 000Ah                                                 | 2D04h             | Control DI 4         |  |  |
|                                                       |                   |                      |  |  |

| TPDO (from the servo amplifier to the master station) |                                 |                            |  |  |  |
|-------------------------------------------------------|---------------------------------|----------------------------|--|--|--|
| Offset Address                                        | ffset Address Index Device name |                            |  |  |  |
| 0000h                                                 | 1D02h                           | Watch dog counter UL       |  |  |  |
| 0002h                                                 | 6061h                           | Modes of operation display |  |  |  |
| 0003h                                                 | 0000h                           | GAP                        |  |  |  |
| 0004h                                                 | 6064h                           | Position actual value      |  |  |  |
| 0008h                                                 | 6041h                           | Statusword                 |  |  |  |
| 000Ah                                                 | 2D11h                           | Status DO 1                |  |  |  |
| 000Ch                                                 | 2D14h                           | Status DO 4                |  |  |  |
| 000Eh                                                 | 6077h                           | Torque actual value        |  |  |  |
| 0010h                                                 | 606Ch                           | Velocity actual value      |  |  |  |
| 0014h                                                 | 2A41h                           | Current alarm              |  |  |  |
|                                                       |                                 |                            |  |  |  |

• RPDO, TPDO 3rd mapping ([3rd Receive PDO Mapping (Obj. 1602h)] and [3rd Transmit PDO Mapping (Obj. 1A02h)]) PDO mapping for profile mode operation (pp/pv/tq/hm).

| RPDO (from the master station to the servo amplifier) |       |                      |  |  |
|-------------------------------------------------------|-------|----------------------|--|--|
| Offset Address                                        | Index | Device name          |  |  |
| 0000h                                                 | 6060h | Modes of operation   |  |  |
| 0001h                                                 | 0000h | GAP                  |  |  |
| 0002h                                                 | 6040h | Controlword          |  |  |
| 0004h                                                 | 607Ah | Target position      |  |  |
| 0008h                                                 | 60FFh | Target velocity      |  |  |
| 000Ch                                                 | 2D20h | Velocity limit value |  |  |
| 0010h                                                 | 6071h | Target torque        |  |  |
| 0012h                                                 | 6081h | Profile velocity     |  |  |
| 0016h                                                 | 6083h | Profile acceleration |  |  |
| 001Ah                                                 | 6084h | Profile deceleration |  |  |
| 001Eh                                                 | 6087h | Torque slope         |  |  |
| 0022h                                                 | 2D01h | Control DI 1         |  |  |
| 0024h                                                 | 2D02h | Control DI 2         |  |  |
| 0026h                                                 | 2D03h | Control DI 3         |  |  |
| 0028h                                                 | 2D04h | Control DI 4         |  |  |
|                                                       |       |                      |  |  |

| TPDO (from the servo amplifier to the master station) |       |                              |  |  |  |
|-------------------------------------------------------|-------|------------------------------|--|--|--|
| Offset Address                                        | Index | Device name                  |  |  |  |
| 0000h                                                 | 6061h | Modes of operation display   |  |  |  |
| 0001h                                                 | 0000h | GAP                          |  |  |  |
| 0002h                                                 | 6041h | Statusword                   |  |  |  |
| 0004h                                                 | 6064h | Position actual value        |  |  |  |
| 0008h                                                 | 606Ch | Velocity actual value        |  |  |  |
| 000Ch                                                 | 60F4h | Following error actual value |  |  |  |
| 0010h                                                 | 6077h | Torque actual value          |  |  |  |
| 0012h                                                 | 2D11h | Status DO 1                  |  |  |  |
| 0014h                                                 | 2D12h | Status DO 2                  |  |  |  |
| 0016h                                                 | 2D13h | Status DO 3                  |  |  |  |
| 0018h                                                 | 2D14h | Status DO 4                  |  |  |  |
| 001Ah                                                 | 2D15h | Status DO 5                  |  |  |  |
|                                                       |       |                              |  |  |  |

• RPDO, TPDO 4th mapping ([4th Receive PDO Mapping (Obj. 1603h)] and [4th Transmit PDO Mapping (Obj. 1A03h)]) PDO mapping for positioning mode (pt/jg/hm).

| RPDO (from the master station to the servo amplifier) |                   |                      |  |  |  |
|-------------------------------------------------------|-------------------|----------------------|--|--|--|
| Offset Address                                        | Index Device name |                      |  |  |  |
| 0000h                                                 | 6060h             | Modes of operation   |  |  |  |
| 0001h                                                 | 0000h             | GAP                  |  |  |  |
| 0002h                                                 | 6040h             | Controlword          |  |  |  |
| 0004h                                                 | 6081h             | Profile velocity     |  |  |  |
| 0008h                                                 | 6083h             | Profile acceleration |  |  |  |
| 000Ch                                                 | 6084h             | Profile deceleration |  |  |  |
| 0010h                                                 | 2D60h             | Target point table   |  |  |  |
| 0012h                                                 | 2D01h             | Control DI 1         |  |  |  |
| 0014h                                                 | 2D02h             | Control DI 2         |  |  |  |
| 0016h                                                 | 2D03h             | Control DI 3         |  |  |  |
| 0018h                                                 | 2D04h             | Control DI 4         |  |  |  |
|                                                       |                   |                      |  |  |  |

| TPDO (from the servo amplifier to the master station) |       |                              |  |  |  |
|-------------------------------------------------------|-------|------------------------------|--|--|--|
| Offset Address                                        | Index | Device name                  |  |  |  |
| 0000h                                                 | 6061h | Modes of operation display   |  |  |  |
| 0001h                                                 | 0000h | GAP                          |  |  |  |
| 0002h                                                 | 6041h | Statusword                   |  |  |  |
| 0004h                                                 | 6064h | Position actual value        |  |  |  |
| 0008h                                                 | 606Ch | Velocity actual value        |  |  |  |
| 000Ch                                                 | 60F4h | Following error actual value |  |  |  |
| 0010h                                                 | 6077h | Torque actual value          |  |  |  |
| 0012h                                                 | 2D6Ah | M code actual value          |  |  |  |
| 0013h                                                 | 0000h | GAP                          |  |  |  |
| 0014h                                                 | 2D68h | Point demand value           |  |  |  |
| 0016h                                                 | 2D69h | Point actual value           |  |  |  |
| 0018h                                                 | 2D11h | Status DO 1                  |  |  |  |
| 001Ah                                                 | 2D12h | Status DO 2                  |  |  |  |
| 001Ch                                                 | 2D13h | Status DO 3                  |  |  |  |
| 001Eh                                                 | 2D14h | Status DO 4                  |  |  |  |
| 0020h                                                 | 2D15h | Status DO 5                  |  |  |  |
| 0022h                                                 | 2D17h | Status DO 7                  |  |  |  |
|                                                       |       |                              |  |  |  |

### **■PDO** mapping objects

The placement of objects in a PDO can be changed with PDO mapping objects ([1st Receive PDO Mapping (Obj. 1600h)] to [4th Receive PDO Mapping (Obj. 1603h)] and [1st Transmit PDO Mapping (Obj. 1A00h)] to [4th Transmit PDO Mapping (Obj. 1A03h)]).

The following table shows values for items such as the number of objects that can be mapped to the PDO and the initial size of the PDO. Note that when the communication cycle is set to 31.25  $\mu$ s, the maximum size of both the RPDO and the TPDO is 32 bytes.

| Item                            | Value                                                                                                    |
|---------------------------------|----------------------------------------------------------------------------------------------------|
| RPDO maximum number of objects  | 32                                                                                                    |
| TPDO maximum number of objects  | 32                                                                                                    |
| RPDO initial size [byte]        | 36                                                                                                    |
| TPDO initial size [byte]        | 42                                                                                                    |
| RPDO maximum size [byte]        | 80                                                                                                    |
| TPDO maximum size [byte]        | 80                                                                                                    |
| Number of RPDO mapping settings | 4 ([1st Receive PDO Mapping (Obj. 1600h)], [2nd Receive PDO Mapping (Obj. 1601h)], [3rd Receive PDO Mapping (Obj. 1602h)] and [4th Receive PDO Mapping (Obj. 1603h)]      |
| Number of TPDO mapping settings | 4 ([1st Transmit PDO Mapping (Obj. 1A00h)], [2nd Transmit PDO Mapping (Obj. 1A01h)], [3rd Transmit PDO Mapping (Obj. 1A02h)] and [4th Transmit PDO Mapping (Obj. 1A03h)]) |

The total bytes (per station) of objects that can be assigned to PDOs are limited depending on the communication cycle. The table below shows the relations between the communication cycles and PDO sizes.

| Communication cycle | 1-axis servo amplifier |              | 2-axis servo amplifier |              | 3-axis servo amplifier |              |
|---------------------|------------------------|--------------|------------------------|--------------|------------------------|--------------|
| [µs]                | RxPDO [byte]           | TxPDO [byte] | RxPDO [byte]           | TxPDO [byte] | RxPDO [byte]           | TxPDO [byte] |
| 31.25 *1            | 12                     | 24           | _                      | _            | _                      | _            |
| 62.5 <sup>*1</sup>  | 36                     | 42           | 72                     | 84           | _                      | _            |
| 125                 | 80                     | 80           | 72                     | 84           | 108                    | 126          |
| 250                 | 80                     | 80           | 108                    | 120          | 120                    | 126          |
| 500 to 8000         | 80                     | 80           | 108                    | 120          | 144                    | 162          |

<sup>\*1</sup> Available on servo amplifiers with firmware version A6 or later.

• PDO mapping objects between the master station and the servo amplifier

When changing the PDO mapping between the master station and the servo amplifier, use [1st Receive PDO Mapping] to [4th Receive PDO Mapping] for the RPDO and [1st Transmit PDO Mapping] to [4th Transmit PDO Mapping] for the TPDO.

| Index | Sub     | Object | Name                                   | Data<br>Type | Access | Default | Description                                                               |
|-------|---------|--------|----------------------------------------|--------------|--------|---------|---------------------------------------------------------------------------|
| 1600h | 0       | ARRAY  | 1st Receive PDO Mapping                | U8           | rw     | 10h     | Number of entries                                                         |
|       | 1 to 32 |        | Mapped Object 1 to Mapped<br>Object 32 | U32          | rw     | _       | Refer to the following for default mappings.  Page 22 Default PDO mapping |
| 1601h | 0       | ARRAY  | 2nd Receive PDO Mapping                | U8           | rw     | 06h     | Number of entries                                                         |
|       | 1 to 32 |        | Mapped Object 1 to Mapped<br>Object 32 | U32          | rw     | _       | Refer to the following for default mappings.  Page 22 Default PDO mapping |
| 1602h | 0       | ARRAY  | 3rd Receive PDO Mapping                | U8           | rw     | 0Fh     | Number of entries                                                         |
|       | 1 to 32 |        | Mapped Object 1 to Mapped<br>Object 32 | U32          | rw     | _       | Refer to the following for default mappings.  Page 22 Default PDO mapping |
| 1603h | 0       | ARRAY  | 4th Receive PDO Mapping                | U8           | rw     | 0Bh     | Number of entries                                                         |
|       | 1 to 32 |        | Mapped Object 1 to Mapped<br>Object 32 | U32          | rw     | _       | Refer to the following for default mappings.  Page 22 Default PDO mapping |
| 1A00h | 0       | ARRAY  | 1st Transmit PDO Mapping               | U8           | rw     | 11h     | Number of entries                                                         |
|       | 1 to 32 |        | Mapped Object 1 to Mapped<br>Object 32 | U32          | rw     | _       | Refer to the following for default mappings.  Page 22 Default PDO mapping |
| 1A01h | 0       | ARRAY  | 2nd Transmit PDO Mapping               | U8           | rw     | 0Ah     | Number of entries                                                         |
|       | 1 to 32 |        | Mapped Object 1 to Mapped<br>Object 32 | U32          | rw     | _       | Refer to the following for default mappings.  Page 22 Default PDO mapping |
| 1A02h | 0       | ARRAY  | 3rd Transmit PDO Mapping               | U8           | rw     | 0Ch     | Number of entries                                                         |
|       | 1 to 32 |        | Mapped Object 1 to Mapped<br>Object 32 | U32          | rw     |         | Refer to the following for default mappings.  Page 22 Default PDO mapping |
| 1A03h | 0       | ARRAY  | 4th Transmit PDO Mapping               | U8           | rw     | 11h     | Number of entries                                                         |
|       | 1 to 32 |        | Mapped Object 1 to Mapped<br>Object 32 | U32          | rw     |         | Refer to the following for default mappings.  Page 22 Default PDO mapping |

### • Setting contents of PDO mapping objects

The setting contents of PDO mapping objects (Sub Index 1 or later) are as follows.

| Bit 31 | Bit 16 Bit 15 Bit 8 |         | Bit 0     |
|--------|---------------------|---------|-----------|
| Index  | Sub                 | Index B | it length |

Bit 0 to Bit 7: Bit length of the object to be mapped

Bit 8 to Bit 15: Sub Index of the object to be mapped

Bit 16 to Bit 31: Index of the object to be mapped

If placing [Modes of operation (Obj. 6060h: 00h)] (bit length 8) at the start address of [1st Receive PDO Mapping (Obj. 1600h)], set "60600008h" to [Mapped Object 001 (Obj. 1600h: 01h)].

#### · PDO mapping setting procedure

When a motion module is used as the motion control axis, the mapping is automatically changed on the motion module side. Using [1st Receive PDO Mapping (Obj. 1600h)] and [1st Transmit PDO Mapping (Obj. 1A00h)] as examples, the following shows the procedure for setting objects one at a time.

This is a procedure to assign [Target velocity (Obj. 60FFh: 00h)] to [Mapped Object 005 (Obj. 1600h: 05h)]. Before the change:

| Index | Sub Index | Setting value | Object contents                         |
|-------|-----------|---------------|-----------------------------------------|
| 1600h | 00h       | 4h            | Number of entries                       |
| 1600h | 01h       | 1D010008h     | [Watchdog counter DL (Obj. 1D01h: 00h)] |
| 1600h | 02h       | 60600008h     | [Modes of operation (Obj. 6060h: 00h)]  |
| 1600h | 03h       | 00000008h     | [GAP (Obj. 0000h: 00h)]                 |
| 1600h | 04h       | 60400010h     | [Controlword (Obj. 6040h: 00h)]         |
| 1600h | 05h       | 00000008h     | [GAP (Obj. 0000h: 00h)]                 |

#### After the change:

| Index | Sub Index | Setting value | Object contents                         |
|-------|-----------|---------------|-----------------------------------------|
| 1600h | 00h       | 5h            | Number of entries                       |
| 1600h | 01h       | 1D010008h     | [Watchdog counter DL (Obj. 1D01h: 00h)] |
| 1600h | 02h       | 60600008h     | [Modes of operation (Obj. 6060h: 00h)]  |
| 1600h | 03h       | 00000008h     | [GAP (Obj. 0000h: 00h)]                 |
| 1600h | 04h       | 60400010h     | [Controlword (Obj. 6040h: 00h)]         |
| 1600h | 05h       | 60FF0020h     | [Target velocity (Obj. 60FFh: 00h)]     |

**1.** Set the value of [1st Receive PDO Mapping (Obj. 1600h: 00h)] to "0h" in transient communication (SDO message). In order to change Sub Index: 01h and later, the value must first be set to "0h".

| Index | Sub Index | Setting value | Object contents                         |
|-------|-----------|---------------|-----------------------------------------|
| 1600h | 00h       | 0h            | Number of entries                       |
| 1600h | 01h       | 1D010008h     | [Watchdog counter DL (Obj. 1D01h: 00h)] |
| 1600h | 02h       | 60600008h     | [Watchdog counter DL (Obj. 1D01h: 00h)] |
| 1600h | 03h       | 00000008h     | [GAP (Obj. 0000h: 00h)]                 |
| 1600h | 04h       | 60400010h     | [Controlword (Obj. 6040h: 00h)]         |

2. Set the value of [Mapped Object 005 (Obj. 1600h: 05h)] to "60FF0020h" in transient communication (SDO message).

| Index | Sub Index | Setting value | Object contents                         |
|-------|-----------|---------------|-----------------------------------------|
| 1600h | 00h       | 0h            | Number of entries                       |
| 1600h | 01h       | 1D010008h     | [Watchdog counter DL (Obj. 1D01h: 00h)] |
| 1600h | 02h       | 60600008h     | [Modes of operation (Obj. 6060h: 00h)]  |
| 1600h | 03h       | 00000008h     | [GAP (Obj. 0000h: 00h)]                 |
| 1600h | 04h       | 60400010h     | [Controlword (Obj. 6040h: 00h)]         |
| 1600h | 05h       | 60FF0020h     | [Target velocity (Obj. 60FFh: 00h)]     |

**3.** Set the value of [1st Receive PDO Mapping (Obj. 1600h: 00h)] to "5h" in transient communication (SDO message). If there is an error in PDO mapping, an error code (SDO end code) is returned.

| Index | Sub Index | Setting value | Object contents                         |
|-------|-----------|---------------|-----------------------------------------|
| 1600h | 00h       | 5h            | Number of entries                       |
| 1600h | 01h       | 1D010008h     | [Watchdog counter DL (Obj. 1D01h: 00h)] |
| 1600h | 02h       | 60600008h     | [Modes of operation (Obj. 6060h: 00h)]  |
| 1600h | 03h       | 00000008h     | [GAP (Obj. 0000h: 00h)]                 |
| 1600h | 04h       | 60400010h     | [Controlword (Obj. 6040h: 00h)]         |
| 1600h | 05h       | 60FF0020h     | [Target velocity (Obj. 60FFh: 00h)]     |

4. The mapping contents are not stored in the non-volatile memory. Perform PDO mapping for each network connection.

### **■**Objects that require PDO mapping

- Objects that require RPDO mapping, categorized by control mode and function
- ©: PDO mapping required O: PDO mapping recommended —: PDO mapping not required

| Object name (Index)                        | Mode |     |              |       |       |       |      |       |       |
|--------------------------------------------|------|-----|--------------|-------|-------|-------|------|-------|-------|
|                                            | csp  | csv | cst<br>ct *2 | pp *1 | pv *1 | tq *1 | hm   | pt *3 | jg *3 |
| [Watch dog counter DL (Obj. 1D01h)]        | 0    | 0   | 0            | 0     | 0     | 0     | ○ *5 | _     | _     |
| [Controlword (Obj. 6040h)]                 | 0    | 0   | 0            | 0     | 0     | 0     | 0    | 0     | 0     |
| [Control DI 1 (Obj. 2D01h)]                | 0    | 0   | _            | 0     | 0     | _     | _    | 0     | 0     |
| [Control DI 2 (Obj. 2D02h)]                | 0    | _   | _            | 0     | _     | _     | 0    | 0     | 0     |
| [Control DI 3 (Obj. 2D03h)]                | 0    | 0   | 0            | 0     | 0     | 0     | 0    | 0     | 0     |
| [Touch probe function (Obj. 60B8h)] *1     | 0    | _   | _            | _     | _     | _     | _    | *4    | *4    |
| [Target position (Obj. 607Ah)]             | 0    | _   | _            | 0     | _     | _     | _    | _     | _     |
| [Target velocity (Obj. 60FFh)]             | _    | 0   | _            | _     | 0     | _     | _    | _     | _     |
| [Target torque (Obj. 6071h)]               | _    | _   | 0            | _     | _     | 0     | _    | _     | _     |
| [Profile velocity (Obj. 6081h)] *1         | _    | _   | _            | 0     | _     | _     | _    | _     | 0     |
| [Profile acceleration (Obj. 6083h)] *1     | _    | _   | _            | 0     | 0     | _     | _    | _     | 0     |
| [Profile deceleration (Obj. 6084h)] *1     | _    | _   | _            | 0     | 0     | _     | _    | _     | 0     |
| [Torque slope (Obj. 6087h)] *1             | _    | _   | _            | _     | _     | 0     | _    | _     | _     |
| [Velocity limit value (Obj. 2D20h)]        | _    | _   | 0            | _     | _     | 0     | _    | _     | _     |
| [Positive torque limit value (Obj. 60E0h)] | 0    | 0   | 0            | 0     | 0     | 0     | 0    | 0     | 0     |
| [Negative torque limit value (Obj. 60E1h)] | 0    | 0   | 0            | 0     | 0     | 0     | 0    | 0     | 0     |
| [Target point table (Obj. 2D60h)] *3       | _    | _   | _            | _     | _     | _     | _    | 0     | _     |

<sup>\*1</sup> Available on servo amplifiers with firmware version A5 or later.

<sup>\*2</sup> Available on servo amplifiers with firmware version A8 or later.

<sup>\*3</sup> Available on servo amplifiers with firmware version B8 or later.

<sup>\*4</sup> It is "©" when the touch probe function is used.

<sup>\*5</sup> It is "—" when the positioning mode (point table method) is used.

- Objects that require TPDO mapping, categorized by control mode and function
- ◎: PDO mapping required ○: PDO mapping recommended —: PDO mapping not required

| Object name (Index)                               | Mode |     |              |       |       |       |      |       |                  |
|---------------------------------------------------|------|-----|--------------|-------|-------|-------|------|-------|------------------|
|                                                   | csp  | csv | cst<br>ct *2 | pp *1 | pv *1 | tq *1 | hm   | pt *3 | jg <sup>*3</sup> |
| [Watch dog counter UL (Obj. 1D02h)]               | 0    | 0   | 0            | 0     | 0     | 0     | ○ *6 | _     | _                |
| [Statusword (Obj. 6041h)]                         | 0    | 0   | 0            | 0     | 0     | 0     | 0    | 0     | 0                |
| [Status DO 1 (Obj. 2D11h)]                        | 0    | 0   | 0            | 0     | 0     | 0     | 0    | 0     | 0                |
| [Status DO 2 (Obj. 2D12h)]                        | 0    | 0   | 0            | 0     | 0     | 0     | 0    | 0     | 0                |
| [Status DO 3 (Obj. 2D13h)]                        | 0    | 0   | 0            | 0     | 0     | 0     | 0    | 0     | 0                |
| [Status DO 5 (Obj. 2D15h)]                        | _    | _   | _            | 0     | _     | _     | _    | 0     | 0                |
| [Status DO 7 (Obj. 2D17h)]                        | _    | _   | _            | _     | _     | _     | _    | 0     | 0                |
| [Touch probe status (Obj. 60B9h)] *1              | 0    | _   | _            | _     | _     | _     | _    | *4    | *4               |
| [Position actual value (Obj. 6064h)]              | 0    | 0   | 0            | 0     | 0     | 0     | 0    | 0     | 0                |
| [Velocity actual value (Obj. 606Ch)]              | 0    | 0   | 0            | 0     | 0     | 0     | 0    | 0     | 0                |
| [Following error actual value (Obj. 60F4h)]       | 0    | _   | _            | 0     | _     | _     | _    | 0     | 0                |
| [Torque actual value (Obj. 6077h)]                | 0    | 0   | 0            | 0     | 0     | 0     | 0    | 0     | 0                |
| [Digital Inputs (Obj. 60FDh)]                     | 0    | 0   | 0            | 0     | 0     | 0     | 0    | 0     | 0                |
| [Touch probe pos1 pos value (Obj. 60BAh)] *1      | 0    | _   | _            | _     | _     | _     | _    | *5    | *5               |
| [Touch probe pos1 neg value (Obj. 60BBh)] *1      | 0    | _   | _            | _     | _     | _     | _    | *5    | *5               |
| [Touch probe pos2 pos value (Obj. 60BCh)] *1      | 0    | _   | _            | _     | _     | _     | _    | *5    | *5               |
| [Touch probe pos2 neg value (Obj. 60BDh)] *1      | 0    | _   | _            | _     | _     | _     | _    | *5    | *5               |
| [Scale cycle counter (Obj. 2D36h)] *1             | 0    | 0   | 0            | 0     | 0     | 0     | 0    | 0     | 0                |
| [Scale ABS counter (Obj. 2D37h)] *1               | 0    | 0   | 0            | 0     | 0     | 0     | 0    | 0     | 0                |
| [Scale measurement encoder alarm (Obj. 2D3Ch)] *1 | 0    | 0   | 0            | 0     | 0     | 0     | 0    | 0     | 0                |
| [Point actual value (Obj. 2D69h)] *3              | _    | _   | _            | _     | _     | _     | _    | 0     | 0                |
| [M code actual value (Obj. 2D6Ah)] *3             | _    | _   | _            | _     | _     | _     | _    | 0     | 0                |
| [Point demand value (Obj. 2D68h)] *3              | _    | _   | _            | _     | _     | _     | _    | 0     | 0                |

<sup>\*1</sup> Available on servo amplifiers with firmware version A5 or later.

<sup>\*2</sup> Available on servo amplifiers with firmware version A8 or later.

<sup>\*3</sup> Available on servo amplifiers with firmware version B8 or later.

<sup>\*4</sup> It is " $\bigcirc$ " when the touch probe function is used.

<sup>\*5</sup> It is " $\bigcirc$ " when the touch probe function is used.

 $<sup>^{*}6</sup>$  It is "—" when the positioning mode (point table method) is used.

### **■**Watchdog counter

The watchdog counter can be used to detect application stop of the cyclic transmission station. When a watchdog counter object is mapped to the RPDO of the servo amplifier, [AL. 086.2 Network communication error 2] is detected on the servo amplifier side. When a watchdog counter object is mapped to the TPDO of the servo amplifier, 1 is added to the watchdog counter on the servo amplifier at the end of each communication cycle, following which the current counter value is sent to the servo amplifier.

The watchdog counter value is an unsigned integer from 0 to 32767 that returns to 0 upon exceeding 32767. For details of PDO mapping, refer to the following.

Page 22 Default PDO mapping

Page 26 PDO mapping objects

| Index | Sub<br>Index | Object | Name                 | Data Type | Default | Description                 |
|-------|--------------|--------|----------------------|-----------|---------|-----------------------------|
| 1D01h | _            | VAR    | Watch dog counter DL | U16       | _       | Watchdog counter (download) |
| 1D02h | _            | VAR    | Watch dog counter UL | U16       | _       | Watchdog counter (upload)   |

### **■PDO** configuration object

To enable the data exchange by PDO mapping, perform settings for the PDO (RPDO and TPDO) by using PDO configuration objects ([1st PDO Config (Obj. 1C00h)] and [2nd PDO Config (Obj. 1C01h)]). In the factory setting, 1st PDO mapping objects ([1st Receive PDO Mapping (Obj. 1600h)] and [1st Transmit PDO Mapping (Obj. 1A00h)]) are assigned to [PDO Assignment (Obj. 1C00h: 01h)].

| Index | Sub<br>Index | Object | Name           | Data<br>Type | Access | Default                                                        | Description                                                                                                    |
|-------|--------------|--------|----------------|--------------|--------|----------------------------------------------------------------|----------------------------------------------------------------------------------------------------|
| 1C00h | 0            | RECORD | 1st PDO Config | U8           | ro     | 4                                                              | 4: Number of entries                                                                                                    |
|       | 1            |        | PDO Assignment | U16          | rw     | Motion mode:<br>1600h<br>Motion mode<br>(high-speed):<br>1601h | Set the address (Index) of PDO mapping object.                                                                                                    |
|       | 2            |        | PDO Enable     | U16          | rw     | 1                                                              | Enable/disable the PDO that has been set in [PDO Assignment (Obj. 1C00h: 01h)]. 0: PDO disabled 1: PDO enabled                                                                                                   |
|       | 3            |        | Error Handling | U16          | rw     | 0                                                              | O: Receive error is detected. 1: Receive error is not detected. 2: Error detection starts after receipt of the initial PDO. (Enabled only when the object set in [PDO Assignment (Obj. 1C00h: 01h)] is the RPDO) |
|       | 4            |        | Memory Address | U32          | rw     | _                                                              | For PDO-receiving stations: the memory address of the sub-payload (the address in the memory space) For PDO-sending stations: the address at the start of the data to be stored in the sub-payload               |
| 1C01h | 0            | RECORD | 2nd PDO Config | U8           | ro     | 4                                                              | 4: Number of entries                                                                                                    |
|       | 1            |        | PDO Assignment | U16          | rw     | Motion mode:<br>1A00h<br>Motion mode<br>(high-speed):<br>1A01h | ☐ Page 31 PDO configuration object                                                                                                    |
|       | 2            |        | PDO Enable     | U16          | rw     | 1                                                              | ☐ Page 31 PDO configuration object                                                                                                    |
|       | 3            |        | Error Handling | U16          | rw     | 0                                                              | Page 31 PDO configuration object                                                                                                    |
|       | 4            |        | Memory Address | U32          | rw     | _                                                              | ≅ Page 31 PDO configuration object                                                                                                    |

#### · Initial value of PDO configuration object

The initial values of PDO configuration objects ([1st PDO Config (Obj. 1C00h)] and [2nd PDO Config (Obj. 1C01h)]) are different for Motion mode and Motion mode (high-speed) as shown in the following table.

| Index | Sub   | Name           | Default     |                              | Description                                                       |
|-------|-------|----------------|-------------|------------------------------|-------------------------------------------------------------------|
|       | Index |                | Motion mode | Motion mode (high-<br>speed) |                                                                   |
| 1C00h | 1     | PDO Assignment | 1600h       | 1601h                        | Assign RPDO1 to the servo amplifier.                              |
|       | 2     | PDO Enable     | 1           | 1                            | 1: RPDO1 (from the master station to the servo amplifier) enabled |
| 1C01h | 1     | PDO Assignment | 1A00h       | 1A01h                        | Assign TPDO1 to the servo amplifier.                              |
|       | 2     | PDO Enable     | 1           | 1                            | 1: TPDO1 (from the servo amplifier to the master station) enabled |

The following shows an example where PDO configuration objects are used to assign object 1600h to the RPDO and object 1A00h to the TPDO.

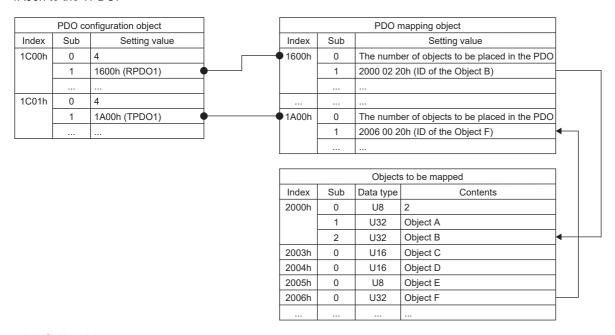

### **■PDO Enable**

The PDO can be set to enabled/disabled by using [PDO Enable (Obj. 1C00h: 02h or Obj. 1C01h: 02h)]. When the PDO is disabled, the PDO will be discarded on the receiving station side.

The following shows the PDO Enable setting value and the operation of the PDO receiving station.

| PDO Enable (Sub Index 2) | Cyclic communication enabled (control flag Bit 0 of the subpayload) | Operation of PDO receiving station                |
|--------------------------|---------------------------------------------------------------------|---------------------------------------------------|
| 0: Disabled              | 0: Disabled                                                         | The PDO is not transferred to the receipt memory. |
|                          | 1: Enabled                                                          | The PDO is regarded as disabled.                  |
| 1: Enabled               | 0: Disabled                                                         | The PDO is not transferred to the receipt memory. |
|                          | 1: Enabled                                                          | The PDO is regarded as enabled.                   |

The following shows the PDO Enable setting value and the operation of the PDO sending station.

| PDO Enable (Sub Index 2) | dex 2) Operation of PDO sending station                                         |  |
|--------------------------|---------------------------------------------------------------------------------|--|
| 0: Disabled              | Sends the disabled PDO (sets the control flag Bit 0 of the sub-payload to "0"). |  |
| 1: Enabled               | Sends the enabled PDO (sets the control flag Bit 0 of the sub-payload to "1").  |  |

### **Transient transmission**

The transient transmission is a function that communicates data only when there is a communication request. Data communication is performed between stations by using SLMP and other protocols, regardless of the communication cycles. For CC-Link IE TSN, transient transmission and cyclic transmission are performed using different communication bands in order to ensure the stability of the cyclic transmission.

### Transient transmission in the motion mode

With SLMP, actions such as reading the servo amplifier model code and accessing each object can be performed. For reading and writing each object, the SDO Download command, SDO Upload command, and other commands are used. On multi-axis servo amplifiers, SLMP is sent and received by each axis. When sending SLMP to a specific axis of a multi-axis servo amplifier, specify the axis No. (0 = A-axis, 1 = B-axis, and 2 = C-axis) for the request destination multi-drop station No. of the SLMP frame.

#### **■SLMP** command

The following is a list of SLMP commands.

| Command | Sub command | Remark                |
|---------|-------------|-----------------------|
| 0101h   | 0000h       | Model code reading    |
| 4020h   | 0001h       | ReadObject            |
| 4020h   | 0002h       | WriteObject           |
| 4020h   | 0005h       | ObjectSubIDReadBlock  |
| 4020h   | 0006h       | ObjectSubIDWriteBlock |

## **Drive profile**

This section explains the CiA 402 drive profile specification as well as the unique functions of servo amplifiers. Each function can be controlled by using the object dictionary via the network.

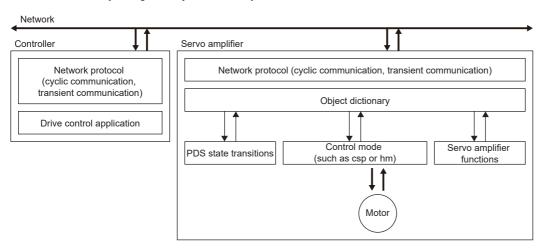

A list of drive profile specifications is as follows.

| Function name          | Description                                                    | Reference                      |
|------------------------|----------------------------------------------------------------|--------------------------------|
| Control mode           | Control such as the position mode, speed mode, and torque mode | ☐ Page 50 Control mode         |
| PDS state transitions  | Control method until the servo motor starts to operate         | Page 34 PDS state transitions  |
| Controlword/Control DI | Control of each function                                       | Page 37 Controlword/Control DI |
| Statusword/Status DO   | Monitor of each function                                       | ☐ Page 43 Statusword/Status DO |

### **PDS state transitions**

The internal state of the servo amplifier is managed by the PDS state defined in the CiA 402 drive profile specification. The servo motor can be operated immediately after turning on the power supply by shifting from the "Not ready to switch on" state to the "Operation enabled" state with the predetermined procedure.

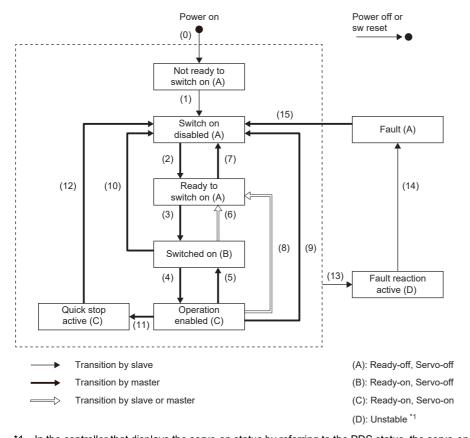

<sup>\*1</sup> In the controller that displays the servo-on status by referring to the PDS status, the servo-on status on the controller may differ from the actual servo-on status.

### **Events and PDS state transitions**

Setting Controlword enables control of the state transitions.

After the PDO communication is established (after the NMT state has reached "Operational"), the status is controlled by the master station transmitting commands (by setting Controlword) in accordance with the following table.

Each axis of the multi-axis servo amplifier supports the PDS state.

The following shows the PDS state transition events and operations.

| Transition No. | Event                                                                                                    | Operation                                                                                                    |  |
|----------------|----------------------------------------------------------------------------------------------------|----------------------------------------------------------------------------------------------------|--|
| (0)            | Control circuit power supply is turned on                                                                                                    | Initialization                                                                                                    |  |
| (1)            | Transitions automatically when the control circuit power supply is turned on                                                                                    | Communication setting                                                                                                  |  |
| (2)            | Transitions with the "Shutdown" command from the master station                                                                                                 | None                                                                                                    |  |
| (3)            | Transitions with the "Switch On" command from the master station                                                                                                | The dynamic brake is released.                                                                                         |  |
| (4)            | Transitions with the "Enable Operation" command from the master station                                                                                         | The operation becomes ready after servo-on.                                                                            |  |
| (5)            | Transitions with the "Disable Operation" command from the master station                                                                                        | The operation is disabled after servo-off.                                                                             |  |
| (6)            | Transitions with the "Shutdown" command from the master station                                                                                                 | The dynamic brake operates.                                                                                            |  |
| (7)            | Transitions with the "Disable Voltage" command or "Quick Stop" command from the master station                                                                  | None                                                                                                    |  |
| (8)            | (A) Transitions with the "Shutdown" command from the master station     (B) Transitions when the main circuit power supply is turned off                        | The operation is disabled after servo-off and dynamic braking.                                                         |  |
| (9)            | Transitions with the "Disable Voltage" command from the master station                                                                                          | The operation is disabled after servo-off and dynamic braking.                                                         |  |
| (10)           | Transitions with the "Disable Voltage" command or "Quick Stop" command from the master station                                                                  | The dynamic brake operates.                                                                                            |  |
| (11)           | <ul> <li>(A) Transitions with the "Quick Stop" command from the master station</li> <li>(B) Transitions when the forced stop signal is turned off *1</li> </ul> | Quick Stop starts.                                                                                                    |  |
| (12)           | Transitions automatically after the completion of Quick Stop (when the value of [Quick stop option code (Obj. 605Ah)] is any of 1, 2, 3, or 4)                  | The operation is disabled after servo-off and dynamic braking.                                                         |  |
| (13)           | Alarm occurrence                                                                                                    | Processing against the alarm is executed.                                                                              |  |
| (14)           | Automatic transition                                                                                                    | After the completion of the alarm occurrence processing, the operation is disabled by servo-off and the dynamic brake. |  |
| (15)           | Transitions with the "Fault Reset" command from the master station                                                                                              | An alarm reset is performed. Resettable alarms are cleared.                                                            |  |

<sup>\*1</sup> This event occurs when "1" (Quick stop active) is selected in [Pr. PF29.1 State selection with forced stop in progress].

The following shows the related correspondence between the command bit setting and the PDS state. In order to avoid missing the command at the time of communication error, maintain the state of Bit 7 = 1 on the Fault Reset command for at least 10 ms when the communication cycle is 4 ms or less, or at least 20 ms when the communication cycle is 8 ms.

0: Off 1: On ×: Either on/off can be used

| Command           | Command Bit setting of Controlword |                              |                        |                            |                       | Transition No.       |
|-------------------|------------------------------------|------------------------------|------------------------|----------------------------|-----------------------|----------------------|
|                   | Bit 7<br>Fault<br>Reset            | Bit 3<br>Enable<br>Operation | Bit 2<br>Quick<br>Stop | Bit 1<br>Enable<br>Voltage | Bit 0<br>Switch<br>On |                      |
| Shutdown          | 0                                  | ×                            | 1                      | 1                          | 0                     | (2), (6), (8)        |
| Switch On         | 0                                  | 0                            | 1                      | 1                          | 1                     | (3)                  |
| Disable Voltage   | 0                                  | ×                            | ×                      | 0                          | ×                     | (7), (9), (10), (12) |
| Quick Stop        | 0                                  | ×                            | 0                      | 1                          | ×                     | (7), (10), (11)      |
| Disable Operation | 0                                  | 0                            | 1                      | 1                          | 1                     | (5)                  |
| Enable Operation  | 0                                  | 1                            | 1                      | 1                          | 1                     | (4), (16)            |
| Fault Reset       | 0 to 1                             | ×                            | ×                      | ×                          | ×                     | (15)                 |

In order to transition from the "Switch on disabled" state to the "Operation enabled" state, it is necessary to give each command of the "Shutdown", "Switch On", and "Enable Operation" sequentially. However, it is also possible to transit directly from the ongoing state to the target state with one command.

| Current state      | Command          | Status after transition |
|--------------------|------------------|-------------------------|
| Switch on disabled | Switch On        | Switched on             |
| Switch on disabled | Enable Operation | Operation enabled       |
| Ready to switch on | Enable Operation | Operation enabled       |

### Controlword/Control DI

By rewriting the Controlword and Control DI x objects from the master station, the PDS state can be switched and control instructions for various drive-provided functions can be given. [Controlword (Obj. 6040h)] is used for the control commands defined by CiA 402, and [Control DI 1 (Obj. 2D01h)] to [Control DI 10 (Obj. 2D0Ah)] are used for the control commands defined by Mitsubishi Electric.

The correspondence information of Control DI can be checked with [Supported Control DI (Obj. 2D00h)].

| Index | Sub | Object | Name                    | Data Type | Access | Description                                                                                                    |
|-------|-----|--------|-------------------------|-----------|--------|----------------------------------------------------------------------------------------------------|
| 6040h | _   | VAR    | Controlword             | U16       | rw     | _                                                                                                    |
| 2D00h | 0   | ARRAY  | Supported Control DI    | U8        | ro     | Correspondence information of Control DI                                                                                                    |
| 2D00h | 1   | ARRAY  | Supported Control DI 1  | U16       | ro     | Correspondence information for Control DI 1 When the signal is unsupported, the corresponding bit is "0". When the signal is supported, the corresponding bit is "1". When the signals corresponding to Control DI are Bit 4 and Bit 5, "0030h" is displayed. |
| :     |     |        |                         |           |        |                                                                                                    |
| 2D00h | 10  | ARRAY  | Supported Control DI 10 | U16       | ro     | Correspondence information for Control DI 10                                                                                                    |
| 2D01h | _   | VAR    | Control DI 1            | U16       | rw     | Objects defined by Mitsubishi Electric                                                                                                    |
| :     |     |        |                         |           |        |                                                                                                    |
| 2D0Ah | _   | VAR    | Control DI 10           | U16       | rw     | Objects defined by Mitsubishi Electric                                                                                                    |

### **■**Bit definition of Controlword

| Bit *1 | Symbol | Description                                                                        | Reference                                                                             |
|--------|--------|------------------------------------------------------------------------------------|---------------------------------------------------------------------------------------|
| 0      | so     | Switch On                                                                          | Page 35 Events and PDS                                                                |
| 1      | EV     | Enable Voltage                                                                     | state transitions                                                                     |
| 2      | QS     | Quick Stop                                                                         |                                                                                       |
| 3      | EO     | Enable Operation                                                                   |                                                                                       |
| 4      | OMS    | The contents differ depending on the setting of [Modes of operation (Obj. 6060h)]. | Refer to "Control mode [G]" in the                                                    |
| 5      |        |                                                                                    | following manual.   MR-J5 User's Manual                                               |
| 6      |        |                                                                                    | (Function)                                                                            |
| 7      | FR     | Fault Reset                                                                        | Page 35 Events and PDS state transitions                                              |
| 8      | HALT   | 0: Operation ready 1: Temporary stop                                               | Refer to "Halt [G]" in the following manual.   MR-J5 User's Manual (Function)         |
| 9      | OMS    | The contents differ depending on the setting of [Modes of operation (Obj. 6060h)]. | Refer to "Control mode [G]" in the following manual.   MR-J5 User's Manual (Function) |
| 10     | _      | The value at reading is undefined. Set "0" when writing.                           | _                                                                                     |
| 11     | _      |                                                                                    | _                                                                                     |
| 12     | _      |                                                                                    | _                                                                                     |
| 13     | _      | 7                                                                                  | _                                                                                     |
| 14     | _      | 7                                                                                  | _                                                                                     |
| 15     | _      | 1                                                                                  | _                                                                                     |

<sup>\*1</sup> Bit 0 to 3 and 7 are used for PDS state switching.

### **■**Bit definition of Control DI

With the communication function, reading the following objects enables reading of the on/off state of the input device. In addition, the input device can be set to on/off by writing to the following objects.

### • Control DI 1

| Bit | Symbol   | Description                                              | Reference                                                                                               |
|-----|----------|----------------------------------------------------------|----------------------------------------------------------------------------------------------------|
| 0   | _        | The value at reading is undefined. Set "0" when writing. | _                                                                                                    |
| 1   | _        |                                                          | _                                                                                                    |
| 2   | _        |                                                          | _                                                                                                    |
| 3   | _        |                                                          | _                                                                                                    |
| 4   | C_CDP    | Gain switching                                           | Refer to "Signal (device)                                                                               |
| 5   | C_CLD *1 | Fully closed loop control switching                      | explanations" in the following manual.  MR-J5 User's Manual (Hardware)  MR-J5D User's Manual (Hardware) |
| 6   | _        | The value at reading is undefined. Set "0" when writing. | _                                                                                                    |
| 7   | _        |                                                          | _                                                                                                    |
| 8   | _        |                                                          | _                                                                                                    |
| 9   | _        |                                                          | _                                                                                                    |
| 10  | _        |                                                          | _                                                                                                    |
| 11  | _        |                                                          | _                                                                                                    |
| 12  | _        |                                                          | _                                                                                                    |
| 13  | _        |                                                          | _                                                                                                    |
| 14  | _        |                                                          | _                                                                                                    |
| 15  | _        |                                                          | _                                                                                                    |

<sup>\*1</sup> Available on servo amplifiers with firmware version A5 or later.

| Bit | Symbol       | Description                                              | Reference                                                                                                    |
|-----|--------------|----------------------------------------------------------|----------------------------------------------------------------------------------------------------|
| 0   | _            | The value at reading is undefined. Set "0" when writing. | _                                                                                                    |
| 1   | _            |                                                          | _                                                                                                    |
| 2   | _            |                                                          | _                                                                                                    |
| 3   | _            |                                                          | _                                                                                                    |
| 4   | _            |                                                          | _                                                                                                    |
| 5   | _            |                                                          | _                                                                                                    |
| 6   | _            |                                                          | _                                                                                                    |
| 7   | _            |                                                          | _                                                                                                    |
| 8   | C_PC         | Proportional control                                     | Refer to "Signal (device) explanations" in the following manual.  MR-J5 User's Manual (Hardware)  MR-J5D User's Manual (Hardware) |
| 9   | _            | The value at reading is undefined. Set "0" when writing. | _                                                                                                    |
| 10  | _            |                                                          | _                                                                                                    |
| 11  | _            |                                                          | _                                                                                                    |
| 12  | _            |                                                          | _                                                                                                    |
| 13  | _            |                                                          | _                                                                                                    |
| 14  | _            |                                                          | _                                                                                                    |
| 15  | C_ORST<br>*1 | Operation alarm reset                                    | _                                                                                                    |

<sup>\*1</sup> Available on servo amplifiers with firmware version A5 or later.

| Bit | Symbol | Description                                              | Reference |
|-----|--------|----------------------------------------------------------|-----------|
| 0   | _      | The value at reading is undefined. Set "0" when writing. | _         |
| 1   | _      |                                                          | _         |
| 2   | _      |                                                          | _         |
| 3   | _      |                                                          | _         |
| 4   | _      |                                                          | _         |
| 5   | _      |                                                          | _         |
| 6   | _      |                                                          | _         |
| 7   | _      |                                                          | _         |
| 8   | _      |                                                          | _         |
| 9   | _      |                                                          | _         |
| 10  | _      |                                                          | _         |
| 11  | _      |                                                          | _         |
| 12  | _      |                                                          | _         |
| 13  | _      |                                                          | _         |
| 14  | _      |                                                          | _         |
| 15  | _      |                                                          | _         |

| Bit | Symbol | Description                                              | Reference |
|-----|--------|----------------------------------------------------------|-----------|
| 0   | _      | The value at reading is undefined. Set "0" when writing. | _         |
| 1   | _      |                                                          | _         |
| 2   | _      |                                                          | _         |
| 3   | _      |                                                          | _         |
| 4   | _      |                                                          | _         |
| 5   | _      |                                                          | _         |
| 6   | _      |                                                          | _         |
| 7   | _      |                                                          | _         |
| 8   | _      |                                                          | _         |
| 9   | _      |                                                          | _         |
| 10  | _      |                                                          | _         |
| 11  | _      |                                                          | _         |
| 12  | _      |                                                          | _         |
| 13  | _      |                                                          | _         |
| 14  | _      |                                                          | _         |
| 15  | _      |                                                          | _         |

| Bit | Symbol | Description                                              | Reference                                                                                                    |
|-----|--------|----------------------------------------------------------|----------------------------------------------------------------------------------------------------|
| 0   | _      | The value at reading is undefined. Set "0" when writing. | _                                                                                                    |
| 1   | _      |                                                          | _                                                                                                    |
| 2   | _      |                                                          | _                                                                                                    |
| 3   | _      |                                                          | _                                                                                                    |
| 4   | C_CDP2 | Gain switching 2                                         | Refer to "Signal (device) explanations" in the following manual.  MR-J5 User's Manual (Hardware)  MR-J5D User's Manual (Hardware) |
| 5   | _      | The value at reading is undefined. Set "0" when writing. | _                                                                                                    |
| 6   | _      |                                                          | _                                                                                                    |
| 7   | _      |                                                          | _                                                                                                    |
| 8   | _      |                                                          | _                                                                                                    |
| 9   | C_FLS  | Input of upper stroke limit                              | Refer to "Stroke limit function [G]"                                                                                              |
| 10  | C_RLS  | Input of lower stroke limit                              | in the following manual.  □□MR-J5 User's Manual  (Function)                                                                       |
| 11  | C_DOG  | Proximity dog input                                      | Refer to "Signal (device) explanations" in the following manual.  MR-J5 User's Manual (Hardware)  MR-J5D User's Manual (Hardware) |
| 12  | _      | The value at reading is undefined. Set "0" when writing. | _                                                                                                    |
| 13  | _      |                                                          | _                                                                                                    |
| 14  | _      |                                                          | _                                                                                                    |
| 15  | _      |                                                          | _                                                                                                    |

| Bit | Symbol | Description                                              | Reference |
|-----|--------|----------------------------------------------------------|-----------|
| 0   | _      | The value at reading is undefined. Set "0" when writing. | _         |
| 1   | _      |                                                          | _         |
| 2   | _      |                                                          | _         |
| 3   | _      |                                                          | _         |
| 4   | _      |                                                          | _         |
| 5   | _      |                                                          | _         |
| 6   | _      |                                                          | _         |
| 7   | _      |                                                          | _         |
| 8   | _      |                                                          | _         |
| 9   | _      |                                                          | _         |
| 10  | _      |                                                          | _         |
| 11  | _      |                                                          | _         |
| 12  | _      |                                                          | _         |
| 13  | _      |                                                          | _         |
| 14  | _      |                                                          | _         |
| 15  | _      |                                                          | _         |

| Bit | Symbol | Description                                              | Reference |
|-----|--------|----------------------------------------------------------|-----------|
| 0   | _      | The value at reading is undefined. Set "0" when writing. | _         |
| 1   | _      |                                                          | _         |
| 2   | _      |                                                          | _         |
| 3   | _      |                                                          | _         |
| 4   | _      |                                                          | _         |
| 5   | _      |                                                          | _         |
| 6   | _      |                                                          | _         |
| 7   | _      |                                                          | _         |
| 8   | _      |                                                          | _         |
| 9   | _      |                                                          | _         |
| 10  | _      |                                                          | _         |
| 11  | _      |                                                          | _         |
| 12  | _      |                                                          | _         |
| 13  | _      |                                                          | _         |
| 14  | _      |                                                          | _         |
| 15  | _      |                                                          | _         |

| Bit | Symbol | Description                                              | Reference |
|-----|--------|----------------------------------------------------------|-----------|
| 0   | _      | The value at reading is undefined. Set "0" when writing. | _         |
| 1   | _      |                                                          | _         |
| 2   | _      |                                                          | _         |
| 3   | _      |                                                          | _         |
| 4   | -      |                                                          | _         |
| 5   | -      |                                                          | _         |
| 6   | -      |                                                          | _         |
| 7   | _      |                                                          | -         |
| 8   | _      |                                                          | -         |
| 9   | _      |                                                          | -         |
| 10  | _      |                                                          | -         |
| 11  | _      |                                                          | -         |
| 12  | _      |                                                          | -         |
| 13  | _      |                                                          | _         |
| 14  | _      |                                                          | _         |
| 15  | _      |                                                          | -         |

| Bit | Symbol | Description                                              | Reference |
|-----|--------|----------------------------------------------------------|-----------|
| 0   | _      | The value at reading is undefined. Set "0" when writing. | _         |
| 1   | _      |                                                          | _         |
| 2   | _      |                                                          | _         |
| 3   | _      |                                                          | _         |
| 4   | _      |                                                          | _         |
| 5   | _      |                                                          | _         |
| 6   | _      |                                                          | _         |
| 7   | _      |                                                          | _         |
| 8   | _      |                                                          | _         |
| 9   | _      |                                                          | _         |
| 10  | _      |                                                          | _         |
| 11  | _      |                                                          | _         |
| 12  | _      |                                                          | _         |
| 13  | _      |                                                          | _         |
| 14  | _      |                                                          | _         |
| 15  | _      |                                                          | _         |

| Bit | Symbol | Description                                              | Reference |
|-----|--------|----------------------------------------------------------|-----------|
| 0   | _      | The value at reading is undefined. Set "0" when writing. | _         |
| 1   | _      |                                                          | _         |
| 2   | _      |                                                          | _         |
| 3   | _      |                                                          | -         |
| 4   | _      |                                                          | -         |
| 5   | _      |                                                          | -         |
| 6   | _      |                                                          | _         |
| 7   | _      |                                                          | -         |
| 8   | _      |                                                          | _         |
| 9   | _      |                                                          | _         |
| 10  | _      |                                                          | _         |
| 11  | _      |                                                          | -         |
| 12  | _      |                                                          | -         |
| 13  | _      |                                                          | _         |
| 14  | _      |                                                          | _         |
| 15  | _      |                                                          | _         |

### Statusword/Status DO

The Statusword objects and the Status DO x objects notify the master station of the PDS state and other drive states. States defined by CiA 402 are notified by using [Statusword (Obj. 6041h)], and other states defined by Mitsubishi Electric are notified by using [Status DO 1 (Obj. 2D11h)] to [Status DO 10 (Obj. 2D1Ah)].

| Index | Sub | Object | Name         | Data Type | Access | Description                            |
|-------|-----|--------|--------------|-----------|--------|----------------------------------------|
| 6041h | _   | VAR    | Statusword   | U16       | ro     | _                                      |
| 2D11h | _   | VAR    | Status DO 1  | U16       | ro     | Objects defined by Mitsubishi Electric |
| :     |     |        |              |           |        |                                        |
| 2D17h | _   | VAR    | Status DO 7  | U16       | ro     | Objects defined by Mitsubishi Electric |
| 2D1Ah | _   | VAR    | Status DO 10 | U16       | ro     | Objects defined by Mitsubishi Electric |

### **■**Bit definition of Statusword

| Bit | Symbol | Description                                                                                                    | Reference                                                                            |
|-----|--------|----------------------------------------------------------------------------------------------------|--------------------------------------------------------------------------------------|
| 0   | RTSO   | Ready-to-switch-on                                                                                                    | ☐ Page 35 Events and PDS                                                             |
| 1   | SO     | Switch-on                                                                                                    | state transitions                                                                    |
| 2   | OE     | Operation-enabled                                                                                                    |                                                                                      |
| 3   | F      | Fault                                                                                                    |                                                                                      |
| 4   | VE     | Voltage-enabled 0: The bus voltage is lower than the specified (RA) level. 1: The bus voltage is equal to or higher than the specified level.                                                                                                    | _                                                                                    |
| 5   | QS     | Quick stop 0: In a Quick stop 1: Not in a Quick stop (including in the test mode)                                                                                                    | Page 35 Events and PDS state transitions                                             |
| 6   | SOD    | Switch on disabled                                                                                                    |                                                                                      |
| 7   | W      | Warning 0: No warning has occurred. 1: A warning has occurred.                                                                                                    | _                                                                                    |
| 8   | _      | Reserved The value at reading is undefined.                                                                                                    | _                                                                                    |
| 9   | RM     | Remote 0: When not following the Controlword command 1: Operating in accordance with the Controlword command                                                                                                    | _                                                                                    |
| 10  | OMS    | The contents differ depending on the setting of [Modes of operation (Obj. 6060h)].                                                                                                    | Refer to "Control mode [G]" in the following manual.  MR-J5 User's Manual (Function) |
| 11  | ILA    | Internal limit active 0: The forward rotation stroke end, reverse rotation stroke end, and software position limit have not been reached. 1: The forward rotation stroke end, reverse rotation stroke end, or software position limit has been reached. (Enabled in csp, csv, pp, pv, hm, pt, or jg mode) | _                                                                                    |
| 12  | OMS    | The contents differ depending on the setting of [Modes of operation (Obj. 6060h)].                                                                                                    | Refer to "Control mode [G]" in the                                                   |
| 13  |        |                                                                                                    | following manual.  MR-J5 User's Manual (Function)                                    |
| 14  | _      | Reserved                                                                                                    | _                                                                                    |
| 15  | _      | The value at reading is undefined.                                                                                                    | _                                                                                    |

### · State coding

Bit 0 to Bit 3, Bit 5, and Bit 6 are switched depending on the PDS state (servo amplifier internal state). Details are as follows:

| Statusword (bin)    | PDS state                 |
|---------------------|---------------------------|
| x0xx xxx0 x0xx 0000 | Not ready to switch on *1 |
| x0xx xxx0 x1xx 0000 | Switch on disabled        |
| x0xx xxx0 x01x 0001 | Ready to switch on        |
| x0xx xxx0 x01x 0011 | Switched on               |
| x0xx xxx0 x01x 0111 | Operation enabled         |
| x0xx xxx0 x00x 0111 | Quick stop active         |
| x0xx xxx0 x0xx 1111 | Fault reaction active     |
| x0xx xxx0 x0xx 1000 | Fault                     |

<sup>\*1</sup> Statusword is not sent when in the "Not ready to switch on" state.

### **■**Bit definition of Status DO

With the communication function, the on/off state of the output device can be checked by reading the following objects.

| Bit | Symbol    | Description                                                    | Reference                                          |
|-----|-----------|----------------------------------------------------------------|----------------------------------------------------|
| 0   | _         | The value at reading is undefined.                             | _                                                  |
| 1   | _         |                                                                | _                                                  |
| 2   | S_SA      | Speed reached                                                  | Refer to "Signal (device)                          |
| 3   | S_MBR     | Electromagnetic brake interlock                                | explanations" in the following manual.             |
| 4   | S_CDPS    | Variable gain enabled                                          | □ MR-J5 User's Manual                              |
| 5   | S_CLDS *1 | Fully closed loop control switching in progress                | (Hardware)<br>□⊒MR-J5D User's Manual<br>(Hardware) |
| 6   | _         | The value at reading is undefined.                             | _                                                  |
| 7   | _         |                                                                | _                                                  |
| 8   | _         |                                                                | _                                                  |
| 9   | _         |                                                                | _                                                  |
| 10  | _         |                                                                | _                                                  |
| 11  | _         |                                                                | _                                                  |
| 12  | S_INP     | In-position                                                    | Refer to "Signal (device)                          |
| 13  | S_TLC     | Limiting torque                                                | explanations" in the following manual.             |
| 14  | S_ABSV    | Absolute position undetermined  1: Absolute position is erased | manuai.  MR-J5 User's Manual  (Hardware)           |
| 15  | S_BWNG    | Battery warning                                                | CIMR-J5D User's Manual (Hardware)                  |

<sup>\*1</sup> Available on servo amplifiers with firmware version A5 or later.

| Bit | Symbol  | Description                                                                    | Reference                                                                                               |
|-----|---------|--------------------------------------------------------------------------------|----------------------------------------------------------------------------------------------------|
| 0   | S_ZPASS | Z-phase already passed After the Z-phase is passed, S_ZPASS turns on.          | _                                                                                                    |
| 1   | _       | The value at reading is undefined.                                             | _                                                                                                    |
| 2   | _       |                                                                                | _                                                                                                    |
| 3   | S_ZSP   | Zero speed detection                                                           | Refer to "Signal (device)                                                                               |
| 4   | S_VLC   | Limiting speed                                                                 | explanations" in the following manual.  MR-J5 User's Manual (Hardware)  MR-J5D User's Manual (Hardware) |
| 5   | _       | The value at reading is undefined.                                             | _                                                                                                    |
| 6   | _       |                                                                                | _                                                                                                    |
| 7   | _       |                                                                                | _                                                                                                    |
| 8   | S_PC    | Proportional control in progress S_PC is turned on under proportional control. | _                                                                                                    |
| 9   | _       | The value at reading is undefined.                                             | _                                                                                                    |
| 10  | _       |                                                                                | _                                                                                                    |
| 11  | _       |                                                                                | _                                                                                                    |
| 12  | _       |                                                                                | _                                                                                                    |
| 13  | _       |                                                                                | _                                                                                                    |
| 14  | _       |                                                                                | _                                                                                                    |
| 15  | S_ZP2   | Homing completion 2 When homing finishes successfully, S_ZP2 turns on.         | _                                                                                                    |

| Bit | Symbol       | Description                                                                    | Reference                                                                                         |
|-----|--------------|--------------------------------------------------------------------------------|---------------------------------------------------------------------------------------------------|
| DIL | Syllibol     | -                                                                              | Reference                                                                                         |
| 0   | _            | The value at reading is undefined.                                             | _                                                                                                 |
| 1   | <del>-</del> |                                                                                | _                                                                                                 |
| 2   | <u> </u>     |                                                                                | _                                                                                                 |
| 3   | _            |                                                                                | _                                                                                                 |
| 4   | _            |                                                                                | _                                                                                                 |
| 5   | S_STO        | In STO state S_STO turns on in STO state.                                      | Refer to "Monitor signal (digital) [G]" in the following manual.   MR-J5 User's Manual (Function) |
| 6   | _            | The value at reading is undefined.                                             | _                                                                                                 |
| 7   | _            |                                                                                | _                                                                                                 |
| 8   | _            |                                                                                | _                                                                                                 |
| 9   | S_RSTP       | During forced stop deceleration During forced stop deceleration, S_RSTP is on. | -                                                                                                 |
| 10  | _            | The value at reading is undefined.                                             | _                                                                                                 |
| 11  | S_MTTR       | Transition to tough drive mode in progress                                     | Refer to "Tough drive function" in the following manual.   MR-J5 User's Manual (Function)         |
| 12  | _            | The value at reading is undefined.                                             | _                                                                                                 |
| 13  | _            | 1                                                                              | _                                                                                                 |
| 14  | _            | 1                                                                              | _                                                                                                 |
| 15  | _            | 1                                                                              | _                                                                                                 |

| Bit | Symbol | Description                        | Reference |
|-----|--------|------------------------------------|-----------|
| 0   | _      | The value at reading is undefined. | _         |
| 1   | _      |                                    | _         |
| 2   | _      |                                    | _         |
| 3   | _      |                                    | _         |
| 4   | _      |                                    | _         |
| 5   | _      |                                    | _         |
| 6   | _      |                                    | _         |
| 7   | _      |                                    | _         |
| 8   | _      |                                    | _         |
| 9   | _      |                                    | _         |
| 10  | _      |                                    | _         |
| 11  | _      |                                    | _         |
| 12  | _      |                                    | _         |
| 13  | _      |                                    | _         |
| 14  | _      |                                    | _         |
| 15  | _      |                                    | _         |

| Bit | Symbol       | Description                                                                                                    | Reference                                                                                     |
|-----|--------------|----------------------------------------------------------------------------------------------------|-----------------------------------------------------------------------------------------------|
| 0   | _            | The value at reading is undefined.                                                                                                    | _                                                                                             |
| 1   | _            |                                                                                                    | _                                                                                             |
| 2   | _            |                                                                                                    | _                                                                                             |
| 3   | _            |                                                                                                    | _                                                                                             |
| 4   | S_CDPS2      | Variable gain enabled 2                                                                                                    | Refer to "GAIN SWITCHING FUNCTION" in the following manual.  MR-J5 User's Manual (Adjustment) |
| 5   | S_CPO *1     | Rough match When the command remaining distance is less than the value of the rough match output range set in [Pr. PT12], S_CPO is on. This is not outputted during base circuit shut-off. When the servo amplifier is switched to the servo-on state, S_CPO switches on. | _                                                                                             |
| 6   | S_MEND<br>*2 | Traveling completion If droop pulses are within the in-position output range set in [Pr. PA10] and the command remaining distance is "0", S_MEND turns on. S_MEND turns on at servo-on. S_MEND is off in the servo-off status.                                            | _                                                                                             |
| 7   | _            | The value at reading is undefined.                                                                                                    | _                                                                                             |
| 8   | _            |                                                                                                    | _                                                                                             |
| 9   | _            |                                                                                                    | _                                                                                             |
| 10  | _            |                                                                                                    | _                                                                                             |
| 11  | _            |                                                                                                    | _                                                                                             |
| 12  | _            |                                                                                                    | _                                                                                             |
| 13  | _            |                                                                                                    | _                                                                                             |
| 14  | _            |                                                                                                    | _                                                                                             |
| 15  | _            |                                                                                                    | _                                                                                             |

<sup>\*1</sup> Available on servo amplifiers with firmware version A5 or later.

<sup>\*2</sup> Available on servo amplifiers with firmware version B8 or later.

| Bit | Symbol | Description                        | Reference |
|-----|--------|------------------------------------|-----------|
| 0   | _      | The value at reading is undefined. | _         |
| 1   | _      |                                    | _         |
| 2   | _      |                                    | _         |
| 3   | _      |                                    | _         |
| 4   | _      |                                    | _         |
| 5   | _      |                                    | _         |
| 6   | _      |                                    | _         |
| 7   | _      |                                    | _         |
| 8   | _      |                                    | _         |
| 9   | _      |                                    | _         |
| 10  | _      |                                    | _         |
| 11  | _      |                                    | _         |
| 12  | _      |                                    | _         |
| 13  | _      |                                    | _         |
| 14  | _      |                                    | _         |
| 15  | _      |                                    | _         |

| Bit | Symbol   | Description                                                                                                    | Reference |
|-----|----------|----------------------------------------------------------------------------------------------------|-----------|
| 0   | _        | The value at reading is undefined.                                                                                                    | _         |
| 1   | _        |                                                                                                    | _         |
| 2   | S_POT *1 | Position range When the actual current position is within the range set in [Pr. PT19] and [Pr. PT21], S_POT is on. When homing is not complete or base circuit shut-off is in progress, S_POT is off. | _         |
| 3   | _        | The value at reading is undefined.                                                                                                    | _         |
| 4   | _        |                                                                                                    | _         |
| 5   | _        |                                                                                                    | _         |
| 6   | _        |                                                                                                    | _         |
| 7   | _        |                                                                                                    | _         |
| 8   | _        |                                                                                                    | _         |
| 9   | _        |                                                                                                    | _         |
| 10  | _        |                                                                                                    | _         |
| 11  | _        |                                                                                                    | _         |
| 12  | _        |                                                                                                    | _         |
| 13  | _        |                                                                                                    | _         |
| 14  | _        |                                                                                                    | _         |
| 15  | _        |                                                                                                    | _         |

<sup>\*1</sup> Available on servo amplifiers with firmware version A5 or later.

| Bit | Symbol | Description                        | Reference |
|-----|--------|------------------------------------|-----------|
| 0   | _      | The value at reading is undefined. | _         |
| 1   | _      |                                    | _         |
| 2   | _      |                                    | _         |
| 3   | _      |                                    | _         |
| 4   | _      |                                    | _         |
| 5   | _      |                                    | _         |
| 6   | _      |                                    | _         |
| 7   | _      |                                    | _         |
| 8   | _      |                                    | _         |
| 9   | _      |                                    | _         |
| 10  | _      |                                    | _         |
| 11  | _      |                                    | _         |
| 12  | _      |                                    | _         |
| 13  | _      |                                    | _         |
| 14  | _      |                                    | _         |
| 15  | _      |                                    | _         |

| Bit | Symbol | Description                        | Reference |
|-----|--------|------------------------------------|-----------|
| 0   | _      | The value at reading is undefined. | _         |
| 1   | _      |                                    | _         |
| 2   | _      |                                    | _         |
| 3   | _      |                                    | _         |
| 4   | _      |                                    | _         |
| 5   | _      |                                    | _         |
| 6   | _      |                                    | _         |
| 7   | _      |                                    | _         |
| 8   | _      |                                    | _         |
| 9   |        |                                    | _         |
| 10  | _      |                                    | _         |
| 11  | _      |                                    | _         |
| 12  |        |                                    | _         |
| 13  |        |                                    | _         |
| 14  |        |                                    | _         |
| 15  | _      |                                    | _         |

| Bit | Symbol | Description                        | Reference |
|-----|--------|------------------------------------|-----------|
| 0   | _      | The value at reading is undefined. | _         |
| 1   | _      |                                    | _         |
| 2   | _      |                                    | _         |
| 3   | _      |                                    | _         |
| 4   | _      |                                    | _         |
| 5   | _      |                                    | _         |
| 6   | _      |                                    | _         |
| 7   | _      |                                    | _         |
| 8   | _      |                                    | _         |
| 9   | _      |                                    | _         |
| 10  | _      |                                    | _         |
| 11  | _      |                                    | _         |
| 12  | _      |                                    | _         |
| 13  | _      |                                    | _         |
| 14  | _      |                                    | _         |
| 15  | _      |                                    | _         |

### **Control mode**

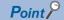

- The default control mode is the cyclic synchronous position mode. When using the mode in the cyclic synchronous position mode, perform follow-up the position with the controller at servo-on.
- When using the mode in the profile mode, switch the mode from the control mode to the profile mode at servo-off and then turn on the servo.
- If the control mode is switched without performing position follow-up, unexpected movements such as sudden acceleration of the servo motor may occur.

#### **■**Motion mode

For the list of control modes, refer to the "Function explanation" in the following manual.

MR-J5 User's Manual (Function)

### ■Selecting control mode (Modes of operation)

Specify a control mode with [Modes of operation (Obj. 6060h)]. [Modes of operation (Obj. 6060h)] can be rewritten with a PDO or an SDO. The available control modes are limited as follows depending on the setting value of [Pr. PT01.2].

O: Supported, —: Not supported

| [Pr. PA01.0] | [Pr. PT01.2]  | pp *1 | pv *1 | tq *1 | hm | csp | csv | cst | jg *4 | pt *4 | ct *2 | 6061h<br>Initial value |
|--------------|---------------|-------|-------|-------|----|-----|-----|-----|-------|-------|-------|------------------------|
| 0            | 0 (mm) *6     | _     | _     | _     | _  | _   | _   | _   | _     | _     | _     | 8 (csp)                |
|              | 1 (inch) *6   | _     | _     | _     | _  | _   | _   | _   | _     | _     | _     |                        |
|              | 2 (degree) *3 | 0     | 0     | 0     | 0  | _   | _   | _   | _     | _     | _     | 1 (pp)                 |
|              | 3 (pulse)     | 0     | 0     | 0     | 0  | 0   | 0   | 0   | _     | _     | ○ *5  | 8 (csp)                |
| 6            | 0 (mm)        | _     | _     | _     | 0  | _   | _   | _   | 0     | 0     | _     | -101 (pt)              |
|              | 1 (inch)      |       |       |       |    |     |     |     |       |       |       |                        |
|              | 2 (degree)    | 1     |       |       |    |     |     |     |       |       |       |                        |
|              | 3 (pulse)     | 1     |       |       |    |     |     |     |       |       |       |                        |

- \*1 Available on servo amplifiers with firmware version A5 or later.
- \*2 Available on servo amplifiers with firmware version B0 or later.
- \*3 Available on servo amplifiers with firmware version B6 or later.
- \*4 Available on servo amplifiers with firmware version B8 or later.
- \*5 To switch to continuous operation to the torque control mode (ct), the switching must be performed from the cyclic synchronous position mode (csp) or cyclic synchronous velocity mode (csv).
- \*6 Setting "0" and "1" on [Pr. PT01.2] triggers [AL. 037 Parameter error].
- · Related objects

| Index | Sub<br>Index | Object | Name                       | Data<br>Type | Access | Default<br>value | Description                    |
|-------|--------------|--------|----------------------------|--------------|--------|------------------|--------------------------------|
| 6060h | 0            | VAR    | Modes of operation         | 18           | rw     | 0h               | MR-J5-G/MR-J5W-G User's Manual |
| 6061h | 0            | VAR    | Modes of operation display | 18           | ro     | _                | (Object Dictionary)            |
| 6502h | 0            | VAR    | Supported drive mode       | U32          | ro     | 000003A0h        |                                |

· Control switching between position/speed/torque modes

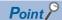

Changes to the OMS Bit of [Controlword (Obj. 6040h)] are not accepted until control switching finishes. Before inputting commands, check that the control mode has been switched by referring to [Modes of operation display (Obj. 6061h)]. In addition, switch the control modes when the start command is turned off. (For example, when "Homing operation start" is turned off in hm mode.)

As there is a time lag when switching between control modes, the controller needs to keep sending the command values of the corresponding control modes until the mode is completely switched. After the completion of the control mode switching is confirmed by [Modes of operation display (Obj. 6061h)], the controller can stop sending the command value relative to the control mode before switching.

Before switching to or from the position mode, check that the servo motor is in zero speed state. Data of whether the servo motor is in zero speed state can be obtained by Bit 3 (S\_ZSP) of [Status DO 2 (Obj. 2D12h)]. If the motor is not in the zero speed state, the control will not be switched and therefore [Modes of operation display (Obj. 6061h)] will not change. To switch the control mode regardless of zero speed state, set [Pr. PC76.1 Control switching - ZSP disabled selection] to "1" to disable the monitoring of zero speed state. Note that a shock may occur at control switching if the monitoring of zero speed state is disabled.

· Control switching between cyclic mode (csp, csv, and cst) and profile mode (pp, pv, and tq)

The control mode is switched between the cyclic mode (csp, csv, and cst) and the profile mode (pp, pv, and tq) only if the condition for control switching is met, following which [Modes of operation display (Obj. 6061h)] is changed. If the condition for control switching is not met, the control mode will not be switched and the value in [Modes of operation display (Obj. 6061h)] will not be changed. The condition for control switching is "Motor being stopped".

"Motor being stopped" means that S\_ZSP (Bit 3 of [Status DO 2 (Obj. 2D12h)]) is on.

(Servo motor speed being less than zero speed set in [Pr. PC07])

Setting "1" (disabled (control switching is performed regardless of the range of ZSP)) to [Pr. PC76.1] enables the control mode to be switched without checking the condition "Motor being stopped" on the servo amplifier. Set "1" to [Pr. PC76.1] only if switching the control mode without waiting for the motor to stop. Switching the control mode without waiting for the motor to stop may cause a shock.

The following shows a timing chart of control switching between the cyclic mode (csp, csv, and cst) and the profile mode (pp, pv, and tq).

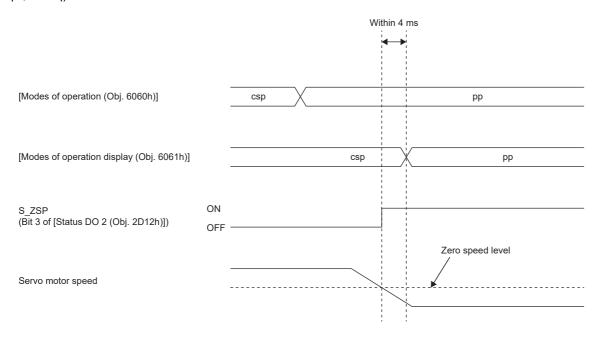

• Control switching for continuous operation to torque control mode (ct)

To switch to continuous operation to the torque control mode (ct), the switching must be performed from the cyclic synchronous position mode (csp) or cyclic synchronous velocity mode (csv). Only the "csp" and "csv" control modes switch to "ct". To switch to "ct", set [Modes of operation (Obj. 6060h)] to "-104" while in the "csp" or "csv" control mode. Once the condition for control switching is met, the control mode will switch to "ct", following which [Modes of operation display (Obj. 6061h)] is changed to "-104". If the condition is not met, the control mode will not be switched and the value in [Modes of operation display] will not be changed.

Continuous operation to torque control cannot be changed to "cst", "hm", etc. Refer to the following table for details.

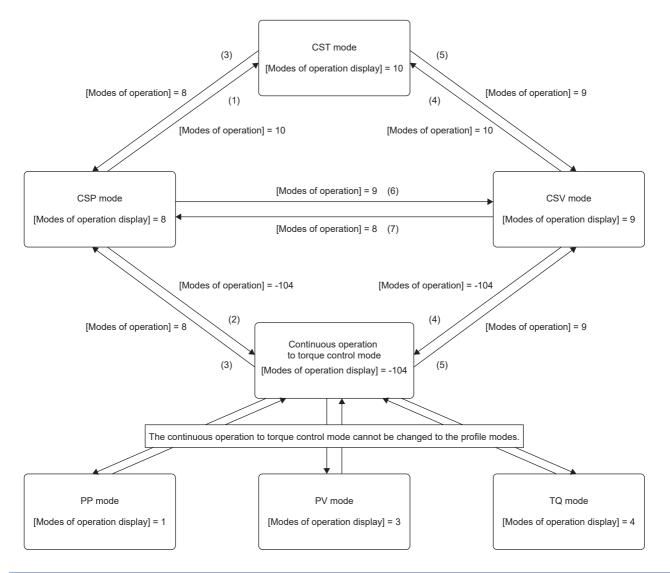

| Swite | ching operation                                                                                                | Switching condition          |
|-------|----------------------------------------------------------------------------------------------------|------------------------------|
| (1)   | Cyclic synchronous position mode → Cyclic synchronous torque mode                                              | Servo motor being stopped *1 |
| (2)   | Cyclic synchronous position mode → Continuous operation to torque control mode                                 | No condition                 |
| (3)   | Cyclic synchronous torque mode, Continuous operation to torque control mode → Cyclic synchronous position mode | Servo motor being stopped *1 |
| (4)   | Cyclic synchronous velocity mode → Cyclic synchronous torque mode, Continuous operation to torque control mode | No condition                 |
| (5)   | Cyclic synchronous torque mode, Continuous operation to torque control mode → Cyclic synchronous velocity mode |                              |
| (6)   | Cyclic synchronous position mode → Cyclic synchronous velocity mode                                            | Servo motor being stopped *1 |
| (7)   | Cyclic synchronous velocity mode → Cyclic synchronous position mode                                            | Servo motor being stopped *1 |

<sup>\*1</sup> The state where S\_ZSP (Bit 3 of [Status DO 2 (Obj. 2D12h)]) is turned on. (Servo motor speed being less than zero speed set in [Pr. PC07])

Setting [Pr. PC76.1\_ZSP disabled selection at control switching] to "1" (disabled (control switching is performed regardless of the range of ZSP)) enables switching of the control mode without checking for switching condition "Servo motor being stopped" on the servo amplifier. Set [Pr. PC76.1] to "1" only if switching the control mode without waiting for the servo motor to stop. Note that switching the control mode without waiting for the servo motor to stop may cause a shock.

· Control switching in positioning mode

Refer to "Control switching in positioning mode" in the following manual.

MR-J5 User's Manual (Function)

### Setting of positioning data

### Point table access method

Use MR Configurator2 or the object dictionary via a controller to set the point table. Refer to "Setting method of point table" in the following manual.

MR-J5 User's Manual (Function)

# **2** CC-Link IE Field Network Basic

## 2.1 Functions and configuration

This manual describes communication with the MR-JET-\_G servo amplifiers using CC-Link IE Field Network Basic communication protocol. Refer to the following manual when using CC-Link IE Field Network Basic.

MR-J5-G/MR-J5W-G User's Manual (Object Dictionary)

### **Outline**

CC-Link IE Field Network Basic is a protocol that utilizes 100 Mbps for general-purpose Ethernet communications. By taking advantage of using general-purpose Ethernet, TCP/IP communications (HTTP, FTP, and the like) can also be used together, allowing for a high flexibility system configuration.

The servo amplifier can be connected to a programmable controller CPU or IPC that supports the CC-Link IE Field Network Basic master station. Positioning operation is possible in profile position mode and point table mode, in which position data (target position) is given via the controller to perform positioning operation.

## System configuration

A configuration example is as follows.

A controller can control up to 16 axes per group, for a total of 64 axes of servo amplifiers.

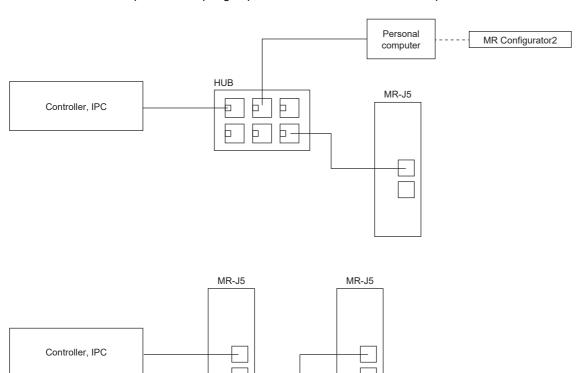

## **Function list**

## Communication-related function list (Application)

| Category             | Subcategory            | Functions                                                   | Description                                                                                                    | Detailed explanation                                                 |
|----------------------|------------------------|-------------------------------------------------------------|----------------------------------------------------------------------------------------------------|----------------------------------------------------------------------|
| Network              | Open network           | CC-Link IE Field<br>Network Basic protocol                  | This function supports CC-Link IE Field Network Basic.                                                                                                    | Page 65 Cyclic transmission                                          |
|                      |                        | CC-Link IE Field<br>Network Basic<br>communication settings | Network configuration settings are performed by using GX Works2, GX Works3, and MR Configurator2.                                                                                                    | Page 60 Startup                                                      |
|                      | Common protocol        | SLMP                                                        | This function supports SLMP (SeamLess Message Protocol). Parameter settings and monitoring are available.                                                                                                    | ≅ Page 81 SLMP                                                       |
|                      | Profile                | CSP+                                                        | File for describing the necessary information for startup, operation, and maintenance of CC-Link family connected products.                                                                                                    | Page 61 Profile (CSP+ file) settings                                 |
| Application function | Cyclic<br>transmission | Hold/Clear of output at<br>CPU STOP and CPU<br>stop error   | When the CPU module of the cyclic master is at STOP, when the stop error occurs, Hold/Clear is automatically set on the refresh device output. The servo amplifier stops regardless of the setting of Hold/Clear of the cyclic master. | Page 64 Hold/Clear<br>of output at CPU STOP<br>and at CPU stop error |
|                      | Setting change         | Remote reset                                                | This is a function to reset a servo amplifier via the network. Servo parameters to be enabled at power cycle are reflected by resetting the servo amplifier.                                                                           | Page 64 Remote reset                                                 |
|                      |                        | IP address setting                                          | IP addresses are delivered from the controller to servo amplifiers via CC-Link IE Field Network Basic.                                                                                                    | Page 63 IP address setting function                                  |

## **Communication specifications**

### CC-Link IE Field Network Basic communication

| Item                                                          | Description                                                                                                    |
|---------------------------------------------------------------|----------------------------------------------------------------------------------------------------|
| Communication protocol                                        | UDP                                                                                                    |
| Physical layer                                                | 100BASE-TX (100 Mbps/100 m)                                                                                                    |
| Communication connector                                       | RJ-45 × 2                                                                                                    |
| Communication cable                                           | CAT5e, shielded twisted pair, shield twisted 4 pair, straight cable                                                                                                    |
| Network topology                                              | Line, tree, star, or hybrid of these three topology types                                                                                                    |
| Communication speed                                           | 100 Mbps                                                                                                    |
| Transmission distance between stations                        | Max. 100 m                                                                                                    |
| Number of connection nodes                                    | Maximum 64 stations (Maximum number of connected stations per group: 16 stations) MR-J5G_, MR-J5D1G_ (Number of usable stations: 1 station per MR-J5G_/MR-J5D1G_)        |
| Cyclic transmission                                           | 32 points (64 bytes)                                                                                                    |
| Port number                                                   | 61450 (cyclic data) 61451 (NodeSearch, IPAddressSet for CC-Link IE Field Network Basic)                                                                                  |
| IP address                                                    | IPv4 range: 0.0.0.1 to 223.255.255.254  Use the same network address for the master station and slave station.  Network address default value (recommended): 192.168.3.1 |
| Subnet mask                                                   | Subnet mask default value (recommended): 255.255.255.0                                                                                                    |
| Message format                                                | ☐ Page 65 Message format                                                                                                    |
| Reference response time *1 (Link scan time/timeout time *2*3) | 10 ms                                                                                                    |

<sup>\*1</sup> The reference response time is the time it takes for the servo amplifier to receive a command from the master station and respond to the master station.

For MELSEC iQ-R/MELSEC-Q/L: Ls = Ns + Nm

For MELSEC iQ-F: Ls = SM + {(Ns + Nm)/SM}

Ls: Link scan time, Ns: Slave station response time, Nm: Master station request time, SM: Sequence scan time

### SLMP communication specifications

| Functions              | Description                                    |
|------------------------|------------------------------------------------|
| Communication protocol | UDP                                            |
| Port number            | 5010 (SLMP communication port)<br>45237 (iQSS) |
| Message format         | ☐ Page 81 Message format                       |

<sup>\*2</sup> The link scan time is calculated by the following formula. Use the reference response time for Ns.

<sup>\*3</sup> Check the current link scan time (when all slave stations are normal) with CC-Link IE Field Network Basic diagnostics, and set the timeout time to about 5 times the link scan time (50 ms if the current link scan time is 10 ms).

### Establishing and disconnecting the communication

### **Establishing the communication**

Configure the system and set the parameters or rotary switches that are required for startup of the CC-Link IE Field Network Basic master station and the servo amplifier. The communication will be established if the settings of the master station and the servo amplifiers are made correctly.

### Disconnecting the communication

### ■Procedure for disconnecting the communication

When shutting off the system power or disconnecting the servo amplifier from the network, be sure to set RY (n + 3) F of the master station (controller) to "0" (turn off the cyclic communication ready command) after servo-off. Failing to do so may trigger [AL. 086.1].

### Summary of object dictionary (OD)

The data that a device holds, such as control parameters, command values, and feedback values, is handled as an object composed of an Index, object name, object type, R/W attribute, and other elements. The data is exchanged between the master and slave devices. The aggregate of these objects is called an object dictionary (OD).

### Section definition of object dictionary

The following shows the structure of an object dictionary.

| Index          | Description                                  | Reference                              |
|----------------|----------------------------------------------|----------------------------------------|
| 1000h to 1FFFh | Communication profile                        | MR-J5-G/MR-J5W-G User's Manual (Object |
| 2000h to 5FFFh | Objects group defined by Mitsubishi Electric | Dictionary)                            |
| 6000h to 9FFFh | CiA 402 drive profile                        |                                        |

The classification of the objects defined by Mitsubishi Electric is as follows.

| Index          | Description                  | Reference                                                      |
|----------------|------------------------------|----------------------------------------------------------------|
| 2000h to 27FFh | Servo parameter              | MR-J5-G/MR-J5W-G User's Manual (Object                         |
| 2800h to 29FFh | Point table                  | Dictionary)                                                    |
| 2A00h to 2A7Fh | Alarm                        |                                                                |
| 2B00h to 2BFFh | Monitor                      |                                                                |
| 2C00h to 2C7Fh | Diagnostics                  |                                                                |
| 2D00h to 2DFFh | Manufacturer defined control | ☐ Page 91 Controlword/Control DI☐ Page 97 Statusword/Status DO |

### Saving object dictionary data

Some of object dictionary data is stored in a non-volatile memory and some is not. Use [Store parameters (Obj. 1010h)] for storing the object dictionary data in the non-volatile memory.

For details about objects that can be stored in the non-volatile memory, refer to the following.

MR-J5-G/MR-J5W-G User's Manual (Object Dictionary)

#### **■**Store parameters

Writing "65766173h" (= reverse order of the ASCII code "save") to [Store parameters (Obj. 1010h: 01h)] enables the setting value of an object to be stored in the non-volatile memory of the servo amplifier.

It can take up to around 25 s for [Save all parameters (Obj. 1010h: 01h)] to write all the parameters. Do not shut off the power supply during writing.

| Index | Sub | Object | Name                | Data Type | Access | Description           |
|-------|-----|--------|---------------------|-----------|--------|-----------------------|
| 1010h | 0   | ARRAY  | Store parameters    | U8        | ro     | Number of entries     |
|       | 1   |        | Save all parameters | U32       | rw     | Saves all parameters. |

Reading [Save all parameters (Obj. 1010h: 01h)] will produce the following values. Bit 0 is "0" during saving and "1" when not saving.

| Bit | Description                                                                                                    |  |
|-----|----------------------------------------------------------------------------------------------------|--|
| 0   | 0: Object cannot be saved by the command (save in progress) 1: Object can be saved by the command (save not in progress) |  |
| 1   | 0: Not automatically saved                                                                                               |  |

#### **Precautions**

To shut off the power supply after executing Store parameters, make sure that a save is not in progress (Bit 0 is on), then shut off the power.

#### **■**Restore default parameters

Objects can be reset to the factory setting.

To initialize objects, write "64616F6Ch" (= reverse order of the ASCII code "load") to [Restore all default parameters (Obj. 1011h: 01h)], then cycle the power. Writing a value other than "load" (= 64616F6Ch) triggers an error. Initialization can take up to around 25 s.

| Index | Sub | Object | Name                           | Data Type | Access | Description                  |
|-------|-----|--------|--------------------------------|-----------|--------|------------------------------|
| 1011h | 0   | ARRAY  | Restore default parameters     | U8        | ro     | Number of entries            |
|       | 1   |        | Restore all default parameters | U32       | rw     | All parameter initialization |

Reading [Restore all default parameters (Obj. 1011h: 01h)] will display "00000001h" (command valid).

## **Engineering tool**

The following explains the main purposes of the engineering tools used in CC-Link IE Field Network Basic communication. For specific usages, refer to the manuals of the engineering tool and controller.

### **Engineering tool list**

This list shows engineering tools used in CC-Link IE Field Network Basic.

| Engineering tool     | Description                                                                                                    |
|----------------------|----------------------------------------------------------------------------------------------------|
| MR Configurator2     | This is a software that has the following functions: servo amplifier adjustment, monitor display, diagnosis, reading/writing of servo parameters, and test operation. These functions are performed using a personal computer.  This tool is used to set the IP address and subnet mask in the network parameters.                       |
| GX Works2, GX Works3 | This is a software that comprehensively supports the design and maintenance of the programmable controllers. The software performs settings such as servo amplifier profile (CSP+) registration, network configuration setting (station specific mode, link device setting, etc.), refresh setting, and network synchronization setting. |

## 2.2 Startup

### **Outline**

This chapter describes the setting procedure for CC-Link IE Field Network Basic. Refer to the following for startup of the servo amplifier.

MR-J5-G/MR-J5W-G User's Manual (Introduction)

MR-J5D-G User's Manual (Introduction)

### **Precautions**

- · To ensure the safety of the system against unauthorized network access, take security measures such as using a firewall.
- When the value of [Pr. PN02 Communication error Detection time] is small, [AL. 086 Network communication error] may
  occur when the power of the servo amplifier is cycled or an instantaneous power failure occurs during CC-Link IE Field
  Network Basic communication.

### **Network setting**

### **Precautions**

- [Pr. PN13.0-3 Network protocol setting] is set to "0000h" (CC-Link IE TSN) at the factory setting. When using with CC-Link IE Field Network Basic, set [Pr. PN13.0-3] to "0004h".
- The communication speed is set to 1 Gbps at the factory setting. Since CC-Link IE Field Network Basic communicates at 100 Mbps, communication will not be established if a device whose communication speed is 1 Gbps is also connected. In such case, rewrite [Pr. PN13.0-3] from the engineering tool with a USB connection, or connect a device set with the same communication speed and rewrite [Pr. PN13.0-3] via the network.

Set the parameters of GX Works2 or GX Works3 as required for the servo amplifier network settings, and then configure the network settings of the master station and servo amplifier. Set the network settings of the master station and servo amplifier of CC-Link IE Field Network Basic according to the following procedure.

If an alarm has occurred, refer to the following.

MR-J5 User's Manual (Troubleshooting)

1. Profile (CSP+ file) settings

Set the latest profile (CSP+ file).

Page 61 Profile (CSP+ file) settings

**2.** Master station setting

Refer to the GX Works2 or GX Works3 manual.

3. IP address setting

Set the IP address with the rotary switches and a parameter.

MR-J5-G/MR-J5W-G User's Manual (Introduction)

MR-J5D-G User's Manual (Introduction)

Refer to the following when setting with parameters.

Page 63 IP address setting function

**4.** Parameter setting

Page 61 Parameter setting

**5.** Network connection procedure

Page 62 Network connection procedure

**6.** Cyclic communication establishment procedure

Page 62 Cyclic communication establishment procedure

### Profile (CSP+ file) settings

To connect the master station and servo amplifier correctly, a profile (CSP+ file) must be set in GX Works2 or GX Works3. The CSP+ file can be downloaded from the Mitsubishi Electric FA site or the CC-Link Partner Association website.

### **Parameter setting**

Set [Pr. PN13.0-3 Network protocol setting] to "0004h" and switch the network protocol to CC-Link IE Field Network Basic. If necessary, set the following servo parameters in accordance with the controller settings.

| Servo parameter                           | Name |
|-------------------------------------------|------|
| PN02 Communication error - Detection time |      |

If necessary, set the following network parameters in accordance with the controller settings.

| Network parameter        | Name        |
|--------------------------|-------------|
| NPA01 IP address setting |             |
| NPA02                    | IP address  |
| NPA04                    | Subnet mask |
| NPA08                    | Host name   |

### **Network connection procedure**

Follow the procedures below to set up the network.

- **1.** Connect the master station and the servo amplifier with a network cable. There is no difference between CN1A and CN1B.
- **2.** Turn on the power of the master station and the servo amplifier.
- **3.** Open the diagnostic screen of GX Works2 or GX Works3 and make sure that there is no error in the network. If the network is not connected, check the following contents.
- Check if an alarm has occurred in the servo amplifier. If an alarm occurs, refer to the following manual and cancel the

MR-J5 User's Manual (Troubleshooting)

- Check that [Pr. PN13.0-3 Network protocol setting] is set to "0004h" (CC-Link IE Field Network Basic).
- · Check that the values of the rotary switches and [Pr. NPA02 IP address] match the IP address set in the master station.

### Cyclic communication establishment procedure

After connecting to the network, follow the procedure below to establish cyclic communication.

**1.** Cyclic communication start

Start cyclic communication of the master station (controller).

**2.** Cyclic communication preparation

Set RY (n + 3) F of the master station (controller) to "1" (turn on the cyclic communication ready command).

The slave stations (servo amplifiers) start importing the word device (RWw) and returns RX (n + 3) F to "1".

3. Cyclic communication ready

On the master station (controller), check that RX (n + 3) F is set to "1" (Cyclic communication ready is on) before reading the word device (RWr).

### Network disconnection procedure

Refer to the following.

Page 57 Disconnecting the communication

### Changing the network configuration

When changing the network configuration such as by adding a slave station, disconnecting a slave station, or adding a hub on the same network as the servo amplifier, follow the procedure below.

- **1.** Turn off servo-on.
- 2. Set RY (n + 3) F of the master station (controller) to "1" (turn off the cyclic communication ready command).
- **3.** Change the network configuration.

## 2.3 Application function

## **CC-Link IE Field Network Basic Diagnostics**

The servo amplifier supports the following CC-Link IE Field Network Basic diagnostic functions CC-Link IE Field Network Basic diagnostics is a function that uses an engineering tool to check the status of the master station and each slave station. This function can be used to check detailed information such as master station parameter settings and network connection status. Refer to the GX Works2 or GX Works3 manual for details of each function.

| Function                                    | Description                                                                                                    |
|---------------------------------------------|----------------------------------------------------------------------------------------------------|
| Master station status monitor               | The number of slave stations set with the master parameters, the IP address of the master station, and the error codes of the master station can be checked.                                  |
| Error details                               | The error description and corrective actions for the error that occurred can be checked.                                                                                                    |
| Network status monitor                      | The link scan time (current, maximum, and minimum) for each group and the number of error stations/unchecked stations can be checked.                                                         |
| Selected group communication status monitor | The details of the module status and the communication status of the selected group are displayed.  If an error occurs in the module, the cause of the error and its remedies can be checked. |

## IP address setting function

IP addresses are delivered from the controller to servo amplifiers via CC-Link IE Field Network Basic.

Set the IP address required for CC-Link IE Field Network Basic communication from the following items. The IP address range is between 0.0.0.1 and 223.255.255.254. Set the IP address within the range.

| [Pr. NPA01 IP address setting]    | Rotary switches (SW1/SW2) | IP address |                                                            |
|-----------------------------------|---------------------------|------------|------------------------------------------------------------|
| "00000000h" (The rotary switch is | 00h                       | 1st octet  | Use the value of/for [Pr. NPA02 IP address].               |
| used.)                            |                           | 2nd octet  |                                                            |
|                                   |                           | 3rd octet  |                                                            |
|                                   |                           | 4th octet  |                                                            |
|                                   | 01h to FEh                | 1st octet  | Use the 1st to 3rd octet values of [Pr. NPA02 IP address]. |
|                                   |                           | 2nd octet  |                                                            |
|                                   |                           | 3rd octet  |                                                            |
|                                   |                           | 4th octet  | The setting value of the rotary switch (SW1/SW2) is used.  |
|                                   | FFh                       | _          | Not available.                                             |
| "00000001h" (Network              | _                         | 1st octet  | Use the value of/for [Pr. NPA02 IP address].               |
| parameters are used.)             |                           | 2nd octet  |                                                            |
|                                   |                           | 3rd octet  | 1                                                          |
|                                   |                           | 4th octet  |                                                            |

The initial value of the IP address is as follows.

| Item        | Initial value |
|-------------|---------------|
| IP address  | 192.168.3.1   |
| Subnet mask | 255.255.255.0 |

## Hold/Clear of output at CPU STOP and at CPU stop error

This function sets Hold/Clear of the auto refresh device output when CPU module operation of the cyclic master is at STOP or at CPU stop error.

The following shows the servo amplifier status at CPU STOP and at stop error.

At CPU STOP

The servo amplifier behaves in the manner commanded by the controller.

· At stop error

The servo amplifier decelerates the servo motor to a stop.

### Remote reset

Resetting can be done by sending the reset command to the specified station.

The reset command can be sent from the Remote Operation window of GX Works2 or GX Works3.

## 2.4 APPENDIX

### Cyclic transmission

### **Outline**

In CC-Link IE Field Network Basic, the command sent from the master station (controller) to the slave station (servo amplifier) is called a request message, and the command sent from the slave station (servo amplifier) to the master station (controller) is called a response message.

The master station (controller) sends the request message to all slave stations (servo amplifiers) by directed broadcast. When a servo amplifier receives a request message, it acquires the data addressed to its own station and returns the response message to the master station (controller) by unicast after the response time of the servo amplifier has passed. The servo amplifier response time varies depending on the command to be sent.

A link device (RWr, RWw, RX, RY) is used for data communications, and the master station (controller) refreshes the link by sending and receiving request messages and response messages at regular intervals. The servo amplifier uses the received data in the object dictionary to drive the servo motor and return monitor data.

#### Constant cycle

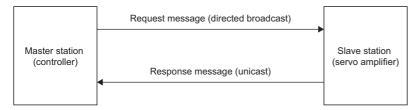

### Message format

The request message sent from the master station (controller) and the response message returned from the slave station (servo amplifier) are sent in the following message format.

The message uses UDP/IP.

The PDO uses RWw and RWr. The RPDO (command) uses the request message (RWw), and the TPDO (feedback) uses the response message (RWr).

· Request message format

| Ethernet<br>header | IP<br>header | UDP<br>header | CCIEF<br>Basic<br>header | Command, etc. | Link device (for 16 stations)<br>(RY, RWw) |
|--------------------|--------------|---------------|--------------------------|---------------|--------------------------------------------|
|--------------------|--------------|---------------|--------------------------|---------------|--------------------------------------------|

· Response message format

| Ethernet<br>header | IP<br>header | UDP<br>header | CCIEF<br>Basic<br>header | Slave station notification information | Link device<br>(RX, RWr) |
|--------------------|--------------|---------------|--------------------------|----------------------------------------|--------------------------|
|--------------------|--------------|---------------|--------------------------|----------------------------------------|--------------------------|

### **PDO** mapping

The placement of RPDO and TPDO objects is called PDO mapping. This placement has an initial placement defined and can be changed with variable PDO mapping. The following table shows values for items such as the number of objects that can be mapped to the PDO and the initial size of the PDO.

| Item                            | Value                                     |
|---------------------------------|-------------------------------------------|
| RPDO maximum number of objects  | 32                                        |
| TPDO maximum number of objects  | 32                                        |
| RPDO initial size [byte]        | 64                                        |
| TPDO initial size [byte]        | 64                                        |
| RPDO maximum size [byte]        | 64                                        |
| TPDO maximum size [byte]        | 64                                        |
| Number of RPDO mapping settings | 1 [1st Receive PDO Mapping (Obj. 1600h)]  |
| Number of TPDO mapping settings | 1 [1st Transmit PDO Mapping (Obj. 1A00h)] |

### Link device (RYn/RXn)

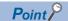

• If a value outside the range is set for the request (RYn and RWwn) from the master station to the servo amplifier in cyclic communication, the setting contents will not be reflected.

The sent and received data of the request message and response message of cyclic communication is used as the object data (RYn, RXn) of the servo amplifier.

The setting value of the response message can be changed. To change the initial setting value, change the PDO mapping. Use RY and RX devices to start cyclic communication.

The PDO mapping for RY and RX devices cannot be changed.

### **■RYn mapping**

| Master station → Servo amplifier (RYn) |                                    |        |
|----------------------------------------|------------------------------------|--------|
| Device number *1                       | Device name                        | Symbol |
| RYn0 to RY (n + 3) E                   | Not used                           | _      |
| RY (n + 3) F                           | Cyclic communication ready command | CSR    |

<sup>\*1 &</sup>quot;n" is a value determined by the station number setting.

### **■RXn** mapping

| Servo amplifier $\rightarrow$ Master station (RXn) |                            |        |
|----------------------------------------------------|----------------------------|--------|
| Device number *1                                   | Device name                | Symbol |
| RXn0 to RX (n + 3) E                               | Not used                   | _      |
| RX (n + 3) F                                       | Cyclic communication ready | SSR    |

<sup>\*1 &</sup>quot;n" is a value determined by the station number setting.

### Link device (RWwn/RWrn)

The sent and received data of the request message and response message of cyclic communication is used as the object data (RWwn, RWrn) of the servo amplifier.

The setting value of the response message can be changed. To change the initial setting value, change the PDO mapping. The initial setting values for RWw and RWr devices are switched by the values of [Pr. PA01.0 Control mode selection] and [Pr. PN22.0 Default mapping mode selection].

| [Pr. PA01.0] | [Pr. PN22.0] | Description                                                                                                    | Reference                                     |
|--------------|--------------|----------------------------------------------------------------------------------------------------|-----------------------------------------------|
| 0            | 0            | This is the default mapping for mode 1 in the network standard mode. Two touch probes are registered in the link device corresponding to the profile mode and home position return mode.                                           | Page 68 Network standard mode                 |
|              | 1            | This is the default mapping for mode 2 in the network standard mode. One touch probe is registered in the link device corresponding to the profile mode and home position return mode.                                             |                                               |
| 6            | 0            | This is the default mapping for mode 1 in the positioning mode (point table method).  Two touch probes are registered in the link device corresponding to the positioning mode, JOG operation mode, and home position return mode. | Page 72 Positioning mode (point table method) |
|              | 1            | This is the default mapping for mode 2 in the positioning mode (point table method).  One touch probe is registered in the link device corresponding to the positioning mode, JOG operation mode, and home position return mode.   |                                               |

### **■**Network standard mode

This is the PDO mapping when [Pr. PA01.0] is "0" (network standard mode).

• RWwn mapping (mode 1)

| Device number *1 | Index | Device name             |
|------------------|-------|-------------------------|
| RWwn00           | 6060  | Modes of operation      |
| RWwn01           | 6040  | Controlword             |
| RWwn02           | 2D01  | Control DI 1            |
| RWwn03           | 2D02  | Control DI 2            |
| RWwn04           | 2D03  | Control DI 3            |
| RWwn05           | 2D05  | Control DI 5            |
| RWwn06           | 607A  | Target position         |
| RWwn07           |       |                         |
| RWwn08           | 60FF  | Target velocity         |
| RWwn09           |       |                         |
| RWwn0A           | 2D20  | Velocity limit value    |
| RWwn0B           |       |                         |
| RWwn0C           | 6071  | Target torque           |
| RWwn0D           | _     | _                       |
| RWwn0E           | 6081  | Profile velocity        |
| RWwn0F           |       |                         |
| RWwn10           | 6083  | Profile acceleration    |
| RWwn11           |       |                         |
| RWwn12           | 6084  | Profile deceleration    |
| RWwn13           |       |                         |
| RWwn14           | 6087  | Torque slope            |
| RWwn15           |       |                         |
| RWwn16           | 60F2  | Positioning option code |
| RWwn17           | 60B8  | Touch probe function    |
| RWwn18           | _     | _                       |
| RWwn19           | _     | _                       |
| RWwn1A           | _     | _                       |
| RWwn1B           | _     | _                       |
| RWwn1C           | _     | _                       |
| RWwn1D           | _     | _                       |
| RWwn1E           | _     | _                       |
| RWwn1F           | _     | _                       |

<sup>\*1 &</sup>quot;n" is a value determined by the station number setting.

### • RWrn mapping (mode 1)

| Device number *1 | Index | Device name                  |
|------------------|-------|------------------------------|
| RWrn00           | 6061  |                              |
|                  |       | Modes of operation display   |
| RWrn01           | 6041  | Statusword                   |
| RWrn02           | 2D11  | Status DO 1                  |
| RWrn03           | 2D12  | Status DO 2                  |
| RWrn04           | 2D13  | Status DO 3                  |
| RWrn05           | _     | _                            |
| RWrn06           | 6064  | Position actual value        |
| RWrn07           |       |                              |
| RWrn08           | 606C  | Velocity actual value        |
| RWrn09           |       |                              |
| RWrn0A           | 60F4  | Following error actual value |
| RWrn0B           |       |                              |
| RWrn0C           | 6077  | Torque actual value          |
| RWrn0D           | _     | _                            |
| RWrn0E           | 2A41  | Current alarm                |
| RWrn0F           |       |                              |
| RWrn10           | 60B9  | Touch probe status           |
| RWrn11           | _     | _                            |
| RWrn12           | 60BA  | Touch probe 1 positive edge  |
| RWrn13           |       |                              |
| RWrn14           | 60BB  | Touch probe 1 Negative edge  |
| RWrn15           |       |                              |
| RWrn16           | 60BC  | Touch probe 2 positive edge  |
| RWrn17           |       |                              |
| RWrn18           | 60BD  | Touch probe 2 Negative edge  |
| RWrn19           |       |                              |
| RWrn1A           | _     | _                            |
| RWrn1B           | _     | _                            |
| RWrn1C           | _     | _                            |
| RWrn1D           | _     | _                            |
| RWrn1E           | _     | _                            |
| RWrn1F           | _     | _                            |

<sup>\*1 &</sup>quot;n" is a value determined by the station number setting.

### • RWwn mapping (mode 2)

| Device number *1         Index           RWwn00         6060           RWwn01         6040           RWwn02         2D01           RWwn03         2D02           RWwn04         2D03           RWwn05         607A           RWwn06         60FF           RWwn07         60FF           RWwn08         6071           RWwn0A         6081           RWwn0D         6081           RWwn0D         6083           RWwn0F         6084           RWwn10         6084           RWwn11         6087           RWwn13         60E0           RWwn15         60E1           RWwn16         — | Modes of operation Controlword Control DI 1 Control DI 2 Control DI 3 Target position  Target velocity  Velocity limit value  Target torque Profile velocity  Profile acceleration |
|----------------------------------------------------------------------------------------------------|----------------------------------------------------------------------------------------------------|
| RWwn01       6040         RWwn02       2D01         RWwn03       2D02         RWwn04       2D03         RWwn05       607A         RWwn06       60FF         RWwn07       60FF         RWwn08       2D20         RWwn09       2D20         RWwn0A       6071         RWwn0B       6071         RWwn0D       6081         RWwn0F       6083         RWwn10       6084         RWwn11       6087         RWwn12       6087         RWwn13       60E0         RWwn15       60E1                                                                                                    | Controlword Control DI 1 Control DI 2 Control DI 3 Target position  Target velocity  Velocity limit value  Target torque Profile velocity                                          |
| RWwn02       2D01         RWwn03       2D02         RWwn04       2D03         RWwn05       607A         RWwn06       60FF         RWwn07       60FF         RWwn08       2D20         RWwn09       2D20         RWwn0A       6071         RWwn0B       6071         RWwn0C       6081         RWwn0D       6083         RWwn0F       6084         RWwn10       6084         RWwn11       6087         RWwn13       RWwn14         RWwn15       60E1                                                                                                    | Control DI 1 Control DI 2 Control DI 3 Target position  Target velocity  Velocity limit value  Target torque Profile velocity                                                      |
| RWwn03       2D02         RWwn04       2D03         RWwn05       607A         RWwn06       60FF         RWwn07       60FF         RWwn08       2D20         RWwn09       2D20         RWwn0A       6071         RWwn0B       6071         RWwn0D       6081         RWwn0D       6083         RWwn0F       6084         RWwn11       6084         RWwn12       6087         RWwn13       60E0         RWwn15       60E1                                                                                                    | Control DI 2 Control DI 3 Target position  Target velocity  Velocity limit value  Target torque Profile velocity                                                                   |
| RWwn04       2D03         RWwn05       607A         RWwn06       60FF         RWwn07       60FF         RWwn08       2D20         RWwn09       2D20         RWwn0A       6071         RWwn0B       6081         RWwn0D       6083         RWwn0F       6084         RWwn11       6084         RWwn12       6087         RWwn13       60E0         RWwn15       60E1                                                                                                    | Control DI 3 Target position  Target velocity  Velocity limit value  Target torque  Profile velocity                                                                               |
| RWwn05       607A         RWwn06       60FF         RWwn07       60FF         RWwn08       2D20         RWwn09       2D20         RWwn0A       6071         RWwn0C       6081         RWwn0D       6083         RWwn0F       6084         RWwn11       6087         RWwn13       60E0         RWwn15       60E1                                                                                                    | Target position  Target velocity  Velocity limit value  Target torque  Profile velocity                                                                                            |
| RWwn06       60FF         RWwn08       60FF         RWwn09       2D20         RWwn0A       6071         RWwn0C       6081         RWwn0D       6083         RWwn0F       6084         RWwn11       6087         RWwn13       60E0         RWwn15       60E1                                                                                                    | Target velocity  Velocity limit value  Target torque  Profile velocity                                                                                                    |
| RWwn07       60FF         RWwn08       2D20         RWwn0A       6071         RWwn0B       6071         RWwn0C       6081         RWwn0D       6083         RWwn0F       6084         RWwn10       6084         RWwn11       6087         RWwn13       6060         RWwn15       60E1                                                                                                    | Velocity limit value  Target torque  Profile velocity                                                                                                    |
| RWwn08       2D20         RWwn0A       6071         RWwn0C       6081         RWwn0D       6083         RWwn0F       6084         RWwn10       6084         RWwn11       6087         RWwn13       6060         RWwn15       60E1                                                                                                    | Velocity limit value  Target torque  Profile velocity                                                                                                    |
| RWwn09       2D20         RWwn0A       6071         RWwn0C       6081         RWwn0D       6083         RWwn0F       6084         RWwn10       6084         RWwn11       6087         RWwn13       6060         RWwn15       60E1                                                                                                    | Target torque Profile velocity                                                                                                    |
| RWwn0A       6071         RWwn0C       6081         RWwn0D       6083         RWwn0F       6084         RWwn10       6084         RWwn11       6087         RWwn13       6060         RWwn15       60E1                                                                                                    | Target torque Profile velocity                                                                                                    |
| RWwn0B       6071         RWwn0C       6081         RWwn0D       6083         RWwn0F       6084         RWwn10       6084         RWwn11       6087         RWwn13       6060         RWwn15       60E1                                                                                                    | Profile velocity                                                                                                    |
| RWwn0C     6081       RWwn0D     6083       RWwn0F     6084       RWwn10     6084       RWwn11     6087       RWwn13     6060       RWwn15     60E1                                                                                                    | Profile velocity                                                                                                    |
| RWwn0D       RWwn0E     6083       RWwn0F     6084       RWwn10     6084       RWwn11     6087       RWwn13     60E0       RWwn15     60E1                                                                                                    | ,                                                                                                    |
| RWwn0E     6083       RWwn0F     6084       RWwn10     6084       RWwn11     6087       RWwn12     6087       RWwn13     60E0       RWwn14     60E0       RWwn15     60E1                                                                                                    | Profile acceleration                                                                                                    |
| RWwn0F       RWwn10     6084       RWwn11     6087       RWwn12     6087       RWwn13     60E0       RWwn15     60E1                                                                                                    | Profile acceleration                                                                                                    |
| RWwn10     6084       RWwn11     6087       RWwn13     60E0       RWwn15     60E1                                                                                                    |                                                                                                    |
| RWwn11 RWwn12 6087 RWwn13 RWwn14 60E0 RWwn15 60E1                                                                                                    |                                                                                                    |
| RWwn12     6087       RWwn13     60E0       RWwn15     60E1                                                                                                    | Profile deceleration                                                                                                    |
| RWwn13 RWwn14 60E0 RWwn15 60E1                                                                                                    |                                                                                                    |
| RWwn14 60E0 RWwn15 60E1                                                                                                    | Torque slope                                                                                                    |
| RWwn15 60E1                                                                                                    |                                                                                                    |
|                                                                                                    | Positive torque limit value                                                                                                    |
| RWwn16 —                                                                                                    | Negative torque limit value                                                                                                    |
|                                                                                                    | _                                                                                                    |
| RWwn17 60B8                                                                                                    | Touch probe function                                                                                                    |
| RWwn18 60F2                                                                                                    | Positioning option code                                                                                                    |
| RWwn19 2D05                                                                                                    | Control DI 5                                                                                                    |
| RWwn1A —                                                                                                    | _                                                                                                    |
| RWwn1B —                                                                                                    | _                                                                                                    |
| RWwn1C —                                                                                                    | _                                                                                                    |
| RWwn1D —                                                                                                    |                                                                                                    |
| RWwn1E —                                                                                                    | _                                                                                                    |
| RWwn1F —                                                                                                    | _                                                                                                    |

<sup>\*1 &</sup>quot;n" is a value determined by the station number setting.

# • RWrn mapping (mode 2)

| Servo amplifier → Master station (RWrn) |       |                              |  |  |  |  |
|-----------------------------------------|-------|------------------------------|--|--|--|--|
| Device number *1                        | Index | Device name                  |  |  |  |  |
| RWrn00                                  | 6061  | Modes of operation display   |  |  |  |  |
| RWrn01                                  | _     | _                            |  |  |  |  |
| RWrn02                                  | 6041  | Statusword                   |  |  |  |  |
| RWrn03                                  | 6064  | Position actual value        |  |  |  |  |
| RWrn04                                  |       |                              |  |  |  |  |
| RWrn05                                  | 606C  | Velocity actual value        |  |  |  |  |
| RWrn06                                  |       |                              |  |  |  |  |
| RWrn07                                  | 60F4  | Following error actual value |  |  |  |  |
| RWrn08                                  |       |                              |  |  |  |  |
| RWrn09                                  | 6077  | Torque actual value          |  |  |  |  |
| RWrn0A                                  | 2D11  | Status DO 1                  |  |  |  |  |
| RWrn0B                                  | 2D12  | Status DO 2                  |  |  |  |  |
| RWrn0C                                  | 2D13  | Status DO 3                  |  |  |  |  |
| RWrn0D                                  | 2A42  | Current alarm 2              |  |  |  |  |
| RWrn0E                                  | 60B9  | Touch probe status           |  |  |  |  |
| RWrn0F                                  | 60BA  | Touch probe 1 positive edge  |  |  |  |  |
| RWrn10                                  |       |                              |  |  |  |  |
| RWrn11                                  | 60BB  | Touch probe 1 Negative edge  |  |  |  |  |
| RWrn12                                  |       |                              |  |  |  |  |
| RWrn13                                  | _     | _                            |  |  |  |  |
| RWrn14                                  | _     | _                            |  |  |  |  |
| RWrn15                                  | _     | _                            |  |  |  |  |
| RWrn16                                  | _     | _                            |  |  |  |  |
| RWrn17                                  | _     | _                            |  |  |  |  |
| RWrn18                                  | _     | _                            |  |  |  |  |
| RWrn19                                  | _     | _                            |  |  |  |  |
| RWrn1A                                  | _     | _                            |  |  |  |  |
| RWrn1B                                  | _     | _                            |  |  |  |  |
| RWrn1C                                  | _     | _                            |  |  |  |  |
| RWrn1D                                  | _     | _                            |  |  |  |  |
| RWrn1E                                  | _     | _                            |  |  |  |  |
| RWrn1F                                  | _     |                              |  |  |  |  |

<sup>\*1 &</sup>quot;n" is a value determined by the station number setting.

# **■**Positioning mode (point table method)

This is the PDO mapping when [Pr. PA01.0] is "6" (positioning mode (point table method)).

• RWwn mapping (mode 1)

| RWwn00         6660         Modes of operation           RWwn01         6040         Controlword           RWwn02         2001         Control DI 1           RWwn03         2D02         Control DI 2           RWwn04         2D03         Control DI 3           RWwn05         2D60         Target point table           RWwn06         6081         Profile velocity           RWwn07         Profile acceleration           RWwn08         6083         Profile acceleration           RWwn09         Profile acceleration           RWwn008         Profile acceleration           RWwn009         Profile acceleration           RWwn009         Profile acceleration           RWwn009         Profile acceleration           RWwn009         Profile acceleration           RWwn009         Profile acceleration           RWwn009         Posttoning option code           RWwn00         Posttoning option code           RWwn01         Profile acceleration           RWwn01         Profile acceleration           RWwn02         Posttoning option code           RWwn03         Posttoning option code           RWwn04         Profile acceleration           RWwn13 <th><math display="block">\textbf{Master station} \rightarrow \textbf{Servo amplifier (RWwr}</math></th> <th>)</th> <th></th>                                                                                                    | $\textbf{Master station} \rightarrow \textbf{Servo amplifier (RWwr}$ | )     |                         |
|----------------------------------------------------------------------------------------------------|----------------------------------------------------------------------|-------|-------------------------|
| RWwn01         6040         Controlword           RWwn02         2D01         Control D1           RWwn03         2D02         Control D1 3           RWwn04         2D03         Control D1 3           RWwn05         2D60         Target point table           RWwn06         6081         Profile velocity           RWwn07         Profile velocity           RWwn08         Fo83         Profile acceleration           RWwn09         Profile deceleration           RWwn0A         6084         Touch probe function           RWwn0B         Fo82         Positioning option code           RWwn0D         6082         Positioning option code           RWwn0E         —         —           RWwn1D         —         —           RWwn10         —         —           RWwn11         —         —           RWwn12         —         —           RWwn13         —         —           RWwn14         —         —           RWwn15         —         —           RWwn16         —         —           RWwn17         —         —           RWwn18         —         —                                                                                                    | Device number *1                                                     | Index | Device name             |
| RWwn02         2D01         Control D1 2           RWwn03         2D02         Control D1 2           RWwn04         2D03         Control D1 3           RWwn05         2D60         Target point table           RWwn06         6081         Profile velocity           RWwn07         Profile velocity           RWwn08         6083         Profile acceleration           RWwn09         Profile deceleration           RWwn00         6084         Profile deceleration           RWwn0A         6088         Touch probe function           RWwn0D         60F2         Positioning option code           RWwn0F         —         —           RWwn0F         —         —           RWwn10         —         —           RWwn11         —         —           RWwn12         —         —           RWwn13         —         —           RWwn14         —         —           RWwn15         —         —           RWwn16         —         —           RWwn17         —         —           RWwn18         —         —           RWwn19         —         —                                                                                                    | RWwn00                                                               | 6060  | Modes of operation      |
| RWwn03         2D02         Control D12           RWwn04         2D03         Control D13           RWwn05         2D60         Target point table           RWwn06 RWwn06 RWwn07         6081         Profile velocity           RWwn07         6083         Profile acceleration           RWwn08 RWwn09 RWwn04 RWwn08 RWwn06 RWwn08 RWwn06 RWwn06 RWwn06 RWwn06 RWwn07         6084         Touch probe function           RWwn01 RWwn07 RWwn07 RWwn08 RWwn08 RWwn08 RWwn08 RWwn08 RWwn08 RWwn09 RWwn09 RWwn09 RWwn09 RWwn09 RWwn09 RWwn09 RWwn09 RWwn09 RWwn09 RWwn09 RWwn09 RWwn09 RWwn09 RWwn09 RWwn09 RWwn09 RWwn09 RWwn10 RWwn10 R | RWwn01                                                               | 6040  | Controlword             |
| RWwn04         2D03         Control DI 3           RWwn05         2D60         Target point table           RWwn06         6081         Profile velocity           RWwn07         Profile acceleration           RWwn08         6083         Profile acceleration           RWwn09         Profile deceleration           RWwn0B         Female         Profile deceleration           RWwn0B         6084         Touch probe function           RWwn0C         6088         Touch probe function           RWwn0D         60F2         Positioning option code           RWwn0F         —         —           RWwn10         —         —           RWwn11         —         —           RWwn12         —         —           RWwn13         —         —           RWwn14         —         —           RWwn15         —         —           RWwn16         —         —           RWwn17         —         —           RWwn18         —         —           RWwn19         —         —           RWwn11A         —         —           RWwn12         —         —                                                                                                    | RWwn02                                                               | 2D01  | Control DI 1            |
| RWwn05         2060         Target point table           RWwn06         6081         Profile velocity           RWwn07         Profile acceleration           RWwn08         6083         Profile acceleration           RWwn09         Profile deceleration           RWwn0A         6084         Touch probe function           RWwn0D         6088         Touch probe function           RWwn0D         60F2         Positioning option code           RWwn0E         —         —           RWwn10         —         —           RWwn11         —         —           RWwn12         —         —           RWwn13         —         —           RWwn14         —         —           RWwn15         —         —           RWwn16         —         —           RWwn17         —         —           RWwn18         —         —           RWwn19         —         —           RWwn11         —         —           RWwn12         —         —           RWwn16         —         —           RWwn17         —         —           RWwn18         —                                                                                                    | RWwn03                                                               | 2D02  | Control DI 2            |
| RWwn06         6081         Profile velocity           RWwn07         6083         Profile acceleration           RWwn09         Profile deceleration           RWwn0A         6084         Profile deceleration           RWwn0B         Final probe function           RWwn0C         6088         Touch probe function           RWwn0D         6062         Positioning option code           RWwn0F         —         —           RWwn10         —         —           RWwn11         —         —           RWwn12         —         —           RWwn13         —         —           RWwn14         —         —           RWwn15         —         —           RWwn16         —         —           RWwn17         —         —           RWwn18         —         —           RWwn19         —         —           RWwn18         —         —           RWwn19         —         —           RWwn10         —         —           RWwn11         —         —           RWwn12         —         —           RWwn13         —         —                                                                                                    | RWwn04                                                               | 2D03  | Control DI 3            |
| RWwn07         RWwn08         683         Profile acceleration           RWwn09         6083         Profile acceleration           RWwn0A         6084         Profile deceleration           RWwn0B         Folian probe function           RWwn0C         6088         Touch probe function           RWwn0D         6062         Positioning option code           RWwn0F         -         -           RWwn10         -         -           RWwn11         -         -           RWwn12         -         -           RWwn13         -         -           RWwn14         -         -           RWwn15         -         -           RWwn16         -         -           RWwn17         -         -           RWwn18         -         -           RWwn19         -         -           RWwn18         -         -           RWwn18         -         -           RWwn19         -         -           RWwn10         -         -           RWwn11         -         -           RWwn12         -         -           RWwn13 <td< td=""><td>RWwn05</td><td>2D60</td><td>Target point table</td></td<>                                                                                                    | RWwn05                                                               | 2D60  | Target point table      |
| RWm088         6083         Profile acceleration           RWm00A         6084         Profile deceleration           RWm0DB         6088         Touch probe function           RWm0D0         6088         Touch probe function           RWm0DE         60F2         Positioning option code           RWm0E         —         —           RWm10         —         —           RWm11         —         —           RWm12         —         —           RWm13         —         —           RWm14         —         —           RWm15         —         —           RWm16         —         —           RWm17         —         —           RWm18         —         —           RWm19         —         —           RWm11A         —         —           RWm12         —         —           RWm13         —         —           RWm16         —         —           RWm17         —         —           RWm18         —         —           RWm19         —         —           RWm10         —         —      <                                                                                                    | RWwn06                                                               | 6081  | Profile velocity        |
| RWwn09         RWwn0A         6084         Profile deceleration           RWwn0C         6088         Touch probe function           RWwn0D         60F2         Positioning option code           RWwn0E         -         -           RWwn0F         -         -           RWwn10         -         -           RWwn11         -         -           RWwn12         -         -           RWwn13         -         -           RWwn14         -         -           RWwn15         -         -           RWwn16         -         -           RWwn17         -         -           RWwn18         -         -           RWwn19         -         -           RWwn11         -         -           RWwn12         -         -           RWwn16         -         -           RWwn17         -         -           RWwn18         -         -           RWwn19         -         -           RWwn16         -         -           RWwn17         -         -           RWwn18         -         - <tr< td=""><td>RWwn07</td><td></td><td></td></tr<>                                                                                                    | RWwn07                                                               |       |                         |
| RWm0A         6084         Profile deceleration           RWm0B         6088         Touch probe function           RWm0D         60F2         Positioning option code           RWm0E         —         —           RWm0F         —         —           RWm10         —         —           RWm11         —         —           RWm12         —         —           RWm13         —         —           RWm14         —         —           RWm15         —         —           RWm16         —         —           RWm17         —         —           RWm18         —         —           RWm19         —         —           RWm1A         —         —           RWm1B         —         —           RWm1C         —         —           RWm1D         —         —           RWm1D         —         —           RWm1D         —         —                                                                                                    | RWwn08                                                               | 6083  | Profile acceleration    |
| RWm00B         RWm00C         6088         Touch probe function           RWm00D         60F2         Positioning option code           RWm00E         —         —           RWm00F         —         —           RWm10         —         —           RWm11         —         —           RWm12         —         —           RWm13         —         —           RWm14         —         —           RWm16         —         —           RWm17         —         —           RWm18         —         —           RWm19         —         —           RWm19         —         —           RWm1B         —         —           RWm1C         —         —           RWm1D         —         —                                                                                                    | RWwn09                                                               |       |                         |
| RWwn0C         6088         Touch probe function           RWwn0D         60F2         Positioning option code           RWwn0E         —         —           RWwn0F         —         —           RWwn10         —         —           RWwn11         —         —           RWwn12         —         —           RWwn13         —         —           RWwn14         —         —           RWwn15         —         —           RWwn16         —         —           RWwn17         —         —           RWwn18         —         —           RWwn19         —         —           RWwn11A         —         —           RWwn1B         —         —           RWwn1C         —         —           RWwn1D         —         —           RWwn1E         —         —                                                                                                    | RWwn0A                                                               | 6084  | Profile deceleration    |
| RWwn0D         60F2         Positioning option code           RWwn0E         —         —           RWwn0F         —         —           RWwn10         —         —           RWwn11         —         —           RWwn12         —         —           RWwn13         —         —           RWwn14         —         —           RWwn15         —         —           RWwn16         —         —           RWwn17         —         —           RWwn18         —         —           RWwn19         —         —           RWwn118         —         —           RWwn119         —         —           RWwn110         —         —           RWwn110         —         —           RWwn110         —         —           RWwn110         —         —           RWwn110         —         —           RWwn110         —         —           RWwn110         —         —           RWwn110         —         —           RWwn110         —         —           RWwn110         — <td< td=""><td>RWwn0B</td><td></td><td></td></td<>                                                                                                    | RWwn0B                                                               |       |                         |
| RWwn0E         —         —           RWwn0F         —         —           RWwn10         —         —           RWwn11         —         —           RWwn12         —         —           RWwn13         —         —           RWwn14         —         —           RWwn15         —         —           RWwn16         —         —           RWwn17         —         —           RWwn18         —         —           RWwn19         —         —           RWwn10         —         —           RWwn11         —         —           RWwn10         —         —           RWwn10         —         —           RWwn10         —         —           RWwn11         —         —                                                                                                    | RWwn0C                                                               | 60B8  | Touch probe function    |
| RWwn0F         —         —           RWwn10         —         —           RWwn11         —         —           RWwn12         —         —           RWwn13         —         —           RWwn14         —         —           RWwn15         —         —           RWwn16         —         —           RWwn17         —         —           RWwn18         —         —           RWwn19         —         —           RWwn1A         —         —           RWwn1B         —         —           RWwn1C         —         —           RWwn1D         —         —           RWwn1D         —         —           RWwn1E         —         —                                                                                                    | RWwn0D                                                               | 60F2  | Positioning option code |
| RWwn10         —         —           RWwn11         —         —           RWwn12         —         —           RWwn13         —         —           RWwn14         —         —           RWwn15         —         —           RWwn16         —         —           RWwn17         —         —           RWwn18         —         —           RWwn19         —         —           RWwn1A         —         —           RWwn1B         —         —           RWwn1C         —         —           RWwn1D         —         —           RWwn1E         —         —                                                                                                    | RWwn0E                                                               | _     | _                       |
| RWwn11         —         —           RWwn12         —         —           RWwn13         —         —           RWwn14         —         —           RWwn15         —         —           RWwn16         —         —           RWwn17         —         —           RWwn18         —         —           RWwn19         —         —           RWwn114         —         —           RWwn115         —         —           RWwn116         —         —           RWwn117         —         —           RWwn118         —         —           RWwn119         —         —           RWwn110         —         —           RWwn110         —         —           RWwn110         —         —           RWwn110         —         —           RWwn110         —         —           RWwn110         —         —           RWwn110         —         —           RWwn110         —         —           RWwn110         —         —           RWwn110         —         —                                                                                                    | RWwn0F                                                               | _     | _                       |
| RWwn12         —         —         —         —         —         —         —         —         —         —         —         —         —         —         —         —         —         —         —         —         —         —         —         —         —         —         —         —         —         —         —         —         —         —         —         —         —         —         —         —         —         —         —         —         —         —         —         —         —         —         —         —         —         —         —         —         —         —         —         —         —         —         —         —         —         —         —         —         —         —         —         —         —         —         —         —         —         —         —         —         —         —         —         —         —         —         —         —         —         —         —         —         —         —         —         —         —         —         —         —         —         —         —         —         —         — <td>RWwn10</td> <td>_</td> <td>_</td>                                                                                                    | RWwn10                                                               | _     | _                       |
| RWwn13         —         —           RWwn14         —         —           RWwn15         —         —           RWwn16         —         —           RWwn17         —         —           RWwn18         —         —           RWwn19         —         —           RWwn14         —         —           RWwn1A         —         —           RWwn1B         —         —           RWwn1C         —         —           RWwn1D         —         —           RWwn1E         —         —                                                                                                    | RWwn11                                                               | _     | _                       |
| RWwn14       —       —         RWwn15       —       —         RWwn16       —       —         RWwn17       —       —         RWwn18       —       —         RWwn19       —       —         RWwn1A       —       —         RWwn1B       —       —         RWwn1C       —       —         RWwn1D       —       —         RWwn1E       —       —                                                                                                    | RWwn12                                                               | -     | _                       |
| RWwn15         —         —         —         —         —         —         —         —         —         —         —         —         —         —         —         —         —         —         —         —         —         —         —         —         —         —         —         —         —         —         —         —         —         —         —         —         —         —         —         —         —         —         —         —         —         —         —         —         —         —         —         —         —         —         —         —         —         —         —         —         —         —         —         —         —         —         —         —         —         —         —         —         —         —         —         —         —         —         —         —         —         —         —         —         —         —         —         —         —         —         —         —         —         —         —         —         —         —         —         —         —         —         —         —         —         — <td>RWwn13</td> <td>-</td> <td>_</td>                                                                                                    | RWwn13                                                               | -     | _                       |
| RWwn16         —         —         —         —         —         —         —         —         —         —         —         —         —         —         —         —         —         —         —         —         —         —         —         —         —         —         —         —         —         —         —         —         —         —         —         —         —         —         —         —         —         —         —         —         —         —         —         —         —         —         —         —         —         —         —         —         —         —         —         —         —         —         —         —         —         —         —         —         —         —         —         —         —         —         —         —         —         —         —         —         —         —         —         —         —         —         —         —         —         —         —         —         —         —         —         —         —         —         —         —         —         —         —         —         —         — <td>RWwn14</td> <td>-</td> <td>-</td>                                                                                                    | RWwn14                                                               | -     | -                       |
| RWwn17       —       —       —       —       —       —       —       —       —       —       —       —       —       —       —       —       —       —       —       —       —       —       —       —       —       —       —       —       —       —       —       —       —       —       —       —       —       —       —       —       —       —       —       —       —       —       —       —       —       —       —       —       —       —       —       —       —       —       —       —       —       —       —       —       —       —       —       —       —       —       —       —       —       —       —       —       —       —       —       —       —       —       —       —       —       —       —       —       —       —       —       —       —       —       —       —       —       —       —       —       —       —       —       —       —       —       —       —       —       —       —       —       —       —       —       —       —       — <td>RWwn15</td> <td>-</td> <td>_</td>                                                                                                    | RWwn15                                                               | -     | _                       |
| RWwn18       —       —         RWwn19       —       —         RWwn1A       —       —         RWwn1B       —       —         RWwn1C       —       —         RWwn1D       —       —         RWwn1E       —       —                                                                                                    | RWwn16                                                               | _     | _                       |
| RWwn19       —       —         RWwn1A       —       —         RWwn1B       —       —         RWwn1C       —       —         RWwn1D       —       —         RWwn1E       —       —                                                                                                    | RWwn17                                                               | _     | _                       |
| RWwn1A       —       —         RWwn1B       —       —         RWwn1C       —       —         RWwn1D       —       —         RWwn1E       —       —                                                                                                    | RWwn18                                                               | _     | _                       |
| RWwn1B       —       —         RWwn1C       —       —         RWwn1D       —       —         RWwn1E       —       —                                                                                                    | RWwn19                                                               | _     | _                       |
| RWwn1C         —         —           RWwn1D         —         —           RWwn1E         —         —                                                                                                    | RWwn1A                                                               | _     | _                       |
| RWwn1D         —         —           RWwn1E         —         —                                                                                                    | RWwn1B                                                               | _     | _                       |
| RWwn1E — — —                                                                                                    | RWwn1C                                                               | -     | _                       |
|                                                                                                    | RWwn1D                                                               | -     | _                       |
| RWwn1F — — —                                                                                                    | RWwn1E                                                               | _     |                         |
|                                                                                                    | RWwn1F                                                               | _     | _                       |

<sup>\*1 &</sup>quot;n" is a value determined by the station number setting.

# • RWrn mapping (mode 1)

| Device number *1 | Device name   |                              |  |
|------------------|---------------|------------------------------|--|
| RWrn00           | Index<br>6061 | Modes of operation display   |  |
| RWrn01           | 6041          | Statusword                   |  |
| RWrn02           | 2D11          | Status DO 1                  |  |
| RWrn03           | 2D12          | Status DO 2                  |  |
| RWrn04           | 2D13          | Status DO 3                  |  |
| RWrn05           | 2D15          | Status DO 5                  |  |
| RWrn06           | 2D17          | Status DO 7                  |  |
| RWrn07           | _             | _                            |  |
| RWrn08           | 6064          | Position actual value        |  |
| RWrn09           |               |                              |  |
| RWrn0A           | 606C          | Velocity actual value        |  |
| RWrn0B           |               |                              |  |
| RWrn0C           | 60F4          | Following error actual value |  |
| RWrn0D           |               |                              |  |
| RWrn0E           | 6077          | Torque actual value          |  |
| RWrn0F           | 2D6A          | M code actual value          |  |
| RWrn10           | 2D68          | Point Demand Value           |  |
| RWrn11           | 2D69          | Point actual value           |  |
| RWrn12           | 2A41          | Current alarm                |  |
| RWrn13           |               |                              |  |
| RWrn14           | 60B9          | Touch probe status           |  |
| RWrn15           | -             | -                            |  |
| RWrn16           | 60BA          | Touch probe 1 positive edge  |  |
| RWrn17           |               |                              |  |
| RWrn18           | 60BB          | Touch probe 1 Negative edge  |  |
| RWrn19           |               |                              |  |
| RWrn1A           | 60BC          | Touch probe 2 positive edge  |  |
| RWrn1B           |               |                              |  |
| RWrn1C           | 60BD          | Touch probe 2 Negative edge  |  |
| RWrn1D           |               |                              |  |
| RWrn1E           | _             | _                            |  |
| RWrn1F           | _             | _                            |  |

<sup>\*1 &</sup>quot;n" is a value determined by the station number setting.

# • RWwn mapping (mode 2)

| Master station → Servo amplifier (RWwn) |       |                         |  |  |  |  |  |
|-----------------------------------------|-------|-------------------------|--|--|--|--|--|
| Device number *1                        | Index | Device name             |  |  |  |  |  |
| RWwn00                                  | 6060  | Modes of operation      |  |  |  |  |  |
| RWwn01                                  | 6040  | Controlword             |  |  |  |  |  |
| RWwn02                                  | 2D01  | Control DI 1            |  |  |  |  |  |
| RWwn03                                  | 2D02  | Control DI 2            |  |  |  |  |  |
| RWwn04                                  | 2D03  | Control DI 3            |  |  |  |  |  |
| RWwn05                                  | 2D60  | Target point table      |  |  |  |  |  |
| RWwn06                                  | 6081  | Profile velocity        |  |  |  |  |  |
| RWwn07                                  |       |                         |  |  |  |  |  |
| RWwn08                                  | 6083  | Profile acceleration    |  |  |  |  |  |
| RWwn09                                  |       |                         |  |  |  |  |  |
| RWwn0A                                  | 6084  | Profile deceleration    |  |  |  |  |  |
| RWwn0B                                  |       |                         |  |  |  |  |  |
| RWwn0C                                  | 60B8  | Touch probe function    |  |  |  |  |  |
| RWwn0D                                  | _     | _                       |  |  |  |  |  |
| RWwn0E                                  | _     | _                       |  |  |  |  |  |
| RWwn0F                                  | _     | _                       |  |  |  |  |  |
| RWwn10                                  | 60F2  | Positioning option code |  |  |  |  |  |
| RWwn11                                  | _     | _                       |  |  |  |  |  |
| RWwn12                                  | _     | _                       |  |  |  |  |  |
| RWwn13                                  | _     | _                       |  |  |  |  |  |
| RWwn14                                  | _     | _                       |  |  |  |  |  |
| RWwn15                                  | _     | _                       |  |  |  |  |  |
| RWwn16                                  | _     | _                       |  |  |  |  |  |
| RWwn17                                  | _     | _                       |  |  |  |  |  |
| RWwn18                                  | _     | _                       |  |  |  |  |  |
| RWwn19                                  | _     | _                       |  |  |  |  |  |
| RWwn1A                                  | _     | _                       |  |  |  |  |  |
| RWwn1B                                  | _     | _                       |  |  |  |  |  |
| RWwn1C                                  | _     | _                       |  |  |  |  |  |
| RWwn1D                                  | _     | _                       |  |  |  |  |  |
| RWwn1E                                  | _     | _                       |  |  |  |  |  |
| RWwn1F                                  | _     | _                       |  |  |  |  |  |
|                                         |       | •                       |  |  |  |  |  |

<sup>\*1 &</sup>quot;n" is a value determined by the station number setting.

# • RWrn mapping (mode 2)

| Servo amplifier → Master station (RWrn) |       |                              |  |  |  |  |  |
|-----------------------------------------|-------|------------------------------|--|--|--|--|--|
| Device number *1                        | Index | Device name                  |  |  |  |  |  |
| RWrn00                                  | 6061  | Modes of operation display   |  |  |  |  |  |
| RWrn01                                  | 6041  | Statusword                   |  |  |  |  |  |
| RWrn02                                  | 6064  | Position actual value        |  |  |  |  |  |
| RWrn03                                  |       |                              |  |  |  |  |  |
| RWrn04                                  | 606C  | Velocity actual value        |  |  |  |  |  |
| RWrn05                                  |       |                              |  |  |  |  |  |
| RWrn06                                  | 60F4  | Following error actual value |  |  |  |  |  |
| RWrn07                                  |       |                              |  |  |  |  |  |
| RWrn08                                  | 6077  | Torque actual value          |  |  |  |  |  |
| RWrn09                                  | 2D11  | Status DO 1                  |  |  |  |  |  |
| RWrn0A                                  | 2D12  | Status DO 2                  |  |  |  |  |  |
| RWrn0B                                  | 2D13  | Status DO 3                  |  |  |  |  |  |
| RWrn0C                                  | 2D15  | Status DO 5                  |  |  |  |  |  |
| RWrn0D                                  | 2D17  | Status DO 7                  |  |  |  |  |  |
| RWrn0E                                  | 2D68  | Point Demand value           |  |  |  |  |  |
| RWrn0F                                  | 2D69  | Point actual value           |  |  |  |  |  |
| RWrn10                                  | 2D6A  | M code actual value          |  |  |  |  |  |
| RWrn11                                  | 2A42  | Current alarm 2              |  |  |  |  |  |
| RWrn12                                  | 60B9  | Touch probe status           |  |  |  |  |  |
| RWrn13                                  | 60BA  | Touch probe 1 positive edge  |  |  |  |  |  |
| RWrn14                                  |       |                              |  |  |  |  |  |
| RWrn15                                  | 60BB  | Touch probe 1 negative edge  |  |  |  |  |  |
| RWrn16                                  |       |                              |  |  |  |  |  |
| RWrn17                                  | _     | _                            |  |  |  |  |  |
| RWrn18                                  | _     | _                            |  |  |  |  |  |
| RWrn19                                  | _     | _                            |  |  |  |  |  |
| RWrn1A                                  | _     | _                            |  |  |  |  |  |
| RWrn1B                                  | _     | -                            |  |  |  |  |  |
| RWrn1C                                  | _     | _                            |  |  |  |  |  |
| RWrn1D                                  | _     | _                            |  |  |  |  |  |
| RWrn1E                                  | _     | _                            |  |  |  |  |  |
| RWrn1F                                  | _     | _                            |  |  |  |  |  |
|                                         |       | I .                          |  |  |  |  |  |

<sup>\*1 &</sup>quot;n" is a value determined by the station number setting.

# Variable PDO mapping function for PDO communication data

The servo amplifier supports the variable PDO mapping function, which can arrange desired objects in any array for the data sent and received with RPDO and TPDO. For the SDO end code, refer to "End code" below.

Page 86 End code

The variable PDO mapping is as follows.

# **■**Default mapping

• Network standard mode (mode 1)

| Index | Sub     | Object | Name                                   | Data<br>Type | Access | Default | Description                                                                 |
|-------|---------|--------|----------------------------------------|--------------|--------|---------|-----------------------------------------------------------------------------|
| 1600h | 0       | ARRAY  | 1st Receive PDO Mapping                | U8           | rw     | 12h     | Number of entries                                                           |
|       | 1 to 32 |        | Mapped Object 1 to Mapped<br>Object 32 | U32          | rw     | _       | Refer to the following for default mappings.  Page 68 Network standard mode |
| 1A00h | 0       | ARRAY  | 1st Transmit PDO Mapping               | U8           | rw     | 13h     | Number of entries                                                           |
|       | 1 to 32 |        | Mapped Object 1 to Mapped<br>Object 32 | U32          | rw     | _       | Refer to the following for default mappings.  Page 68 Network standard mode |

#### • Network standard mode (mode 2)

| Index | Sub     | Object | Name                                   | Data<br>Type | Access | Default | Description                                                                 |
|-------|---------|--------|----------------------------------------|--------------|--------|---------|-----------------------------------------------------------------------------|
| 1600h | 0       | ARRAY  | 1st Receive PDO Mapping                | U8           | rw     | 14h     | Number of entries                                                           |
|       | 1 to 32 |        | Mapped Object 1 to Mapped<br>Object 32 | U32          | rw     | _       | Refer to the following for default mappings.  Page 68 Network standard mode |
| 1A00h | 0       | ARRAY  | 1st Transmit PDO Mapping               | U8           | rw     | 0Fh     | Number of entries                                                           |
|       | 1 to 32 |        | Mapped Object 1 to Mapped<br>Object 32 | U32          | rw     | _       | Refer to the following for default mappings.  Page 68 Network standard mode |

#### • Positioning mode (point table method) (mode 1)

| Index | Sub     | Object | Name                                   | Data<br>Type | Access | Default | Description                                                                                 |
|-------|---------|--------|----------------------------------------|--------------|--------|---------|---------------------------------------------------------------------------------------------|
| 1600h | 0       | ARRAY  | 1st Receive PDO Mapping                | U8           | rw     | 0Dh     | Number of entries                                                                           |
|       | 1 to 32 |        | Mapped Object 1 to Mapped<br>Object 32 | U32          | rw     | _       | Refer to the following for default mappings.  Page 72 Positioning mode (point table method) |
| 1A00h | 0       | ARRAY  | 1st Transmit PDO Mapping               | U8           | rw     | 18h     | Number of entries                                                                           |
|       | 1 to 32 |        | Mapped Object 1 to Mapped<br>Object 32 | U32          | rw     | _       | Refer to the following for default mappings.  Page 72 Positioning mode (point table method) |

# • Positioning mode (point table method) (mode 2)

| Index | Sub     | Object | Name                                   | Data<br>Type | Access | Default | Description                                                                                 |
|-------|---------|--------|----------------------------------------|--------------|--------|---------|---------------------------------------------------------------------------------------------|
| 1600h | 0       | ARRAY  | 1st Receive PDO Mapping                | U8           | rw     | 0Eh     | Number of entries                                                                           |
|       | 1 to 32 |        | Mapped Object 1 to Mapped<br>Object 32 | U32          | rw     | _       | Refer to the following for default mappings.  Page 72 Positioning mode (point table method) |
| 1A00h | 0       | ARRAY  | 1st Transmit PDO Mapping               | U8           | rw     | 14h     | Number of entries                                                                           |
|       | 1 to 32 |        | Mapped Object 1 to Mapped<br>Object 32 | U32          | rw     | _       | Refer to the following for default mappings.  Page 72 Positioning mode (point table method) |

# • Setting contents of PDO mapping objects

The setting contents of PDO mapping objects (Sub Index 1 or later) are as follows.

| Bit 31 | Bit 16 Bit 15 | Bit 8     | Bit 0      |  |
|--------|---------------|-----------|------------|--|
| Index  |               | Sub Index | Bit length |  |

Bit 0 to Bit 7: Bit length of the object to be mapped

Bit 8 to Bit 15: Sub Index of the object to be mapped

Bit 16 to Bit 31: Index of the object to be mapped

If placing [Modes of operation (Obj. 6060h: 00h)] (bit length 8) at the start address of [1st Receive PDO Mapping (Obj. 1600h)], set "60600008h" to [Mapped Object 001 (Obj. 1600h: 01h)].

# **■PDO** mapping setting procedure

The PDO mapping can be changed by using the PDO mapping object.

· How to use PDO mapping objects

The usage is shown using [1st Receive PDO Mapping (Obj. 1600h)] and [1st Transmit PDO Mapping (Obj. 1A00h)] as examples.

Use SLMP to send the PDO mapping to the servo amplifier.

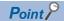

The PDO mapping for response message can be set when CC-Link IE Field Network Basic communication is stopped (RX (n + 3) F is "0").

Follow these procedures to change the PDO mapping.

- Stop CC-Link IE Field Network Basic communication.
   Set RY (n + 3) F to "0" (turn off the cyclic communication ready command).
- **2.** Initialize the number of PDO mapping configurations with SLMP. [Mapped Object 000 (Obj. 1600h: 00h)] = 0 (number of configurations = 0) [Mapped Object 000 (Obj. 1A00h: 00h)] = 0 (number of configurations = 0)
- **3.** Set PDO mapping with SLMP. [Mapped Object 001 (Obj. 1600h: 01h)] [Mapped Object 032 (Obj. 1600h: 20h)] [Mapped Object 001 (Obj. 1A00h: 01h)] [Mapped Object 032 (Obj. 1A00h: 20h)]
- **4.** Set the number of PDO mapping configurations with SLMP. [Mapped Object 000 (Obj. 1600h: 00h)] = n (number of configurations = n) [Mapped Object 000 (Obj. 1A00h: 00h)] = n (number of configurations = n)
- Start CC-Link IE Field Network Basic communication.
   Set RY (n + 3) F to "1" (turn on the cyclic communication ready command).

# **Objects that require PDO mapping**

- Objects that require RPDO mapping, categorized by control mode and function
- ◎: PDO mapping required ○: PDO mapping recommended —: PDO mapping not required

| Object name (Index)                        | Mode |    |    |    |    |    |  |  |
|--------------------------------------------|------|----|----|----|----|----|--|--|
|                                            | рр   | pv | tq | hm | pt | jg |  |  |
| [Controlword (Obj. 6040h)]                 | 0    | 0  | 0  | 0  | 0  | 0  |  |  |
| [Control DI 1 (Obj. 2D01h)]                | 0    | 0  | _  | *2 | 0  | 0  |  |  |
| [Control DI 2 (Obj. 2D02h)]                | 0    | _  | _  | 0  | 0  | 0  |  |  |
| [Control DI 3 (Obj. 2D03h)]                | 0    | 0  | 0  | 0  | 0  | 0  |  |  |
| [Touch probe function (Obj. 60B8h)]        | *1   | *1 | *1 | *1 | *1 | *1 |  |  |
| [Target position (Obj. 607Ah)]             | 0    | _  | _  | _  | _  | _  |  |  |
| [Target velocity (Obj. 60FFh)]             | -    | 0  | _  | _  | _  | _  |  |  |
| [Target torque (Obj. 6071h)]               | -    | _  | 0  | _  | _  | _  |  |  |
| [Profile velocity (Obj. 6081h)]            | 0    | _  | _  | _  | _  | 0  |  |  |
| [Profile acceleration (Obj. 6083h)]        | 0    | 0  | _  | _  | _  | 0  |  |  |
| [Profile deceleration (Obj. 6084h)]        | 0    | 0  | _  | _  | _  | 0  |  |  |
| [Torque slope (Obj. 6087h)]                | _    | _  | 0  | _  | _  | _  |  |  |
| [Velocity limit value (Obj. 2D20h)]        | _    | _  | 0  | _  | _  | _  |  |  |
| [Positive torque limit value (Obj. 60E0h)] | 0    | 0  | 0  | 0  | 0  | 0  |  |  |
| [Negative torque limit value (Obj. 60E1h)] | 0    | 0  | 0  | 0  | 0  | 0  |  |  |
| [Target point table (Obj. 2D60h)]          | _    | _  | _  | _  | 0  | _  |  |  |

<sup>\*1</sup> It is "©" when the touch probe function is used.

<sup>\*2</sup> It is "O" when the positioning mode (point table method) is used.

- Objects that require TPDO mapping, categorized by control mode and function
- ⊚: PDO mapping required ○: PDO mapping recommended —: PDO mapping not required

| Object name (Index)                         | Mode |    |    |      |    |    |  |  |
|---------------------------------------------|------|----|----|------|----|----|--|--|
|                                             | рр   | pv | tq | hm   | pt | jg |  |  |
| [Statusword (Obj. 6041h)]                   | 0    | 0  | 0  | 0    | 0  | 0  |  |  |
| [Status DO 1 (Obj. 2D11h)]                  | 0    | 0  | 0  | 0    | 0  | 0  |  |  |
| [Status DO 2 (Obj. 2D12h)]                  | 0    | 0  | 0  | 0    | 0  | 0  |  |  |
| [Status DO 3 (Obj. 2D13h)]                  | 0    | 0  | 0  | 0    | 0  | 0  |  |  |
| [Status DO 5 (Obj. 2D15h)]                  | _    | _  | _  | *3   | 0  | 0  |  |  |
| [Status DO 7 (Obj. 2D17h)]                  | _    | _  | _  | _    | 0  | 0  |  |  |
| [Touch probe status (Obj. 60B9h)]           | *1   | *1 | *1 | *1   | *1 | *1 |  |  |
| [Position actual value (Obj. 6064h)]        | 0    | 0  | 0  | 0    | 0  | 0  |  |  |
| [Velocity actual value (Obj. 606Ch)]        | 0    | 0  | 0  | ○ *4 | 0  | 0  |  |  |
| [Following error actual value (Obj. 60F4h)] | 0    | _  | _  | _    | 0  | 0  |  |  |
| [Torque actual value (Obj. 6077h)]          | 0    | 0  | 0  | 0    | 0  | 0  |  |  |
| [Digital Inputs (Obj. 60FDh)]               | _    | _  | _  | _    | 0  | 0  |  |  |
| [Touch probe 1 positive edge (Obj. 60BAh)]  | *2   | *2 | *2 | *2   | *2 | *2 |  |  |
| [Touch probe 1 negative edge (Obj. 60BBh)]  | *2   | *2 | *2 | *2   | *2 | *2 |  |  |
| [Touch probe 2 positive edge (Obj. 60BCh)]  | *2   | *2 | *2 | *2   | *2 | *2 |  |  |
| [Touch probe 2 negative edge (Obj. 60BDh)]  | *2   | *2 | *2 | *2   | *2 | *2 |  |  |
| [Point actual value (Obj. 2D69h)]           | _    | _  | _  | _    | 0  | _  |  |  |
| [M code actual value (Obj. 2D6Ah)]          | _    | _  | _  | _    | 0  | _  |  |  |
| [Point demand value (Obj. 2D68h)]           | _    | _  | _  | _    | 0  | _  |  |  |

<sup>\*1</sup> It is " $\mathbb O$ " when the touch probe function is used.

<sup>\*2</sup> It is " $\bigcirc$ " when the touch probe function is used.

<sup>\*3</sup> It is " $\bigcirc$ " when the positioning mode (point table method) is used.

 $<sup>^{\</sup>star}4$  It is "—" when the positioning mode (point table method) is used.

### SLMP

#### **Outline**

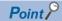

 When sending commands from multiple master stations to one servo amplifier, some commands may not be received if the command transmission interval is too short. If there is no command response, increase the command transmission interval.

SLMP (SeamLess Message Protocol) is a common protocol for seamless inter-application communication that does not consider network hierarchies and boundaries. SLMP communication is possible if the connection is made to an external device such as a programmable controller, personal computer, or display that can send and receive messages using the SLMP control procedure. Servo amplifiers only support binary codes. ASCII codes are not supported.

In SLMP, the command sent from the master station (external device) to the slave station (servo amplifier) is called a request message, and the command sent from the slave station (servo amplifier) to the master station (external device) is called a response message.

When a servo amplifier receives a request message, it returns the response message to the external device after the response time of the servo amplifier has passed.

The external device cannot send the next request message until the response message has been received.

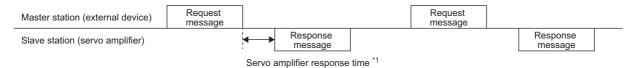

<sup>\*1</sup> The servo amplifier response time varies depending on the command to be sent.

# Message format

The request message sent from the master station (external device) and the response message returned from the slave station (servo amplifier) are sent in the following message format.

#### ■Request message format

|               |              |               | SLMP      |                                 |                                 |                                                         |                        |                     |              |        |
|---------------|--------------|---------------|-----------|---------------------------------|---------------------------------|---------------------------------------------------------|------------------------|---------------------|--------------|--------|
| ernet<br>ader | IP<br>header | UDP<br>header | Subheader | Request destination network No. | Request destination station No. | <br>Request<br>destination<br>multi-drop<br>station No. | Request<br>data length | Monitoring<br>timer | Request data | Footer |

#### **■**Response message format

There are two types of response messages, one for normal termination and one for abnormal termination.

· At normal termination

|                    |              |               | SLMP      |                                 |                                 |                                             |                        |                     |              |        |
|--------------------|--------------|---------------|-----------|---------------------------------|---------------------------------|---------------------------------------------|------------------------|---------------------|--------------|--------|
| Ethernet<br>header | IP<br>header | UDP<br>header | Subheader | Request destination network No. | Request destination station No. | Request<br>destination<br>module<br>I/O No. | Request<br>data length | Monitoring<br>timer | Request data | Footer |

#### · At abnormal termination

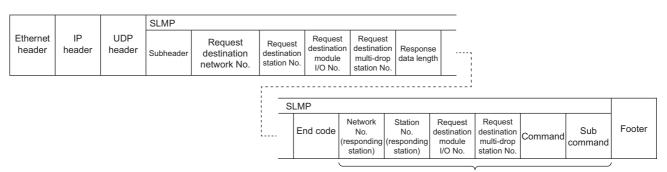

Error information

# **SLMP** command

The following commands can be used.

| Name                                                               | Command | Sub command | Description                                                                                                    | Detailed explanation                                              |
|--------------------------------------------------------------------|---------|-------------|----------------------------------------------------------------------------------------------------|-------------------------------------------------------------------|
| Read Object<br>(Object read)                                       | 4020h   | 0001h       | Reads the data specified by the object from the servo amplifier to the external device.                               | ে Page 82 Read Object<br>(object read)                            |
| Write Object<br>(Object writing)                                   |         | 0002h       | Writes the data specified by the object from the external device to the servo amplifier.                              | Page 83 Write Object (Object read)                                |
| Object SubID Read Block<br>(Object Sub Index continuous<br>read)   |         | 0005h       | Reads the data of the continuous subcommand specified by the object from the servo amplifier to the external device.  | Page 84 Object SubID Read Block (Object sub-ID continuous read)   |
| Object SubID Write Block<br>(Object Sub Index continuous<br>write) |         | 0006h       | Writes the data of the continuous subcommand specified by the object from the external device to the servo amplifier. | Page 85 Object SubID Write Block (Object sub-ID continuous write) |
| NodeSearch                                                         | 0E30h   | 0000h       | Detects server devices in the network.                                                                                | _                                                                 |
| IPAddressSet                                                       | 0E31h   | 0000h       | Sets the IP addresses of the server devices in the network.                                                           | _                                                                 |

# ■Read Object (object read)

This command returns the value of the object corresponding to Index and Sub Index specified by the master station (external device).

• Request message (after the command)

| End code |     | Sub command |     | Index                                   |   | Sub Index | Reserved | Number of c | lata value |
|----------|-----|-------------|-----|-----------------------------------------|---|-----------|----------|-------------|------------|
| L        | Н   | L           | Н   | L                                       | Н | _         | _        | L           | Н          |
| 20h      | 40h | 01h         | 00h | Refer to "Item list" below for details. |   |           |          |             |            |

• Response message (at normal termination (after the end code))

| End code |     | Index          |                    | Sub Index | Reserved | Number of o | lata value | Read data    |
|----------|-----|----------------|--------------------|-----------|----------|-------------|------------|--------------|
| L        | Н   | L              | Н                  | _         | _        | L           | Н          | L variable H |
| 00h      | 00h | Refer to "Item | list" below for de | etails.   |          |             |            |              |

• Response message (at abnormal termination)

It is the same as "At abnormal termination" in the reference below.

Page 81 Response message format

| Item                 | Size     | Endian | Description                                                                                                    |
|----------------------|----------|--------|----------------------------------------------------------------------------------------------------|
| Command              | 2 bytes  | Little | 4020h                                                                                                    |
| Sub command          | 2 bytes  | Little | 0001h                                                                                                    |
| Index                | 2 bytes  | Little | Specify Index of the object. ( MR-J5-G/MR-J5W-G User's Manual (Object Dictionary))  The response message stores the value specified in the request message.     |
| Sub Index            | 1 byte   | Little | Specify Sub Index of the object. ( MR-J5-G/MR-J5W-G User's Manual (Object Dictionary))  The response message stores the value specified in the request message. |
| Reserved             | 1 byte   | _      | 00h (fixed)                                                                                                    |
| Number of data value | 2 bytes  | Little | Read data: 00h (fixed)                                                                                                    |
| Read data            | Variable | Little | The return data of the object is stored.                                                                                                    |

# **■**Write Object (Object read)

This command writes the specified value to the object corresponding to Index and Sub Index specified by the master station (external device).

• Request message (after the command)

| Commar | nd  | Sub com | mand | Index        |                | Sub Index       | Reserved | Number of | data value | Write data   |
|--------|-----|---------|------|--------------|----------------|-----------------|----------|-----------|------------|--------------|
| L      | Н   | L       | Н    | L            | Н              | _               | _        | L         | Н          | L variable H |
| 20h    | 40h | 02h     | 00h  | Refer to "It | tem list" belo | ow for details. |          |           |            |              |

• Response message (at normal termination (after the end code))

| End code |     | Index                |                    | Sub Index | Reserved | Number of data | value |
|----------|-----|----------------------|--------------------|-----------|----------|----------------|-------|
| L        | Н   | L                    | Н                  | _         | _        | L              | Н     |
| 00h      | 00h | Refer to "Item list" | below for details. |           |          |                |       |

• Response message (at abnormal termination)

It is the same as "At abnormal termination" in the reference below.

☐ Page 81 Response message format

| Item                 | Size     | Endian | Description                                                                                                    |
|----------------------|----------|--------|----------------------------------------------------------------------------------------------------|
| Command              | 2 bytes  | Little | 4020h                                                                                                    |
| Sub command          | 2 bytes  | Little | 0002h                                                                                                    |
| Index                | 2 bytes  | Little | Specify Index of the object. ( A MR-J5-G/MR-J5W-G User's Manual (Object Dictionary))  The response message stores the value specified in the request message.   |
| Sub Index            | 1 byte   | Little | Specify Sub Index of the object. ( MR-J5-G/MR-J5W-G User's Manual (Object Dictionary))  The response message stores the value specified in the request message. |
| Reserved             | 1 byte   | _      | 00h (fixed)                                                                                                    |
| Number of data value | 2 bytes  | Little | Write data: Specify the size in hexadecimal. (Unit: byte)                                                                                                    |
| Write data           | Variable | Little | Specify the write data of the object.                                                                                                    |

# ■Object SubID Read Block (Object sub-ID continuous read)

When an object sub ID continuous read request is given by the master station (external device), the value of the object corresponding to the specified Index and the continuous Sub Index is returned.

• Request message (after the command)

| Command | Command |     | Sub command |                | Index              |         | Reserved | Number of c | lata value |
|---------|---------|-----|-------------|----------------|--------------------|---------|----------|-------------|------------|
| L       | Н       | L   | Н           | L              | Н                  | _       | _        | L           | Н          |
| 20h     | 40h     | 05h | 00h         | Refer to "Item | list" below for de | etails. |          |             |            |

• Response message (at normal termination (after the end code))

| End code |     | Index          |                    | Sub Index | Reserved | Number of o | lata value | Read data    |
|----------|-----|----------------|--------------------|-----------|----------|-------------|------------|--------------|
| L        | Н   | L              | Н                  | _         | _        | L           | Н          | L variable H |
| 00h      | 00h | Refer to "Item | list" below for de | etails.   |          |             |            |              |

• Response message (at abnormal termination)

It is the same as "At abnormal termination" in the reference below.

☐ Page 81 Response message format

| Item                 | Size     | Endian | Description                                                                                                    |
|----------------------|----------|--------|----------------------------------------------------------------------------------------------------|
| Command              | 2 bytes  | Little | 4020h                                                                                                    |
| Sub command          | 2 bytes  | Little | 0005h                                                                                                    |
| Index                | 2 bytes  | Little | Specify Index of the object. ( AMR-J5-G/MR-J5W-G User's Manual (Object Dictionary))  The response message stores the value specified in the request message.    |
| Sub Index            | 1 byte   | Little | Specify Sub Index of the object. ( MR-J5-G/MR-J5W-G User's Manual (Object Dictionary))  The response message stores the value specified in the request message. |
| Reserved             | 1 byte   | _      | 00h (fixed)                                                                                                    |
| Number of data value | 2 bytes  | Little | Read data: Data size In the request message, it is 00h (fixed).                                                                                                 |
| Read data            | Variable | Little | The return data of the object is stored.                                                                                                    |

# **■**Object SubID Write Block (Object sub-ID continuous write)

When an object sub-ID continuous write request is given by the master station (external device), the specified value is written to the object corresponding to the specified Index and the continuous Sub Index.

• Request message (after the command)

| Commar | nd  | Sub com | mand | Index                                   |   | Sub Index | Reserved | Number of | data value | Write data   |
|--------|-----|---------|------|-----------------------------------------|---|-----------|----------|-----------|------------|--------------|
| L      | Н   | L       | Н    | L                                       | Н | _         | _        | L         | Н          | L variable H |
| 20h    | 40h | 06h     | 00h  | Refer to "Item list" below for details. |   |           |          |           |            |              |

• Response message (at normal termination (after the end code))

| End code |     | Index                |                    | Sub Index | Reserved | Number of data value |   |
|----------|-----|----------------------|--------------------|-----------|----------|----------------------|---|
| L        | Н   | L                    | Н                  | _         | _        | L                    | Н |
| 00h      | 00h | Refer to "Item list" | below for details. |           |          |                      |   |

• Response message (at abnormal termination)

It is the same as "At abnormal termination" in the reference below.

☐ Page 81 Response message format

| Item                 | Size     | Endian | Description                                                                                                    |
|----------------------|----------|--------|----------------------------------------------------------------------------------------------------|
| Command              | 2 bytes  | Little | 4020h                                                                                                    |
| Sub command          | 2 bytes  | Little | 0006h                                                                                                    |
| Index                | 2 bytes  | Little | Specify Index of the object. ( A MR-J5-G/MR-J5W-G User's Manual (Object Dictionary))  The response message stores the value specified in the request message.   |
| Sub Index            | 1 byte   | Little | Specify Sub Index of the object. ( MR-J5-G/MR-J5W-G User's Manual (Object Dictionary))  The response message stores the value specified in the request message. |
| Reserved             | 1 byte   | _      | 00h (fixed)                                                                                                    |
| Number of data value | 2 bytes  | Little | Write data: Specify the size in hexadecimal. (Unit: byte)                                                                                                    |
| Write data           | Variable | Little | Specify the write data of the object.                                                                                                    |

# End code

The following shows the error codes stored in the end code at abnormal termination in SLMP.

| Error code | Cause                                                                                                    |
|------------|----------------------------------------------------------------------------------------------------|
| 0000h      | The request was processed normally.                                                                                                    |
| C059h      | There is an error in the command or subcommand specification. A command that is not prescribed is received.                                                                                                    |
| C05Ch      | There is an error in the request message.                                                                                                    |
| C061h      | The requested data length does not match the number of data.                                                                                                    |
| CEE0h      | The request cannot be processed because another request is in progress.                                                                                                    |
| CEE1h      | The requested message size has exceeded the processable range.                                                                                                    |
| CEE2h      | The response message size has exceeded the processable range.                                                                                                    |
| CCCAh      | A non-existent Index was specified.                                                                                                    |
| CCD0h      | The data size is different from the specified value.                                                                                                    |
| CCD1h      | The data size is larger than the specified value.                                                                                                    |
| CCD2h      | The data size is smaller than the specified value.                                                                                                    |
| CCD3h      | A non-existent Sub Index was specified.                                                                                                    |
| CCC8h      | Read operation was performed to a write only object.                                                                                                    |
| CCC9h      | <ul> <li>Write operation was performed to a read only object.</li> <li>The object is not read only for all AL states, but it was written to an object that cannot be written in the current AL state.</li> </ul>                                                                                                    |
| CCC7h      | Write operation was performed to a response message mapped object.  The following were written when the response message mapped object was not in the state where change is permitted.  • Anything other than "0" was written to Sub Index 0.  • Write operation was performed to the corresponding Sub Index 1 to 32. |
| CCCBh      | An object for which the response message mapping cannot be performed was written to the response message mapped object.                                                                                                    |
| CCCCh      | The total size of the response message mapped objects exceeds 64 bytes.                                                                                                    |
| CCD4h      | A value outside the parameter range was written.                                                                                                    |
| CCD5h      | A value larger than the parameter range was written.                                                                                                    |
| CCD6h      | A value smaller than the parameter range was written.                                                                                                    |

# **Drive profile**

This section explains the CiA 402 drive profile specification as well as the unique functions of servo amplifiers. Each function can be controlled by using the object dictionary via the network.

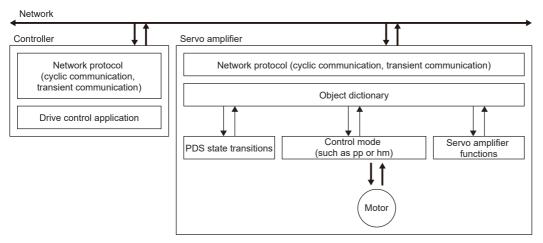

A list of drive profile specifications is as follows.

| Function name          | Description                                                    | Reference                     |
|------------------------|----------------------------------------------------------------|-------------------------------|
| Control mode           | Control such as the position mode, speed mode, and torque mode | e 🖙 Page 103 Control mode     |
| PDS state transitions  | Control method until the servo motor starts to operate         | Page 88 PDS state transitions |
| Controlword/Control DI | Control of each function                                       | Page 91 Controlword/Control   |
| Statusword/Status DO   | Monitor of each function                                       | Page 97 Statusword/Status     |

# **PDS state transitions**

The internal state of the servo amplifier is managed by the PDS state defined in the CiA 402 drive profile specification. The servo motor can be operated immediately after turning on the power supply by shifting from the "Not ready to switch on" state to the "Operation enabled" state with the predetermined procedure.

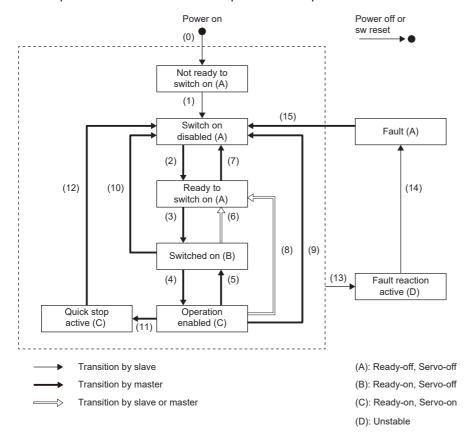

# **Events and PDS state transitions**

Setting Controlword enables control of the state transitions.

After the PDO communication is established (after the AL state has reached "Operational"), the status is controlled by the master station transmitting commands (by setting Controlword) in accordance with the following table.

The following shows the PDS state transition events and operations.

| Transition No. | Event                                                                                                    | Operation                                                                                                    |  |
|----------------|----------------------------------------------------------------------------------------------------|----------------------------------------------------------------------------------------------------|--|
| (0)            | Control circuit power supply is turned on                                                                                                    | Initialization                                                                                                    |  |
| (1)            | Transitions automatically when the control circuit power supply is turned on                                                                                    |                                                                                                    |  |
| (2)            | Transitions with the "Shutdown" command from the master station                                                                                                 | None                                                                                                    |  |
| (3)            | Transitions with the "Switch On" command from the master station                                                                                                | The dynamic brake is released.                                                                                         |  |
| (4)            | Transitions with the "Enable Operation" command from the master station                                                                                         | The operation becomes ready after servo-on.                                                                            |  |
| (5)            | Transitions with the "Disable Operation" command from the master station                                                                                        | The operation is disabled after servo-off.                                                                             |  |
| (6)            | Transitions with the "Shutdown" command from the master station                                                                                                 | The dynamic brake operates.                                                                                            |  |
| (7)            | Transitions with the "Disable Voltage" command or "Quick Stop" command from the master station                                                                  | None                                                                                                    |  |
| (8)            | (A) Transitions with the "Shutdown" command from the master station     (B) Transitions when the main circuit power supply is turned off                        | The operation is disabled after servo-off and dynamic braking.                                                         |  |
| (9)            | Transitions with the "Disable Voltage" command from the master station                                                                                          | The operation is disabled after servo-off and dynamic braking.                                                         |  |
| (10)           | Transitions with the "Disable Voltage" command or "Quick Stop" command from the master station                                                                  | The dynamic brake operates.                                                                                            |  |
| (11)           | <ul> <li>(A) Transitions with the "Quick Stop" command from the master station</li> <li>(B) Transitions when the forced stop signal is turned off *1</li> </ul> | Quick Stop starts.                                                                                                    |  |
| (12)           | Transitions automatically after the completion of Quick Stop (when the value of [Quick stop option code (Obj. 605Ah)] is any of 1, 2, 3, or 4)                  | The operation is disabled after servo-off and dynamic braking.                                                         |  |
| (13)           | Alarm occurrence                                                                                                    | Processing against the alarm is executed.                                                                              |  |
| (14)           | Automatic transition                                                                                                    | After the completion of the alarm occurrence processing, the operation is disabled by servo-off and the dynamic brake. |  |
| (15)           | Transitions with the "Fault Reset" command from the master station                                                                                              | An alarm reset is performed. Resettable alarms are cleared.                                                            |  |

<sup>\*1</sup> This event occurs when "1" (Quick stop active) is selected in [Pr. PF29.1 State selection with forced stop in progress].

The following shows the related correspondence between the command bit setting and the PDS state. In order to avoid missing the command at the time of communication error, maintain the state of Bit 7 = 1 on the Fault Reset command for at least 10 ms when the communication cycle is 4 ms or less, or at least 20 ms when the communication cycle is 8 ms.

0: Off 1: On ×: Neither on/off has an influence on the process

| Command           | Command                 | Transition No.               |                        |                            |                       |                      |
|-------------------|-------------------------|------------------------------|------------------------|----------------------------|-----------------------|----------------------|
|                   | Bit 7<br>Fault<br>Reset | Bit 3<br>Enable<br>Operation | Bit 2<br>Quick<br>Stop | Bit 1<br>Enable<br>Voltage | Bit 0<br>Switch<br>On |                      |
| Shutdown          | 0                       | ×                            | 1                      | 1                          | 0                     | (2), (6), (8)        |
| Switch On         | 0                       | 0                            | 1                      | 1                          | 1                     | (3)                  |
| Disable Voltage   | 0                       | ×                            | ×                      | 0                          | ×                     | (7), (9), (10), (12) |
| Quick Stop        | 0                       | ×                            | 0                      | 1                          | ×                     | (7), (10), (11)      |
| Disable Operation | 0                       | 0                            | 1                      | 1                          | 1                     | (5)                  |
| Enable Operation  | 0                       | 1                            | 1                      | 1                          | 1                     | (4), (16)            |
| Fault Reset       | 0 to 1                  | ×                            | ×                      | ×                          | ×                     | (15)                 |

In order to transition from the "Switch on disabled" state to the "Operation enabled" state, it is necessary to give each command of the "Shutdown", "Switch On", and "Enable Operation" sequentially. However, it is also possible to transit directly from the ongoing state to the target state with one command.

| Current state      | Command          | Status after transition |
|--------------------|------------------|-------------------------|
| Switch on disabled | Switch On        | Switched on             |
| Switch on disabled | Enable Operation | Operation enabled       |
| Ready to switch on | Enable Operation | Operation enabled       |

# Controlword/Control DI

By rewriting the Controlword and Control DI x objects from the master station, the PDS state can be switched and control instructions for various drive-provided functions can be given. [Controlword (Obj. 6040h)] is used for the control commands defined by CiA 402, and [Control DI 1 (Obj. 2D01h)] to [Control DI 10 (Obj. 2D0Ah)] are used for the control commands defined by Mitsubishi Electric.

The correspondence information of Control DI can be checked with [Supported Control DI (Obj. 2D00h)].

| Index | Sub | Object | Name                    | Data Type | Access | Description                                                                                                    |
|-------|-----|--------|-------------------------|-----------|--------|----------------------------------------------------------------------------------------------------|
| 6040h | _   | VAR    | Controlword             | U16       | rw     | _                                                                                                    |
| 2D00h | 0   | ARRAY  | Supported Control DI    | U8        | ro     | Correspondence information of Control DI                                                                                                    |
| 2D00h | 1   | ARRAY  | Supported Control DI 1  | U16       | ro     | Correspondence information for Control DI 1 When the signal is unsupported, the corresponding bit is "0". When the signal is supported, the corresponding bit is "1". When the signals corresponding to Control DI are Bit 4 and Bit 5, "0030h" is displayed. |
| :     |     |        |                         |           |        |                                                                                                    |
| 2D00h | 10  | ARRAY  | Supported Control DI 10 | U16       | ro     | Correspondence information for Control DI 10                                                                                                    |
| 2D01h | _   | VAR    | Control DI 1            | U16       | rw     | Objects defined by Mitsubishi Electric                                                                                                    |
| :     |     |        |                         |           |        |                                                                                                    |
| 2D0Ah | _   | VAR    | Control DI 10           | U16       | rw     | Objects defined by Mitsubishi Electric                                                                                                    |

#### **■**Bit definition of Controlword

| Bit *1 | Symbol | Description                                                                        | Reference                                                                            |
|--------|--------|------------------------------------------------------------------------------------|--------------------------------------------------------------------------------------|
| 0      | so     | Switch On                                                                          | ☐ Page 89 Events and PDS                                                             |
| 1      | EV     | Enable Voltage                                                                     | state transitions                                                                    |
| 2      | QS     | Quick Stop                                                                         |                                                                                      |
| 3      | EO     | Enable Operation                                                                   |                                                                                      |
| 4      | OMS    | The contents differ depending on the setting of [Modes of operation (Obj. 6060h)]. | Refer to "Control mode [G]" in the                                                   |
| 5      |        |                                                                                    | following manual.                                                                    |
| 6      |        |                                                                                    | (Function)                                                                           |
| 7      | FR     | Fault Reset                                                                        | Page 89 Events and PDS state transitions                                             |
| 8      | HALT   | 0: Operation ready 1: Temporary stop                                               | Refer to "Halt [G]" in the following manual.  □ IMR-J5 User's Manual (Function)      |
| 9      | OMS    | The contents differ depending on the setting of [Modes of operation (Obj. 6060h)]. | Refer to "Control mode [G]" in the following manual.  MR-J5 User's Manual (Function) |
| 10     | _      | The value at reading is undefined. Set "0" when writing.                           | _                                                                                    |
| 11     | _      |                                                                                    | _                                                                                    |
| 12     | _      |                                                                                    | _                                                                                    |
| 13     | _      |                                                                                    | _                                                                                    |
| 14     | _      |                                                                                    | _                                                                                    |
| 15     | _      |                                                                                    | _                                                                                    |

<sup>\*1</sup> Bit 0 to 3 and 7 are used for PDS state switching.

# **■**Bit definition of Control DI

With the communication function, reading the following objects enables reading of the on/off state of the input device. In addition, the input device can be set to on/off by writing to the following objects.

#### • Control DI 1

| Bit | Symbol | Description                                              | Reference                                                                                               |
|-----|--------|----------------------------------------------------------|----------------------------------------------------------------------------------------------------|
| 0   | _      | The value at reading is undefined. Set "0" when writing. | _                                                                                                    |
| 1   | _      |                                                          | _                                                                                                    |
| 2   | _      |                                                          | _                                                                                                    |
| 3   | _      |                                                          | _                                                                                                    |
| 4   | C_CDP  | Gain switching                                           | Refer to "Signal (device)                                                                               |
| 5   | C_CLD  | Fully closed loop control switching                      | explanations" in the following manual.  MR-J5 User's Manual (Hardware)  MR-J5D User's Manual (Hardware) |
| 6   | _      | The value at reading is undefined. Set "0" when writing. | _                                                                                                    |
| 7   | _      |                                                          | _                                                                                                    |
| 8   | _      |                                                          | _                                                                                                    |
| 9   | _      |                                                          | _                                                                                                    |
| 10  | _      |                                                          | _                                                                                                    |
| 11  | _      |                                                          | _                                                                                                    |
| 12  | _      |                                                          | _                                                                                                    |
| 13  | _      |                                                          | _                                                                                                    |
| 14  | _      |                                                          | _                                                                                                    |
| 15  | _      |                                                          | _                                                                                                    |

| Bit | Symbol | Description                                              | Reference                                                                                                    |
|-----|--------|----------------------------------------------------------|----------------------------------------------------------------------------------------------------|
| 0   | _      | The value at reading is undefined. Set "0" when writing. | _                                                                                                    |
| 1   | _      |                                                          | _                                                                                                    |
| 2   | _      |                                                          | _                                                                                                    |
| 3   | _      |                                                          | _                                                                                                    |
| 4   | _      |                                                          | _                                                                                                    |
| 5   | _      |                                                          | _                                                                                                    |
| 6   | _      |                                                          | _                                                                                                    |
| 7   | _      |                                                          | _                                                                                                    |
| 8   | C_PC   | Proportional control                                     | Refer to "Signal (device) explanations" in the following manual.  MR-J5 User's Manual (Hardware)  MR-J5D User's Manual (Hardware) |
| 9   | _      | The value at reading is undefined. Set "0" when writing. | _                                                                                                    |
| 10  | _      |                                                          | _                                                                                                    |
| 11  | _      |                                                          | _                                                                                                    |
| 12  | _      |                                                          | _                                                                                                    |
| 13  | _      |                                                          | _                                                                                                    |
| 14  | _      |                                                          | _                                                                                                    |
| 15  | C_ORST | Operation alarm reset                                    | _                                                                                                    |

| Bit | Symbol | Description                                              | Reference |
|-----|--------|----------------------------------------------------------|-----------|
| 0   | _      | The value at reading is undefined. Set "0" when writing. | _         |
| 1   | _      |                                                          | _         |
| 2   | _      |                                                          | _         |
| 3   | _      |                                                          | _         |
| 4   | _      |                                                          | _         |
| 5   | _      |                                                          | _         |
| 6   | _      |                                                          | _         |
| 7   | _      |                                                          | _         |
| 8   | C_ABS2 | Homing completion (for scale measurement)                | _         |
| 9   | _      | The value at reading is undefined. Set "0" when writing. | _         |
| 10  | _      |                                                          | _         |
| 11  | _      |                                                          | _         |
| 12  | _      |                                                          | _         |
| 13  |        |                                                          | _         |
| 14  | _      |                                                          | _         |
| 15  | _      |                                                          | _         |

| Bit | Symbol | Description                                              | Reference |
|-----|--------|----------------------------------------------------------|-----------|
| 0   | _      | The value at reading is undefined. Set "0" when writing. | _         |
| 1   | _      |                                                          | _         |
| 2   | _      |                                                          | _         |
| 3   | _      |                                                          | _         |
| 4   | _      |                                                          | _         |
| 5   | _      |                                                          | _         |
| 6   | _      |                                                          | _         |
| 7   | _      |                                                          | _         |
| 8   | _      |                                                          | _         |
| 9   | _      |                                                          | _         |
| 10  | _      |                                                          | _         |
| 11  | _      |                                                          | _         |
| 12  | _      |                                                          | _         |
| 13  | _      |                                                          | _         |
| 14  | _      |                                                          | _         |
| 15  | _      |                                                          | _         |

| Bit | Symbol | Description                                              | Reference                                                                                                    |
|-----|--------|----------------------------------------------------------|----------------------------------------------------------------------------------------------------|
| 0   | _      | The value at reading is undefined. Set "0" when writing. | _                                                                                                    |
| 1   | _      |                                                          | _                                                                                                    |
| 2   | _      |                                                          | _                                                                                                    |
| 3   | _      |                                                          | _                                                                                                    |
| 4   | C_CDP2 | Gain switching 2                                         | Refer to "Signal (device) explanations" in the following manual.  MR-J5 User's Manual (Hardware)  MR-J5D User's Manual (Hardware) |
| 5   | _      | The value at reading is undefined. Set "0" when writing. | _                                                                                                    |
| 6   | _      |                                                          | _                                                                                                    |
| 7   | _      |                                                          | _                                                                                                    |
| 8   | _      |                                                          | _                                                                                                    |
| 9   | C_FLS  | Input of upper stroke limit                              | Refer to "Stroke limit function [G]"                                                                                              |
| 10  | C_RLS  | Input of lower stroke limit                              | in the following manual.<br>□□MR-J5 User's Manual<br>(Function)                                                                   |
| 11  | C_DOG  | Proximity dog input                                      | Refer to "Signal (device) explanations" in the following manual.  MR-J5 User's Manual (Hardware)  MR-J5D User's Manual (Hardware) |
| 12  | _      | The value at reading is undefined. Set "0" when writing. | _                                                                                                    |
| 13  | _      | 1                                                        | _                                                                                                    |
| 14  | _      | 1                                                        | _                                                                                                    |
| 15  | _      | 1                                                        | _                                                                                                    |

| Bit | Symbol | Description                                              | Reference |
|-----|--------|----------------------------------------------------------|-----------|
| 0   | _      | The value at reading is undefined. Set "0" when writing. | _         |
| 1   | _      |                                                          | _         |
| 2   | _      |                                                          | _         |
| 3   | _      |                                                          | _         |
| 4   | _      |                                                          | _         |
| 5   | _      |                                                          | _         |
| 6   | _      |                                                          | _         |
| 7   | _      |                                                          | _         |
| 8   | _      |                                                          | _         |
| 9   | _      |                                                          | _         |
| 10  | _      |                                                          | _         |
| 11  | _      |                                                          | _         |
| 12  | _      |                                                          | _         |
| 13  | _      |                                                          | _         |
| 14  | _      |                                                          | _         |
| 15  | _      |                                                          | _         |

| Bit | Symbol | Description                                              | Reference |
|-----|--------|----------------------------------------------------------|-----------|
| 0   | _      | The value at reading is undefined. Set "0" when writing. | _         |
| 1   | _      |                                                          | _         |
| 2   | _      |                                                          | _         |
| 3   | _      |                                                          | _         |
| 4   | _      |                                                          | _         |
| 5   | _      |                                                          | _         |
| 6   | _      |                                                          | _         |
| 7   | _      |                                                          | _         |
| 8   | _      |                                                          | _         |
| 9   | _      |                                                          | _         |
| 10  | _      |                                                          | _         |
| 11  | _      |                                                          | _         |
| 12  | _      |                                                          | _         |
| 13  | _      |                                                          | _         |
| 14  | _      |                                                          | _         |
| 15  | _      |                                                          | _         |

| Bit | Symbol | Description                                              | Reference |
|-----|--------|----------------------------------------------------------|-----------|
| 0   | _      | The value at reading is undefined. Set "0" when writing. | _         |
| 1   | _      |                                                          | _         |
| 2   | _      |                                                          | _         |
| 3   | _      |                                                          | _         |
| 4   | _      |                                                          | _         |
| 5   | _      |                                                          | _         |
| 6   | _      |                                                          | _         |
| 7   | _      |                                                          | _         |
| 8   | _      |                                                          | _         |
| 9   | _      |                                                          | _         |
| 10  | _      |                                                          | _         |
| 11  | _      |                                                          | _         |
| 12  | _      |                                                          | _         |
| 13  | _      |                                                          | _         |
| 14  | _      |                                                          | _         |
| 15  | _      |                                                          | _         |

| Bit | Symbol | Description                                              | Reference |
|-----|--------|----------------------------------------------------------|-----------|
| 0   | _      | The value at reading is undefined. Set "0" when writing. | _         |
| 1   | _      |                                                          | _         |
| 2   | _      |                                                          | _         |
| 3   | _      |                                                          | _         |
| 4   | _      |                                                          | _         |
| 5   | _      |                                                          | _         |
| 6   | _      |                                                          | _         |
| 7   | _      |                                                          | _         |
| 8   | _      |                                                          | _         |
| 9   | _      |                                                          | _         |
| 10  | _      |                                                          | _         |
| 11  | _      |                                                          | _         |
| 12  | _      |                                                          | _         |
| 13  | _      |                                                          | _         |
| 14  | _      |                                                          | _         |
| 15  | _      |                                                          | _         |

| Bit | Symbol | Description                                              | Reference |
|-----|--------|----------------------------------------------------------|-----------|
| 0   | _      | The value at reading is undefined. Set "0" when writing. | _         |
| 1   | _      |                                                          | _         |
| 2   | _      |                                                          | _         |
| 3   | _      |                                                          | _         |
| 4   | _      |                                                          | _         |
| 5   | _      |                                                          | _         |
| 6   | _      |                                                          | _         |
| 7   | _      |                                                          | _         |
| 8   | _      |                                                          | _         |
| 9   | _      |                                                          | _         |
| 10  | _      |                                                          | _         |
| 11  | _      |                                                          | _         |
| 12  | _      |                                                          | _         |
| 13  | _      |                                                          | _         |
| 14  | _      |                                                          | _         |
| 15  | _      |                                                          | _         |

# Statusword/Status DO

The Statusword objects and the Status DO x objects notify the master station of the PDS state and other drive states. States defined by CiA 402 are notified by using [Statusword (Obj. 6041h)], and other states defined by Mitsubishi Electric are notified by using [Status DO 1 (Obj. 2D11h)] to [Status DO 10 (Obj. 2D1Ah)].

| Index | Sub | Object | Name         | Data Type | Access | Description                            |
|-------|-----|--------|--------------|-----------|--------|----------------------------------------|
| 6041h | _   | VAR    | Statusword   | U16       | ro     | _                                      |
| 2D11h | _   | VAR    | Status DO 1  | U16       | ro     | Objects defined by Mitsubishi Electric |
| :     |     |        |              |           |        |                                        |
| 2D17h | _   | VAR    | Status DO 7  | U16       | ro     | Objects defined by Mitsubishi Electric |
| 2D1Ah | _   | VAR    | Status DO 10 | U16       | ro     | Objects defined by Mitsubishi Electric |

# **■**Bit definition of Statusword

| Bit | Symbol | Description                                                                                                    | Reference                                                                            |
|-----|--------|----------------------------------------------------------------------------------------------------|--------------------------------------------------------------------------------------|
| 0   | RTSO   | Ready-to-switch-on                                                                                                    | ☐ Page 89 Events and PDS                                                             |
| 1   | SO     | Switch-on                                                                                                    | state transitions                                                                    |
| 2   | OE     | Operation-enabled                                                                                                    |                                                                                      |
| 3   | F      | Fault                                                                                                    |                                                                                      |
| 4   | VE     | Voltage-enabled 0: The bus voltage is lower than the specified (RA) level. 1: The bus voltage is equal to or higher than the specified level.                                                                                                    | _                                                                                    |
| 5   | QS     | Quick stop 0: In a Quick stop 1: Not in a Quick stop (including in the test mode)                                                                                                    | Page 89 Events and PDS state transitions                                             |
| 6   | SOD    | Switch on disabled                                                                                                    |                                                                                      |
| 7   | W      | Warning 0: No warning has occurred. 1: A warning has occurred.                                                                                                    | _                                                                                    |
| 8   | _      | Reserved The value at reading is undefined.                                                                                                    | _                                                                                    |
| 9   | RM     | Remote 0: When not following the Controlword command 1: Operating in accordance with the Controlword command                                                                                                    | -                                                                                    |
| 10  | TR     | Target reached The contents differ depending on the setting of [Modes of operation (Obj. 6060h)].                                                                                                    | Refer to "Control mode [G]" in the following manual.  MR-J5 User's Manual (Function) |
| 11  | ILA    | Internal limit active 0: The forward rotation stroke end, reverse rotation stroke end, and software position limit have not been reached. 1: The forward rotation stroke end, reverse rotation stroke end, or software position limit has been reached. (Enabled in pp, pv, hm, pt, or jg mode) |                                                                                      |
| 12  | OMS    | Operation Mode Specific                                                                                                    | Refer to "Control mode [G]" in the                                                   |
| 13  |        | The contents differ depending on the setting of [Modes of operation (Obj. 6060h)].                                                                                                    | following manual.  MR-J5 User's Manual (Function)                                    |
| 14  | _      | Reserved                                                                                                    | _                                                                                    |
| 15  | _      | The value at reading is undefined.                                                                                                    | _                                                                                    |

# · State coding

Bit 0 to Bit 3, Bit 5, and Bit 6 are switched depending on the PDS state (servo amplifier internal state). Details are as follows:

| Statusword (bin)    | PDS state                 |
|---------------------|---------------------------|
| x0xx xxx0 x0xx 0000 | Not ready to switch on *1 |
| x0xx xxx0 x1xx 0000 | Switch on disabled        |
| x0xx xxx0 x01x 0001 | Ready to switch on        |
| x0xx xxx0 x01x 0011 | Switched on               |
| x0xx xxx0 x01x 0111 | Operation enabled         |
| x0xx xxx0 x00x 0111 | Quick stop active         |
| x0xx xxx0 x0xx 1111 | Fault reaction active     |
| x0xx xxx0 x0xx 1000 | Fault                     |

<sup>\*1</sup> Statusword is not sent when in the "Not ready to switch on" state.

#### **■**Bit definition of Status DO

With the communication function, the on/off state of the output device can be checked by reading the following objects.

| Bit | Symbol | Description                                                   | Reference                                    |
|-----|--------|---------------------------------------------------------------|----------------------------------------------|
| 0   | _      | The value at reading is undefined.                            | _                                            |
| 1   | _      |                                                               | _                                            |
| 2   | S_SA   | Speed reached                                                 | Refer to "Signal (device)                    |
| 3   | S_MBR  | Electromagnetic brake interlock                               | explanations" in the following manual.       |
| 4   | S_CDPS | Variable gain enabled                                         | MR-J5 User's Manual                          |
| 5   | S_CLDS | Fully closed loop control switching in progress               | (Hardware)  MR-J5D User's Manual (Hardware)  |
| 6   | _      | The value at reading is undefined.                            | _                                            |
| 7   | _      |                                                               | _                                            |
| 8   | _      |                                                               | _                                            |
| 9   | _      |                                                               | _                                            |
| 10  | _      |                                                               | _                                            |
| 11  | _      |                                                               | _                                            |
| 12  | S_INP  | In-position                                                   | Refer to "Signal (device)                    |
| 13  | S_TLC  | Limiting torque                                               | explanations" in the following manual.       |
| 14  | S_ABSV | Absolute position undetermined 1: Absolute position is erased | manual.  □ □ MR-J5 User's Manual  (Hardware) |
| 15  | S_BWNG | Battery warning                                               | MR-J5D User's Manual (Hardware)              |

| Bit | Symbol  | Description                                                                    | Reference                                                                                               |
|-----|---------|--------------------------------------------------------------------------------|----------------------------------------------------------------------------------------------------|
| 0   | S_ZPASS | Z-phase already passed After the Z-phase is passed, S_ZPASS turns on.          | _                                                                                                    |
| 1   | _       | The value at reading is undefined.                                             | _                                                                                                    |
| 2   | _       |                                                                                | _                                                                                                    |
| 3   | S_ZSP   | Zero speed detection                                                           | Refer to "Signal (device)                                                                               |
| 4   | S_VLC   | Limiting speed                                                                 | explanations" in the following manual.  MR-J5 User's Manual (Hardware)  MR-J5D User's Manual (Hardware) |
| 5   | _       | The value at reading is undefined.                                             | _                                                                                                    |
| 6   | _       |                                                                                | _                                                                                                    |
| 7   | _       |                                                                                | _                                                                                                    |
| 8   | S_PC    | Proportional control in progress S_PC is turned on under proportional control. | _                                                                                                    |
| 9   | _       | The value at reading is undefined.                                             | _                                                                                                    |
| 10  | _       |                                                                                | _                                                                                                    |
| 11  | _       |                                                                                | _                                                                                                    |
| 12  | _       |                                                                                | _                                                                                                    |
| 13  | _       |                                                                                | _                                                                                                    |
| 14  | _       |                                                                                | _                                                                                                    |
| 15  | S_ZP2   | Homing completion 2 When homing finishes successfully, S_ZP2 turns on.         | _                                                                                                    |

| Bit | Symbol       | Description                                                                    | Reference                                                                                         |
|-----|--------------|--------------------------------------------------------------------------------|---------------------------------------------------------------------------------------------------|
| DIL | Syllibol     |                                                                                | Reference                                                                                         |
| 0   | _            | The value at reading is undefined.                                             | _                                                                                                 |
| 1   | <del>-</del> |                                                                                | _                                                                                                 |
| 2   | <u> </u>     |                                                                                | _                                                                                                 |
| 3   | _            |                                                                                | _                                                                                                 |
| 4   | _            |                                                                                | _                                                                                                 |
| 5   | S_STO        | In STO state S_STO turns on in STO state.                                      | Refer to "Monitor signal (digital) [G]" in the following manual.   MR-J5 User's Manual (Function) |
| 6   | _            | The value at reading is undefined.                                             | _                                                                                                 |
| 7   | _            |                                                                                | _                                                                                                 |
| 8   | _            |                                                                                | _                                                                                                 |
| 9   | S_RSTP       | During forced stop deceleration During forced stop deceleration, S_RSTP is on. | -                                                                                                 |
| 10  | _            | The value at reading is undefined.                                             | _                                                                                                 |
| 11  | S_MTTR       | Transition to tough drive mode in progress                                     | Refer to "Tough drive function" in the following manual.   MR-J5 User's Manual (Function)         |
| 12  | _            | The value at reading is undefined.                                             | _                                                                                                 |
| 13  | _            | 1                                                                              | _                                                                                                 |
| 14  | _            | 1                                                                              | _                                                                                                 |
| 15  | _            | 1                                                                              | _                                                                                                 |

| Bit | Symbol | Description                        | Reference |
|-----|--------|------------------------------------|-----------|
| 0   | _      | The value at reading is undefined. | _         |
| 1   | _      |                                    | _         |
| 2   | _      |                                    | _         |
| 3   | _      |                                    | _         |
| 4   | _      |                                    | _         |
| 5   | -      |                                    | _         |
| 6   | _      |                                    | _         |
| 7   | _      |                                    | _         |
| 8   | _      |                                    | _         |
| 9   | _      |                                    | _         |
| 10  | _      |                                    | _         |
| 11  | _      |                                    | _         |
| 12  | _      |                                    | _         |
| 13  | _      |                                    | _         |
| 14  | _      |                                    | _         |
| 15  | _      |                                    | _         |

| Bit | Symbol  | Description                                                                                                    | Reference                                                                                     |
|-----|---------|----------------------------------------------------------------------------------------------------|-----------------------------------------------------------------------------------------------|
| 0   | _       | The value at reading is undefined.                                                                                                    | _                                                                                             |
| 1   | _       |                                                                                                    | _                                                                                             |
| 2   | _       |                                                                                                    | _                                                                                             |
| 3   | _       |                                                                                                    | _                                                                                             |
| 4   | S_CDPS2 | Variable gain enabled 2                                                                                                    | Refer to "GAIN SWITCHING FUNCTION" in the following manual.  MR-J5 User's Manual (Adjustment) |
| 5   | S_CPO   | Rough match When the command remaining distance is less than the value of the rough match output range set in [Pr. PT12], S_CPO is on. This is not outputted during base circuit shut-off. When the servo amplifier is switched to the servo-on state, S_CPO switches on. | _                                                                                             |
| 6   | S_MEND  | Traveling completion If droop pulses are within the in-position output range set in [Pr. PA10] and the command remaining distance is "0", S_MEND turns on. S_MEND turns on at servo-on. S_MEND is off in the servo-off status.                                            | _                                                                                             |
| 7   | _       | The value at reading is undefined.                                                                                                    | _                                                                                             |
| 8   | _       |                                                                                                    | _                                                                                             |
| 9   | _       |                                                                                                    | _                                                                                             |
| 10  | _       |                                                                                                    | _                                                                                             |
| 11  | _       |                                                                                                    | _                                                                                             |
| 12  | _       |                                                                                                    | _                                                                                             |
| 13  | _       |                                                                                                    | _                                                                                             |
| 14  | _       |                                                                                                    | _                                                                                             |
| 15  | _       |                                                                                                    | _                                                                                             |

| Bit | Symbol | Description                        | Reference |
|-----|--------|------------------------------------|-----------|
| 0   | _      | The value at reading is undefined. | _         |
| 1   | _      |                                    | _         |
| 2   | _      |                                    | _         |
| 3   | _      |                                    | _         |
| 4   | _      |                                    | _         |
| 5   | _      |                                    | _         |
| 6   | _      |                                    | _         |
| 7   | _      |                                    | _         |
| 8   | _      |                                    | _         |
| 9   | _      |                                    | _         |
| 10  | _      |                                    | _         |
| 11  | _      |                                    | _         |
| 12  | _      |                                    | _         |
| 13  | _      |                                    | _         |
| 14  | _      |                                    | _         |
| 15  | _      |                                    | _         |

| Bit | Symbol | Description                                                                                                    | Reference |
|-----|--------|----------------------------------------------------------------------------------------------------|-----------|
| 0   | _      | The value at reading is undefined.                                                                                                    | _         |
| 1   | _      |                                                                                                    | _         |
| 2   | S_POT  | Position range When the actual current position is within the range set in [Pr. PT19] and [Pr. PT21], S_POT is on. When homing is not complete or base circuit shut-off is in progress, S_POT is off. | _         |
| 3   | -      | The value at reading is undefined.                                                                                                    | _         |
| 4   | _      |                                                                                                    | _         |
| 5   | _      |                                                                                                    | _         |
| 6   | _      |                                                                                                    | _         |
| 7   | _      |                                                                                                    | _         |
| 8   | _      |                                                                                                    | _         |
| 9   | _      |                                                                                                    | _         |
| 10  | _      |                                                                                                    | _         |
| 11  | _      |                                                                                                    | _         |
| 12  | _      |                                                                                                    | _         |
| 13  | _      |                                                                                                    | _         |
| 14  | _      |                                                                                                    | _         |
| 15  | _      |                                                                                                    | _         |

| Bit | Symbol | Description                        | Reference |
|-----|--------|------------------------------------|-----------|
| 0   | _      | The value at reading is undefined. | _         |
| 1   | _      |                                    | _         |
| 2   | _      |                                    | _         |
| 3   | _      |                                    | _         |
| 4   | _      |                                    | _         |
| 5   | _      |                                    | _         |
| 6   | _      |                                    | _         |
| 7   | _      |                                    | _         |
| 8   | _      |                                    | _         |
| 9   | _      |                                    | _         |
| 10  | _      |                                    | _         |
| 11  | _      |                                    | _         |
| 12  | _      |                                    | _         |
| 13  | _      |                                    | _         |
| 14  | _      |                                    | _         |
| 15  | _      |                                    | _         |

| Bit | Symbol | Description                        | Reference |
|-----|--------|------------------------------------|-----------|
| 0   | _      | The value at reading is undefined. | _         |
| 1   | _      |                                    | _         |
| 2   | _      |                                    | _         |
| 3   | _      |                                    | _         |
| 4   | _      |                                    | _         |
| 5   | _      |                                    | _         |
| 6   | _      |                                    | _         |
| 7   | _      |                                    | _         |
| 8   | _      |                                    | _         |
| 9   | _      |                                    | _         |
| 10  | _      |                                    | _         |
| 11  | _      |                                    | _         |
| 12  | _      |                                    | _         |
| 13  | _      |                                    | _         |
| 14  | _      |                                    | _         |
| 15  | _      |                                    | _         |

| Bit | Symbol | Description                        | Reference |
|-----|--------|------------------------------------|-----------|
| 0   | _      | The value at reading is undefined. | _         |
| 1   | _      |                                    | _         |
| 2   | _      |                                    | _         |
| 3   | _      |                                    | _         |
| 4   | _      |                                    | _         |
| 5   | _      |                                    | _         |
| 6   | _      |                                    | _         |
| 7   | _      |                                    | _         |
| 8   | _      |                                    | _         |
| 9   | _      |                                    | _         |
| 10  | _      |                                    | _         |
| 11  | _      |                                    | _         |
| 12  | _      |                                    | _         |
| 13  | _      |                                    | _         |
| 14  | _      |                                    | _         |
| 15  | _      |                                    | _         |

#### **Control mode**

For the list of control modes, refer to the "Function explanation" in the following manual.

MR-J5 User's Manual (Function)

# ■Selecting control mode (Modes of operation)

Specify a control mode with [Modes of operation (Obj. 6060h)]. [Modes of operation (Obj. 6060h)] can be rewritten with a PDO or an SDO. The available control modes are limited as follows depending on the setting value of [Pr. PT01.2].

○: Supported, —: Not supported

| [Pr. PA01.0] | [Pr. PT01.2] | рр | pv | tq | hm | jg | pt | 6061h<br>Initial value |
|--------------|--------------|----|----|----|----|----|----|------------------------|
| 0            | 0 (mm) *1    | _  | _  | _  | _  | _  | _  | 8 (csp)                |
|              | 1 (inch) *1  | _  | _  | _  | _  | _  | _  |                        |
|              | 2 (degree)   | 0  | 0  | 0  | 0  | _  | _  | 1 (pp)                 |
|              | 3 (pulse)    | 0  | 0  | 0  | 0  | _  | _  | 8 (csp)                |
| 6            | 0 (mm)       | _  | _  | _  | 0  | 0  | 0  | -101 (pt)              |
|              | 1 (inch)     |    |    |    |    |    |    |                        |
|              | 2 (degree)   | ]  |    |    |    |    |    |                        |
|              | 3 (pulse)    | ]  |    |    |    |    |    |                        |

<sup>\*1</sup> Setting "0" and "1" on [Pr. PT01.2] triggers [AL. 037 Parameter error].

Related objects

| Index | Sub<br>Index | Object | Name                       | Data<br>Type | Access | Default value | Description                    |
|-------|--------------|--------|----------------------------|--------------|--------|---------------|--------------------------------|
| 6060h | 0            | VAR    | Modes of operation         | 18           | rw     | 0h            | MR-J5-G/MR-J5W-G User's Manual |
| 6061h | 0            | VAR    | Modes of operation display | 18           | ro     | _             | (Object Dictionary)            |
| 6502h | 0            | VAR    | Supported drive mode       | U32          | ro     | 000003A0h     |                                |

# **REVISIONS**

\*The manual number is given on the bottom left of the back cover.

| Revision date | *Manual number     | Description                                                                                                    |  |  |  |
|---------------|--------------------|----------------------------------------------------------------------------------------------------|--|--|--|
| July 2019     | SH(NA)-030302ENG-A | First edition                                                                                                    |  |  |  |
| January 2020  | SH(NA)-030302ENG-B | ■The following functions are added:  Profile mode and fully closed loop system  ■Edited sections:  Section 1.1, Section 1.3, Section 2.1                                             |  |  |  |
| July 2020     | SH(NA)-030302ENG-C | ■The following functions are added: Continuous operation to torque control mode ■Edited sections: Section 1.1, Section 1.3, Section 2.1                                              |  |  |  |
| November 2020 | SH(NA)-030302ENG-D | ■The following functions are added:  Degree unit, communication speed of 100 Mbps, PDO mapping for the profile mode  ■Edited sections:  Section 1.1, Section 1.2, Section 2.1        |  |  |  |
| March 2021    | SH(NA)-030302ENG-E | ■The following function is added: Positioning mode (point table method) ■Edited sections: Section 1.1, Section 2.1                                                                   |  |  |  |
| June 2021     | SH(NA)-030302ENG-F | ■The following model and function are added:  MR-J5DG_, CC-Link IE Field Network Basic  ■Edited chapter and sections:  Section 1.1, Section 1.2, Section 1.3, Section 1.4, Chapter 2 |  |  |  |

This manual confers no industrial property rights or any rights of any other kind, nor does it confer any patent licenses. Mitsubishi Electric Corporation cannot be held responsible for any problems involving industrial property rights which may occur as a result of using the contents noted in this manual.

#### © 2019 MITSUBISHI ELECTRIC CORPORATION

# WARRANTY

#### Warranty

#### 1. Warranty period and coverage

We will repair any failure or defect hereinafter referred to as "failure" in our FA equipment hereinafter referred to as the "Product" arisen during warranty period at no charge due to causes for which we are responsible through the distributor from which you purchased the Product or our service provider. However, we will charge the actual cost of dispatching our engineer for an on-site repair work on request by customer in Japan or overseas countries. We are not responsible for any on-site readjustment and/or trial run that may be required after a defective unit are repaired or replaced.

[Term]

For terms of warranty, please contact your original place of purchase. [Limitations]

- (1) You are requested to conduct an initial failure diagnosis by yourself, as a general rule.
  - It can also be carried out by us or our service company upon your request and the actual cost will be charged. However, it will not be charged if we are responsible for the cause of the failure.
- (2) This limited warranty applies only when the condition, method, environment, etc. of use are in compliance with the terms and conditions and instructions that are set forth in the instruction manual and user manual for the Product and the caution label affixed to the Product.
- (3) Even during the term of warranty, the repair cost will be charged on you in the following cases;
  - 1. a failure caused by your improper storing or handling, carelessness or negligence, etc., and a failure caused by your hardware or software problem
  - 2. a failure caused by any alteration, etc. to the Product made on your side without our approval
  - a failure which may be regarded as avoidable, if your equipment in which the Product is incorporated is equipped with a safety device required by applicable laws and has any function or structure considered to be indispensable according to a common sense in the industry
  - 4. a failure which may be regarded as avoidable if consumable parts designated in the instruction manual, etc. are duly maintained and replaced
  - 5. any replacement of consumable parts (battery, fan, smoothing capacitor, etc.)
  - 6. a failure caused by external factors such as inevitable accidents, including without limitation fire and abnormal fluctuation of voltage, and acts of God, including without limitation earthquake, lightning and natural disasters
  - 7. a failure generated by an unforeseeable cause with a scientific technology that was not available at the time of the shipment of the Product from our company
  - 8. any other failures which we are not responsible for or which you acknowledge we are not responsible for

#### 2. Term of warranty after the stop of production

- (1) We may accept the repair at charge for another seven (7) years after the production of the product is discontinued. The announcement of the stop of production for each model can be seen in our Sales and Service, etc.
- (2) Please note that the Product (including its spare parts) cannot be ordered after its stop of production.

#### 3. Service in overseas countries

Our regional FA Center in overseas countries will accept the repair work of the Product. However, the terms and conditions of the repair work may differ depending on each FA Center. Please ask your local FA center for details.

#### 4. Exclusion of loss in opportunity and secondary loss from warranty liability

Regardless of the gratis warranty term, Mitsubishi shall not be liable for compensation to:

- (1) Damages caused by any cause found not to be the responsibility of Mitsubishi.
- (2) Loss in opportunity, lost profits incurred to the user by Failures of Mitsubishi products.
- (3) Special damages and secondary damages whether foreseeable or not, compensation for accidents, and compensation for damages to products other than Mitsubishi products.
- (4) Replacement by the user, maintenance of on-site equipment, start-up test run and other tasks.

#### 5. Change of Product specifications

Specifications listed in our catalogs, manuals or technical documents may be changed without notice.

#### 6. Application and use of the Product

- (1) For the use of our AC Servo, its applications should be those that may not result in a serious damage even if any failure or malfunction occurs in AC Servo, and a backup or fail-safe function should operate on an external system to AC Servo when any failure or malfunction occurs.
- (2) Our AC Servo is designed and manufactured as a general purpose product for use at general industries. Therefore, applications substantially influential on the public interest for such as atomic power plants and other power plants of electric power companies, and also which require a special quality assurance system, including applications for railway companies and government or public offices are not recommended, and we assume no responsibility for any failure caused by these applications when used.

In addition, applications which may be substantially influential to human lives or properties for such as airlines, medical treatments, railway service, incineration and fuel systems, man-operated material handling equipment, entertainment machines, safety machines, etc. are not recommended, and we assume no responsibility for any failure caused by these applications when used. We will review the acceptability of the abovementioned applications, if you agree not to require a specific quality for a specific application. Please contact us for consultation.

# **TRADEMARKS**

MELSERVO is a trademark or registered trademark of Mitsubishi Electric Corporation in Japan and/or other countries. All other product names and company names are trademarks or registered trademarks of their respective companies.

106

SH(NA)-030302ENG-F(2106)MEE

MODEL:

MODEL CODE:

# MITSUBISHI ELECTRIC CORPORATION

HEAD OFFICE : TOKYO BUILDING, 2-7-3 MARUNOUCHI, CHIYODA-KU, TOKYO 100-8310, JAPAN NAGOYA WORKS : 1-14 , YADA-MINAMI 5-CHOME , HIGASHI-KU, NAGOYA , JAPAN

When exported from Japan, this manual does not require application to the Ministry of Economy, Trade and Industry for service transaction permission.

Specifications are subject to change without notice.